# électronique

UNE BARRIÈRE INFRAROUGE **UN VOYANT DE BALISAGE** UNE TÉLÉCOMMANDE SONORE 3 VOIES **REGARDS SUR L'ATMOS** 

ADMINISTRATION-REDACTION-VENTES : Société des<br>Publications Radio-Electriques et Scientifiques.

OD

Société anonyme au capital de 120 000 F.<br>
2 à 12, rue Bellevue, 75940 Paris Cedex 19.<br>
Tél. : 200.33.05. - Télex PVG 230 472 F<br>
Directeur de la publication : **A. LAMER a** Le précédent numéro<br>
Directeur honoraire : Henri F

articles, celles-ci n'engagent que leurs auteurs. PUBLICITE : Société Auxiliaire de Publicité, 70, rue Compans,<br>75019 Paris. - Tél. : 200.33.05 (lignes groupées) CCP Paris<br>3793-60

Chef de Publicité : Alain OSSART<br>Secrétaire : Sabine TEMINE

Abonnements et promotion : Solange GROS

ABONNEMENTS : Abonnement d'un an comprenant : 11<br>numéros ELECTRONIQUE PRATIQUE - Prix : France : 104 F.<br>Etranger : 165 F

Ettanger : 165 F<br>Abous laissons la possibilité à nos lecteurs de souscrire des<br>abonnements groupés, soit :<br>LE HAUT-PARLEUR + ELECTRONIQUE PRATIQUE à 190 F -

LE HAUT-PARILEUR + ELECTRONIQUE PRATIQUE à 190 F -<br>Etranger à 325 F<br>SONO + LE HAUT-PARIEUR + ELECTRONIQUE PRATIQUE<br>à 285 F - Etranger à 480 F<br>En nous adressant votre abonnement précisez sur l'enveloppe<br>« SERVICE ABONNEMENT

PARIS CEDEX 19.<br>Important : Ne pas mentionner notre numéro de compte pour les<br>Important : Ne pas mentionner notre numéro .... 13 F<br>Les règlements en espèces par courrier sont strictement interdits.<br>ATTENTION ! Si vous ête

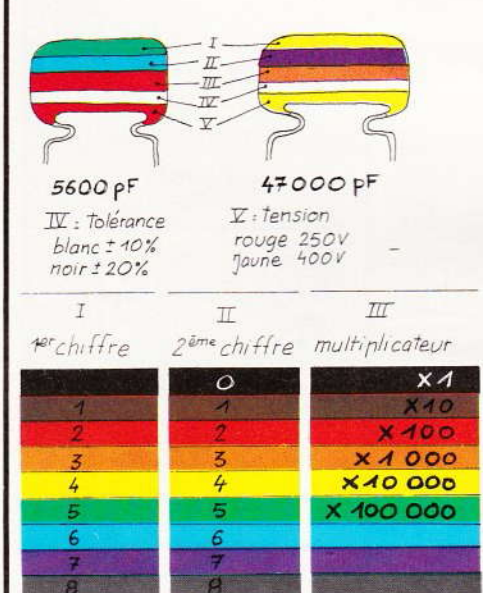

exemple: 10.000pF, ±10%, 250V distribution des couleurs : marron, noir, orange, blanc, rouge

9

9

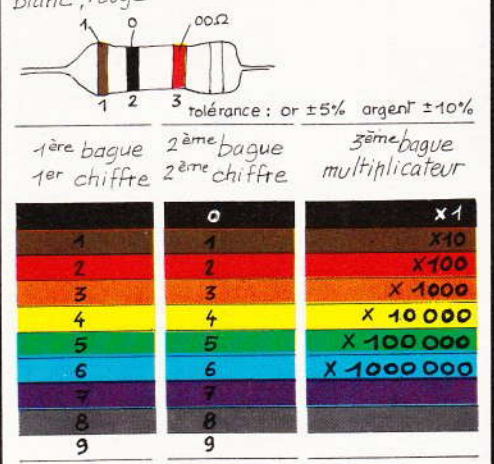

# électronique<br>pratique

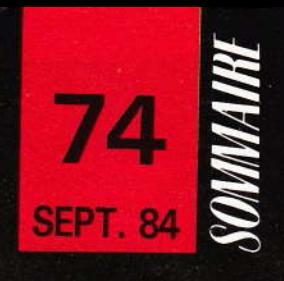

### **REALISEZ VOUS-MËMES**

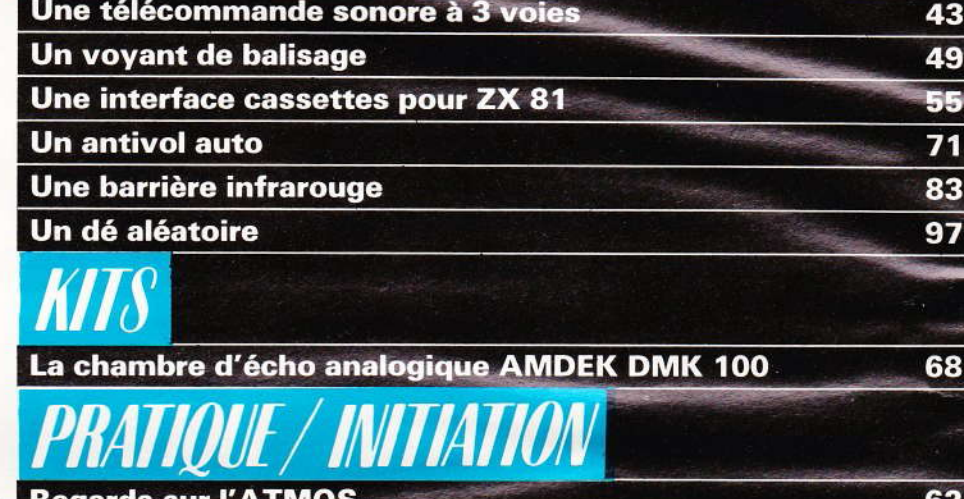

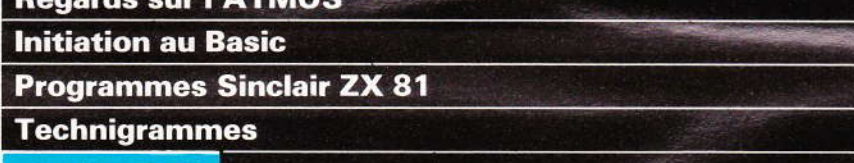

*DIVERS* 

 $HI-FI$ 

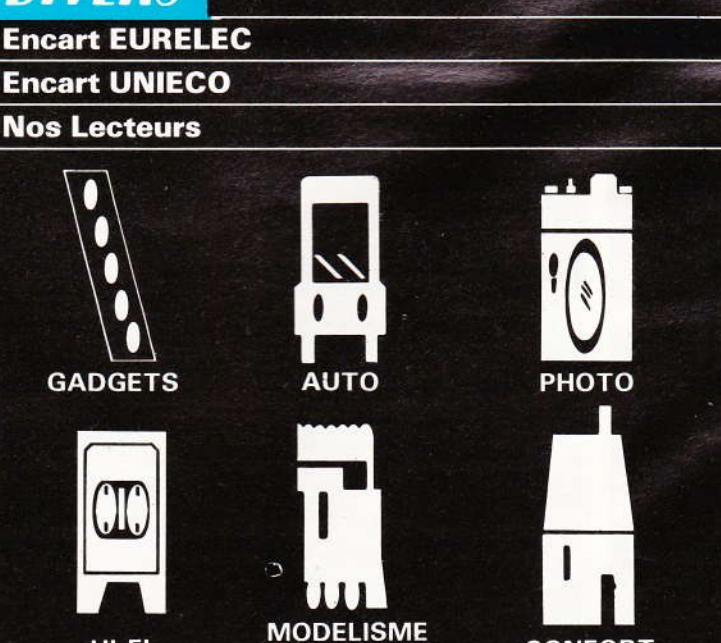

**FERROVIAIRE** 

**CONFORT** 

A le  $r\epsilon$  $g$ m é d m p  $C($  $St$  $q<sub>l</sub>$ el te V Οl m

106

114

119

 $35 - 36$ 

133

117-118

**MESURES** 

**JEUX** 

# **ELECOMMANDE SONORE** OIS VOIES

· visualisation du cycle par LED · sensibilité réglable · jusqu'à 500 W sur chaque sortie

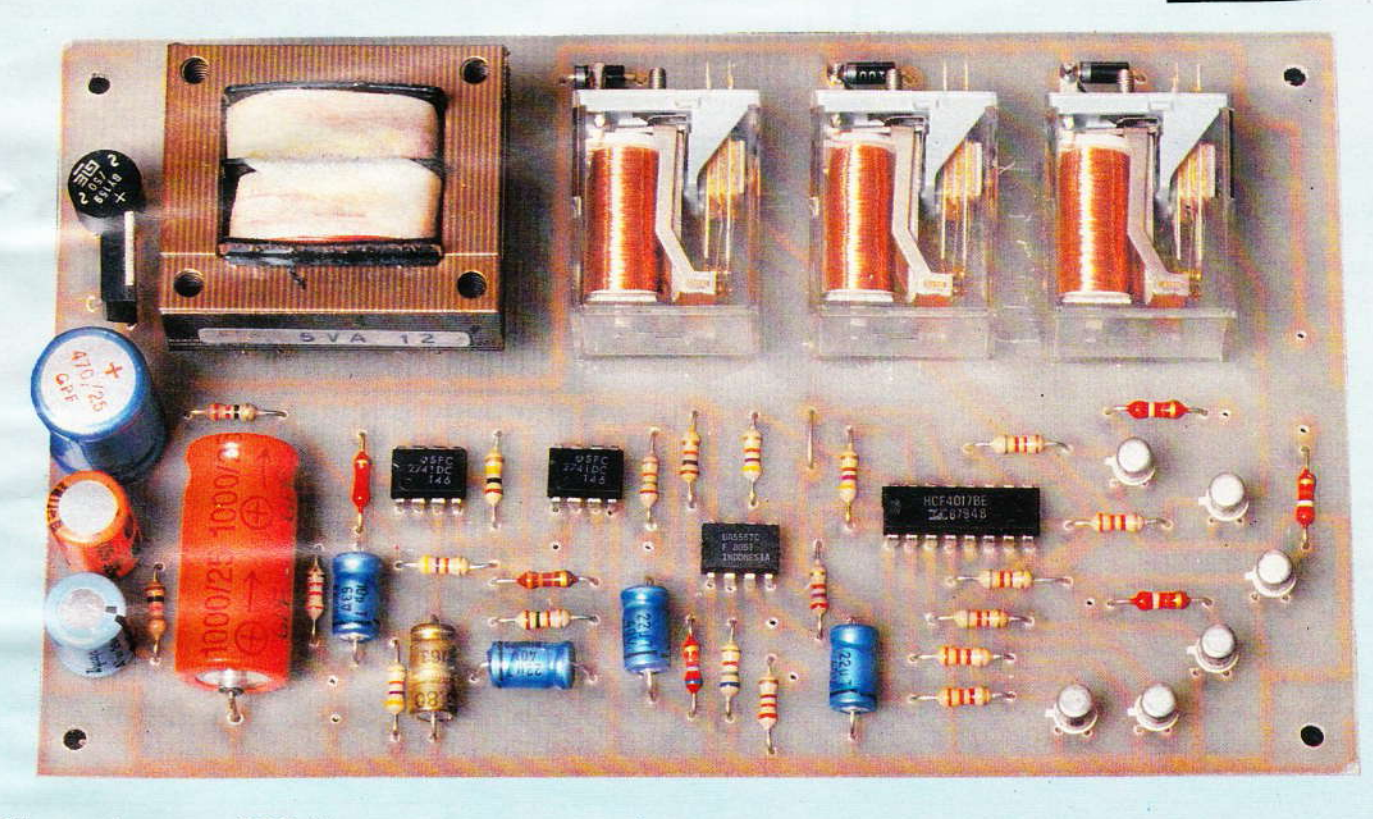

Alimentés sous 220 V par le réseau EDF, les appareils électriques de nos logements sont généralement mis en service, ou éteints, par l'intermédiaire d'interrupteurs. Une commande à distance peut cependant se révéler beaucoup plus agréable, surtout si, comme celle que nous vous proposons, elle se passe de tout émetteur : il suffit de claquer vos doigts, ou la langue, ou d'émettre un bref sifflement, pour l'actionner.

ous arrivez chez vous les bras chargés de paquets ? Dites « ha ! », et la lumière s'allume. Lisant dans votre fauteuil, vous voulez remplacer l'éclairage central par celui du lampadaire ? Frappez dans vos mains, et voici l'opération faite. De quoi simplifier votre vie... et étonner vos amis!

#### I-Principe du **fonctionnement**

Nous avons eu l'occasion de décrire quelques commandes sonores. Prochainement, nous publierons un jeu de lumière commandé par le son, dont le principe repose sur le même fonctionnement.

Il s'agit de capter un son, de le

transformer en un signal électrique qui subit une très forte amplification suivie d'une mise en forme, et d'utiliser le résultat obtenu pour commander l'avancement d'un compteur électronique à plusieurs états.

Pour la présente télécommande sonore, l'ensemble s'articule conformément au synoptique de la figure 1. Les « claquements » sonores, transformés en impulsions électriques par le micro, commandent une cascade de deux amplificateurs à très grand gain, A<sub>1</sub> et A<sub>2</sub>.

Le second amplificateur est d'ailleurs pourvu d'un réglage de gain (potentiomètre P) : au maximum de sensibilité, un léger tapotement de l'ongle suffit à déclencher l'appareil, mais celui-ci, bien sûr, est alors sen-

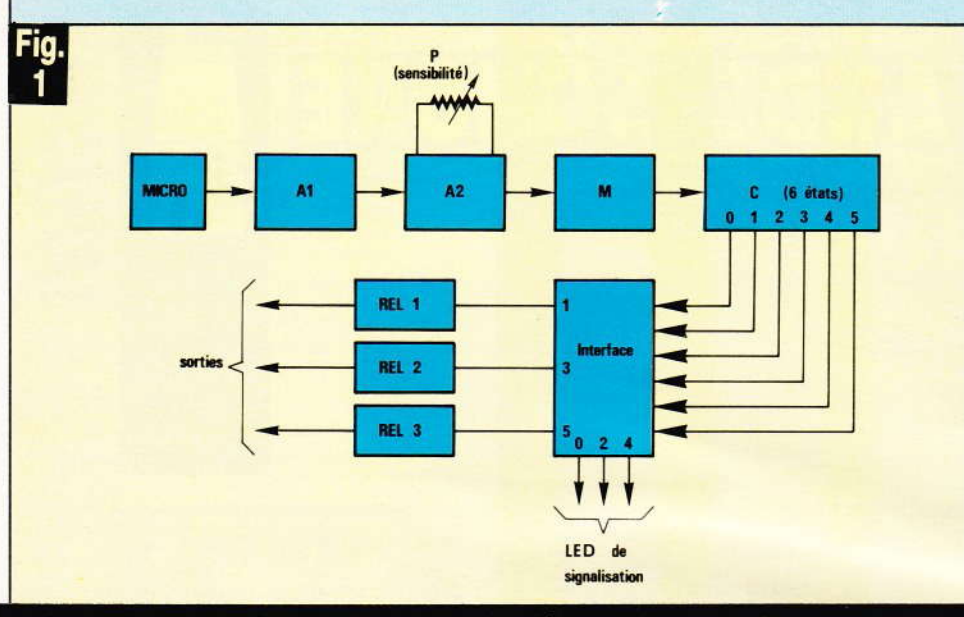

#### Synoptique complet du montage en question.

sible à tous les bruits ambiants. Au minimum de gain, cet inconvénient disparaît, mais il faudra claquer assez fortement des mains pour obtenir une action.

Après cette double amplification, les signaux déclenchent un monostable M, dont la pseudo-période avoisine la seconde. La sortie du monostable délivre donc, lors de chaque excitation, un créneau positif d'une durée de 1 seconde, pendant laquelle toute autre excitation demeure inopérante. Grâce à ce dispositif, on évite de faire avancer le compteur de plusieurs crans accidentellement (coup de sifflet un peu trop long, tapotements répétés des doigts...).

Chaque créneau du monostable.

dirigé vers l'entrée d'horloge du compteur C, incrémente celui-ci d'une unité. Le compteur est constitué d'un très classique 4017, dont les sorties passent ainsi tour à tour à l'état logique « 1 ».

On sait que les sorties d'un 4017 (circuit en technologie C.MOS), sont incapables de débiter un courant notable. Des interfaces s'imposent donc, lorsqu'on désire de la puissance. L'ensemble compteur étant rebouclé sur un cycle à six pas, on dispose de six sorties successivement activées, alors que nous annoncions une télécommande à trois voies. C'est qu'une sortie sur deux. seulement, est utilisée pour actionner les trois relais. On passe ainsi, entre deux états actifs, par un état

neutre (une sorte de « point » mort électronique), qui permet d'éteindre tous les appareils sans être contraint de décrire un cycle complet. Notons que les trois états neutres, identifiés chacun par l'allumage d'une diode électroluminescente, permettent de savoir quelle est la voie en attente, donc le prochain appareil à déclencher.

L'ensemble fonctionne sur le secteur. Dans chacun des états neutres. la consommation reste dérisoire : environ 1.2 mA sous 220 V, soit une puissance de 0,25 W. C'est dire qu'on peut laisser l'appareil en état de veille aussi longtemps qu'on le veut, sans incidence sur la facture d'électricité.

#### **II - Schema complet de** la télécommande

Pour une lecture plus facile, nous avons partagé ce schéma en trois sous-ensembles.

La figure 2 rassemble tous les circuits de commande et de comptage. Prélevés à la sortie du micro électret que charge la résistance R<sub>1</sub>, les signaux de très faible amplitude (moins du mV) sont acheminés, par C<sub>2</sub> et R<sub>3</sub>, vers l'entrée inverseuse de Cl<sub>1</sub>, qui constitue le cœur de l'amplificateur  $A_1$ .

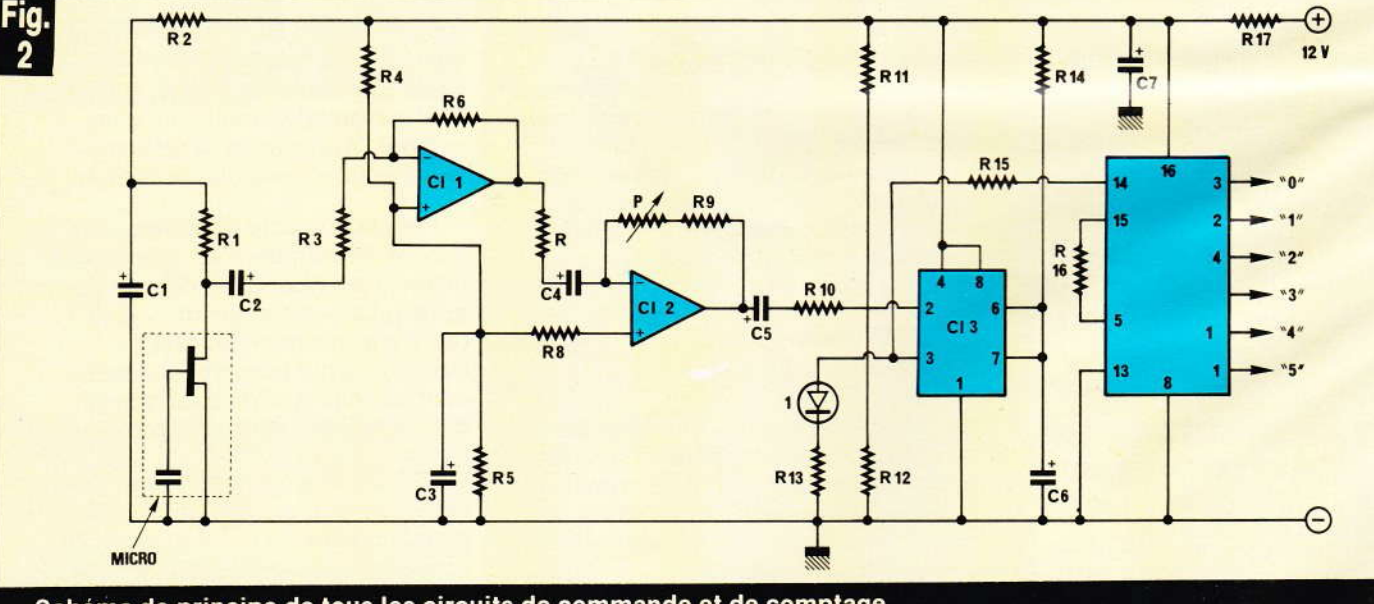

Schéma de principe de tous les circuits de commande et de comptage.

Scl aliı

ig<br>3

R<sub>3</sub> déc tion don  $Cl<sub>1</sub>$  $\epsilon$ 

auti de l tion mèt env gair L part péri trou  $R_{14}$ trée du c

sign stab  $au$ sur | lum pen lée p

L. trav pas cess  $\sim 0$  »

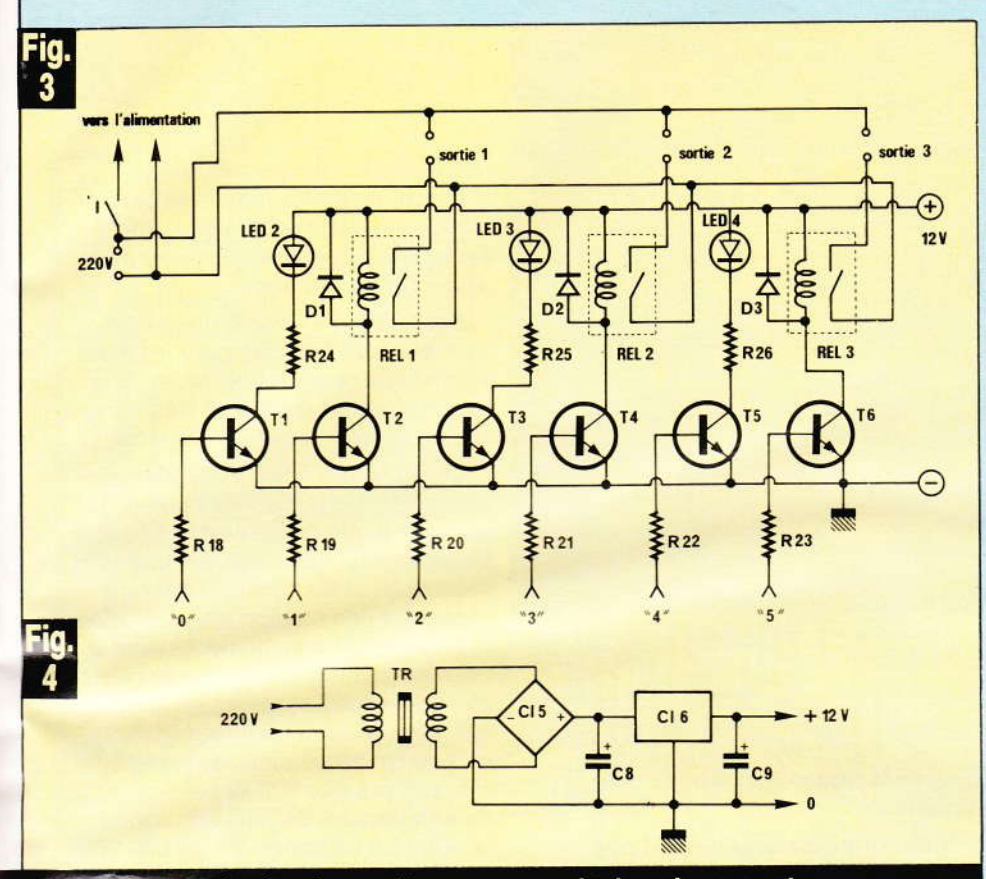

Schema de principe des sections commande de puissance et alimentation.

Le gain, fixé par le rapport de R6 à R<sub>3</sub>, est voisin de 50. Le pont R<sub>4</sub> R<sub>5</sub>, découplé par C<sub>3</sub>, assure la polarisation de l'entrée non-inverseuse, donc le point de fonctionnement de  $Cl<sub>1</sub>$ .

On retrouve la même structure autour de Cl2 qui, par l'intermédiaire de R<sub>8</sub>, reçoit aussi la même polarisation. Cette fois, grâce au potentiomètre P, le gain peut varier de 10 à environ 80. Au total, on a donc un gain compris entre 500 et 4 000.

Le monostable Cl<sub>3</sub> est construit à partir d'un circuit 555. Sa pseudopériode, d'environ 1 seconde, se trouve déterminée par l'ensemble R<sub>14</sub>, C<sub>6</sub>. Au repos, on polarise l'entrée « trigger » (broche 2) à la limite du déclenchement. Ainsi, dès qu'un signal arrive par C<sub>5</sub> et R<sub>10</sub>, le monostable bascule, et sa sortie 3 passe au + 12 V, ce qui envoie un créneau sur le compteur à travers R<sub>15</sub>, et allume en même temps la LED<sub>1</sub> (verte pendant la durée d'inhibition signalée plus haut.

Le rebouclage du circuit 4017 à travers R<sub>16</sub> détermine le cycle de six pas souhaité. On exploite donc, sucessivement, les sorties logiques « 0 », « 1 », ...« 5 ». Les sorties « 0 »,

« 2 » et « 4 » commandent, à travers les interfaces que nous décrirons plus loin, trois LED rouges, qui visualisent ainsi les états à venir. Les sorties  $\kappa$  1 »,  $\kappa$  3 » et  $\kappa$  5 », à travers d'autres interfaces, actionnent les relais de puissance.

Photo 1. - Détails de la section alimentation.

La figure 3 rassemble les circuits de puissance et de signalisation. Les transistors  $T_1$ ,  $T_3$  et  $T_5$  conduisent respectivement lorsque les sorties logiques « 0 », « 2 » ou « 4 » passent à l'état haut. Ils illuminent alors les diodes de visualisation LED<sub>2</sub>, LED<sub>3</sub> ou LED<sub>4</sub>. De la même façon, les transistors  $T_2$ ,  $T_4$  et  $T_6$  conduisent lors du passage à l'état haut des sorties « 1 », « 3 » ou « 5 ». Ils activent alors, respectivement, les bobines des relais REL<sub>1</sub>, REL<sub>2</sub> et REL<sub>3</sub>, dont les contacts se ferment. Ces contacts branchent, sur le 220 V, les appareils connectés aux différentes sorties (l'interrupteur général ne commande pas les appareils branchés en sortie, car il ne supporterait pas l'intensité consommée).

Le dernier sous-ensemble (fig. 4) représente l'alimentation. Après le transformateur TR, et le redresseur en pont Cl<sub>5</sub>, on trouve un premier filtrage par le condensateur C<sub>8</sub>.

La stabilisation du 12 V est obtenue par le régulateur Cl<sub>6</sub>, de type 7812, suivi d'un nouveau condensateur de filtrage C<sub>9</sub>. Au vu des divers schémas, on remarquera que des découplages interviennent à plusieurs niveaux : par la cellule R<sub>17</sub> C<sub>7</sub> pour les circuits de commande, et par la cellule R<sub>2</sub> C<sub>1</sub> pour le microphone.

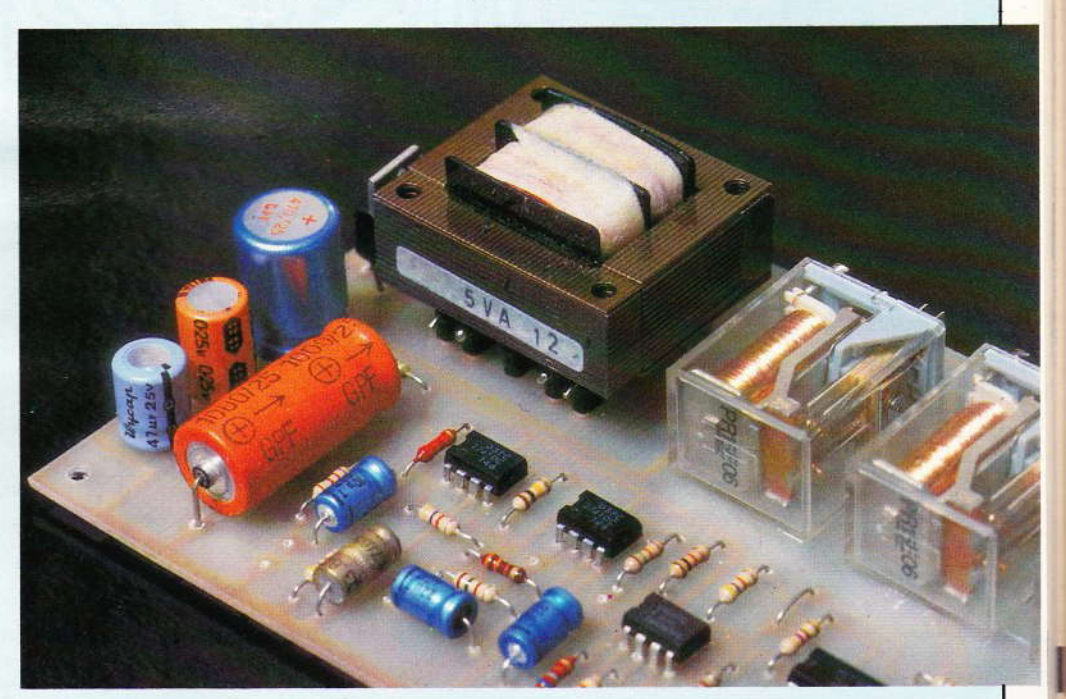

**Nº 74 ELECTRONIQUE PRATIQUE 45** 

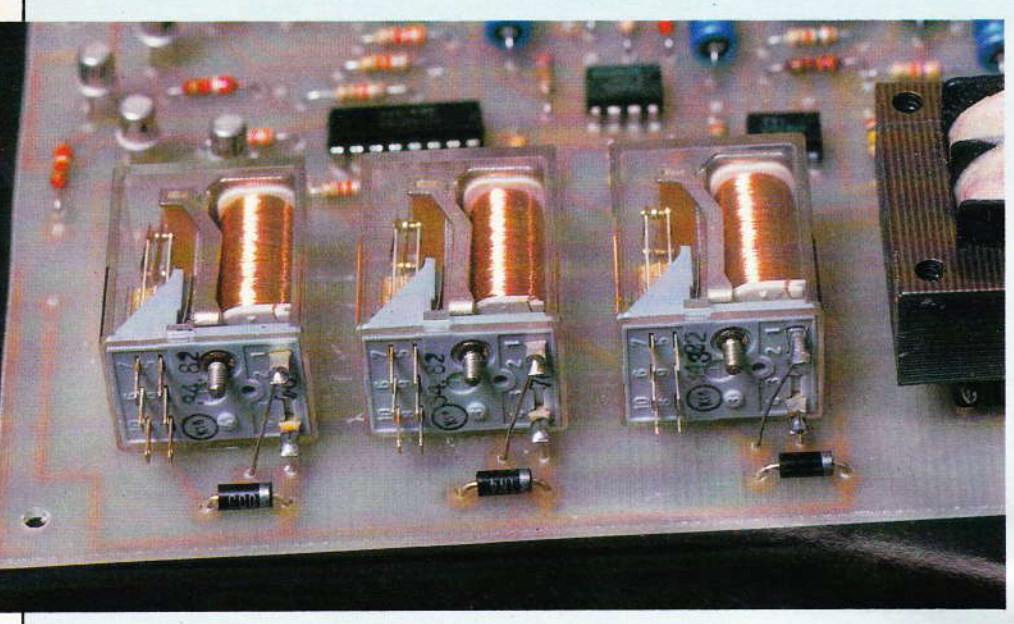

Photo 2. - Mise en place des relais.

#### III - Le circuit imprimé et son câblage

Toute l'électronique est réunie sur un circuit imprimé unique, dont on trouvera le dessin à la figure 5. Pour l'implantation des composants, on se reportera au schéma d'implanta-

#### tion de la figure 6, et à nos photographies.

Les normalisations n'étant pas encore parfaites en matière de relais, nous avons préféré ne pas figer le choix d'un modèle exclusif en imposant une implantation directe sur le circuit imprimé. Ces

relais sont donc couchés sur le substrat, où on les maintient par quelques gouttes d'Araldite, après avoir passé du papier de verre pour améliorer l'adhérence.

Les liaisons s'effectuent par fils. vers le circuit imprimé pour les deux broches de chaque bobine, et directement vers les sorties et vers l'arrivée du secteur, pour les contacts.

Le choix des relais dépend essentiellement des puissances qu'on souhaite exploiter en sortie. Les bobines fonctionneront évidemment sous 12 V, et les contacts devront supporter une tension alternative de 220 V, avec l'intensité nécessaire. Dans notre prototype, chaque relais comporte deux contacts en parallèle, dont chacun peut laisser circuler 2 A. On arrive ainsi, au total, à 4 A, soit près de 900 W par sortie, théoriquement. En fait, mieux vaut se limiter à un maximum de 500 W, pour éviter une usure trop rapide. Evidemment, si on se contente d'actionner des ampoules de 100 W ou moins, on pourra choisir des relais plus modestes.

cin

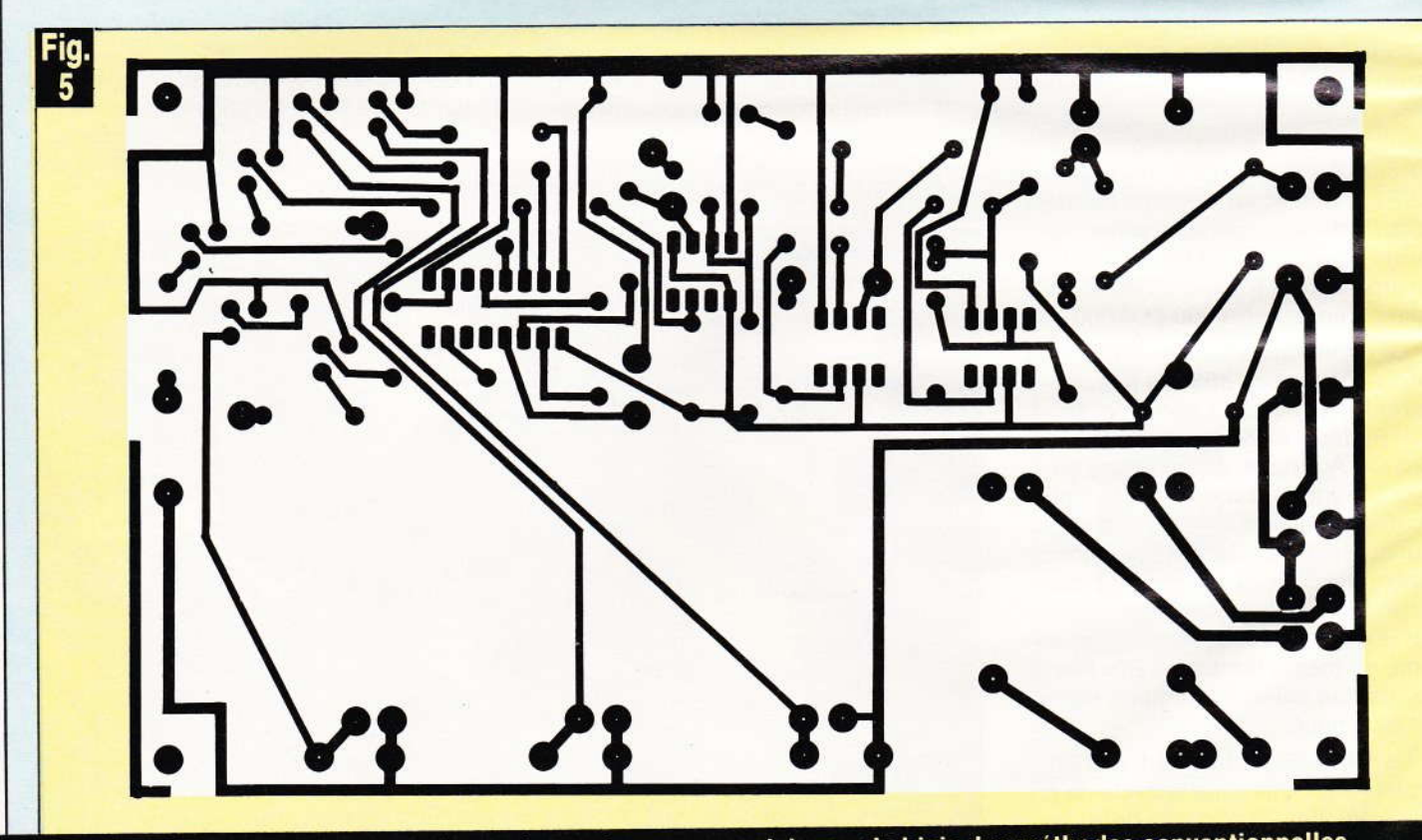

Le tracé du circuit imprimé publié grandeur nature se reproduira par le biais des méthodes conventionnelles, transfert direct ou photographie.

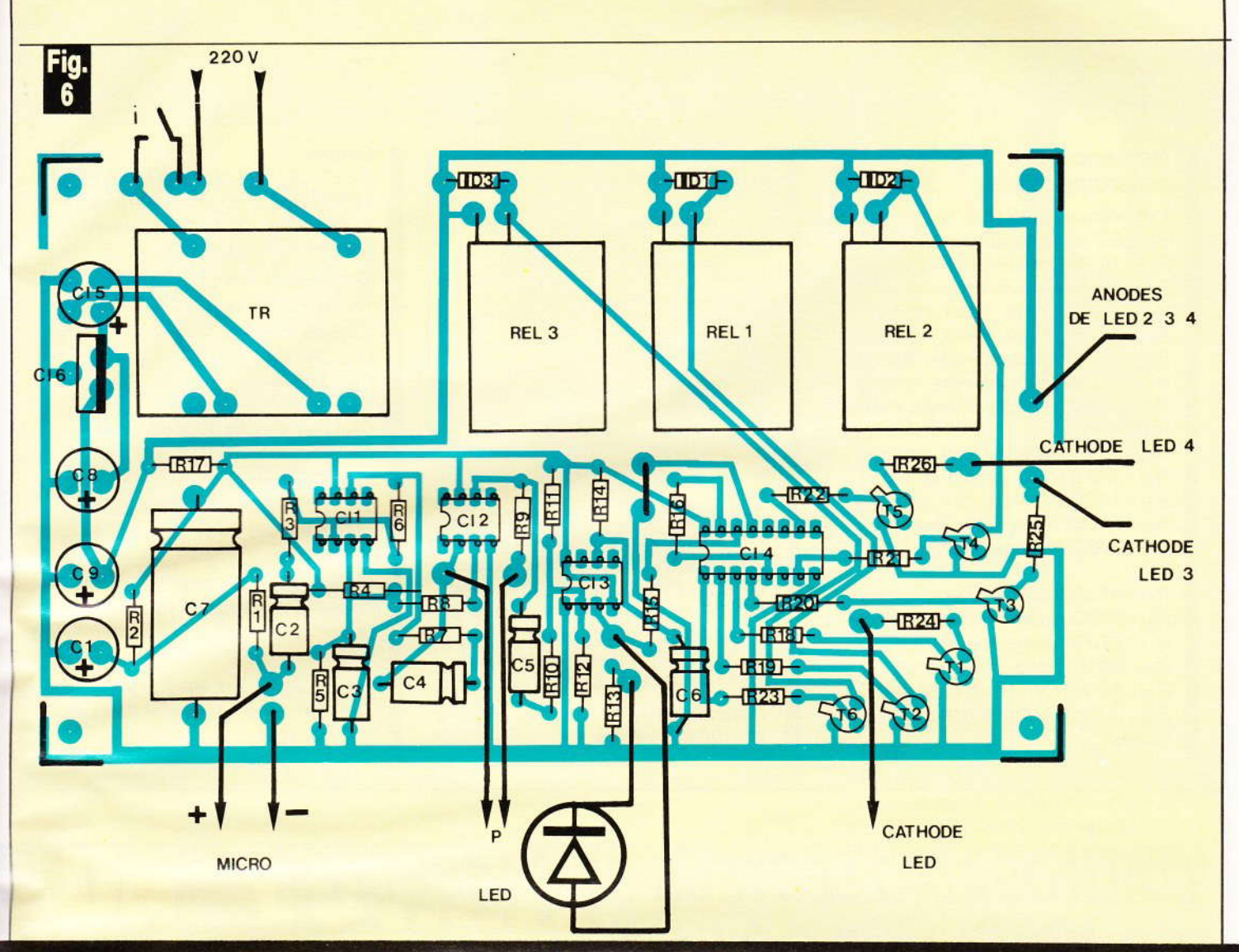

Côté implantation des éléments, l'auteur a préféré disposer les relais à « plat » plutôt que de les implanter sur le circuit.

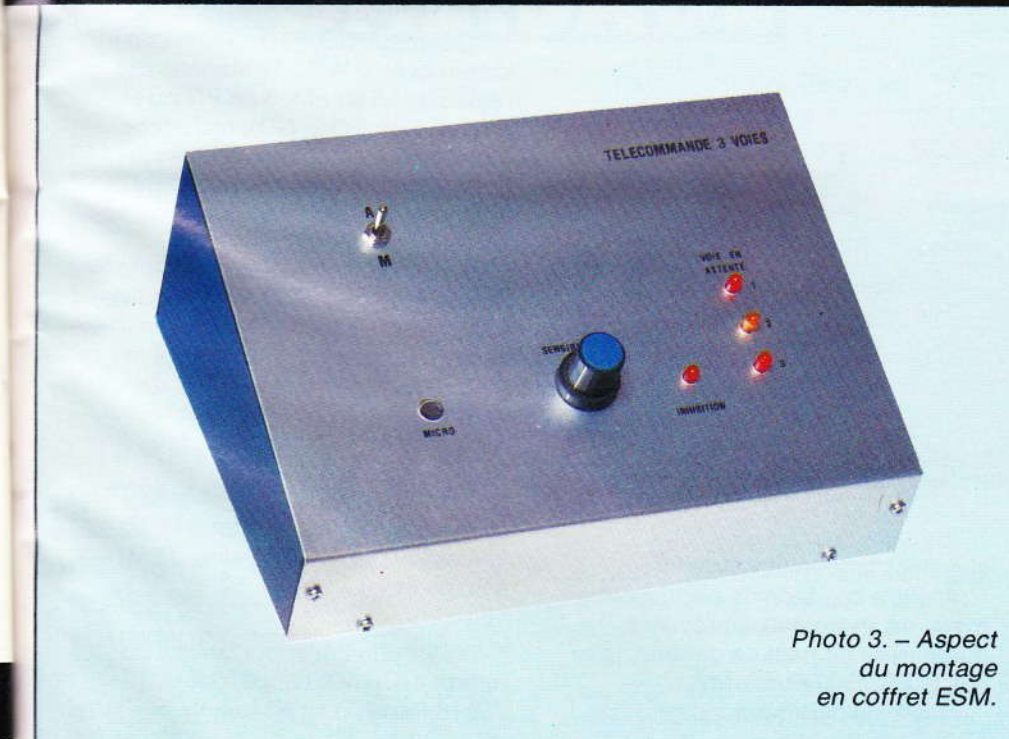

#### IV - La mise en coffret

Le choix du coffret ne présente aucun caractère impératif, et dépendra des goûts de chacun. Nous avons étudié l'implantation du circuit imprimé pour une mise en place facile dans un petit pupitre ESM (réf.: EP 21/14).

Pour les sorties, et pour le cordon général d'alimentation, on devra penser aux intensités consommées, et choisir du fil secteur de diamètre approprié.

Le coffret ESM abritera donc tous les éléments. La face arrière se prêtera particulièrement à la mise en place des diverses prises de sortie, testinées à exploiter les contacts des relais.

La face avant se présentera comme la photographie ci-contre. **R. RATEAU** 

#### Nomenclature des composants

Résistances 0.25 W à  $\pm$  5 %  $R_1$ : 2,2 k $\Omega$  (rouge, rouge, rouge)  $R_2$ : 10 k $\Omega$  (marron, noir, orange)  $R_3$  : 2,2 k $\Omega$  (rouge, rouge, rouge) R<sub>4</sub> : 47 kΩ (jaune, violet, orange)  $R_5$  : 47 k $\Omega$  (jaune, violet, orange)  $R_6$ : 100 k $\Omega$  (marron, noir, jaune)  $R_7$ : 1,5 k $\Omega$  (marron, vert, rouge)  $R_8$  : 330  $\Omega$  (orange, orange, mar $ron)$  $R_9$ : 15 k $\Omega$  (marron, vert, orange)  $R_{10}$ : 680  $\Omega$  (bleu, gris, marron) R<sub>11</sub>: 10 kΩ (marron, noir, orange)  $R_{12}$ : 6,8 k $\Omega$  (bleu, gris, rouge)  $R_{13}$ : 330  $\Omega$  (orange, orange, mar $ron)$ 

 $R_{14}$ : 47 k $\Omega$  (jaune, violet, orange)  $R_{15}$ : 270  $\Omega$  (rouge, violet, marron)  $R_{16}$ : 470  $\Omega$  (jaune, violet, marron)  $R_{17}$ : 22  $\Omega$  (rouge, rouge, noir)  $R_{18}$ : 8,2 k $\Omega$  (gris, rouge, rouge)  $R_{19}$ : 3,3 k $\Omega$  (orange, orange, rouge)

 $R_{20}$ : 8,2 k $\Omega$  (gris, rouge, rouge)  $R_{21}$ : 3,3 k $\Omega$  (orange, orange, rouge)  $R_{22}$ : 8,2 k $\Omega$  (gris, rouge, rouge)  $R_{23}$ : 3,3 k $\Omega$  (orange, orange, rouge)  $R_{24}$ : 390  $\Omega$  (orange, blanc, mar-

 $ron)$ 

 $R_{25}$ : 390  $\Omega$  (orange, blanc, mar $ron)$ 

 $R_{26}$ : 390  $\Omega$  (orange, blanc, mar $ron)$ 

Condensateurs électrochimiques  $C_1$ : 47 µF 15/16 V sorties radiales

 $C_2$ : 10 µF 15/16 V sorties axiales  $C_3$ : 4,7 µF 15/16 V sorties axiales  $C_4$ : 22 µF 15/16 V sorties axiales  $C_5$ : 22 µF 15/16 V sorties axiales  $C_6$ : 22 µF 15/16 V sorties axiales  $C_7$ : 1 000 µF 25 V sorties axiales  $C_8$ : 470 µF 25 V sorties radiales  $C_9$ : 100 µF 25 V sorties radiales

Potentiomètre  $P: 100 k\Omega$  linéaire

#### **Diodes**

D<sub>1</sub>, D<sub>2</sub>, D<sub>3</sub>: 1N4002 ou 1N4003 LED<sub>1</sub> : électroluminescente verte LED<sub>2</sub>, LED<sub>3</sub>, LED<sub>4</sub> : électroluminescentes rouges

**Transistors**  $T_1$ ,  $T_2$ ,  $T_3$ ,  $T_4$ ,  $T_5$ ,  $T_6$ : 2N2222

Circuits intégrés  $Cl_1, Cl_2: 741$  $Cl_3: 555$  $Cl_4: 4017$ Cl<sub>5</sub>: redresseur 50 V 500 mA Cl<sub>6</sub>: régulateur 7812

**Transformateur** TR: 220 V/12 V 5 VA (Le Dépôt Electronique)

Relais: bobine 12 V contacts 220 V intensité dans les contacts : voir texte Coffret:

ESM pupitre, réf. EP 21/14 Micro électret : National Panasonic WM-034

### L'AUTORADIO LECTEUR DE CASSETTES **ES 7000 EUROSTAR**

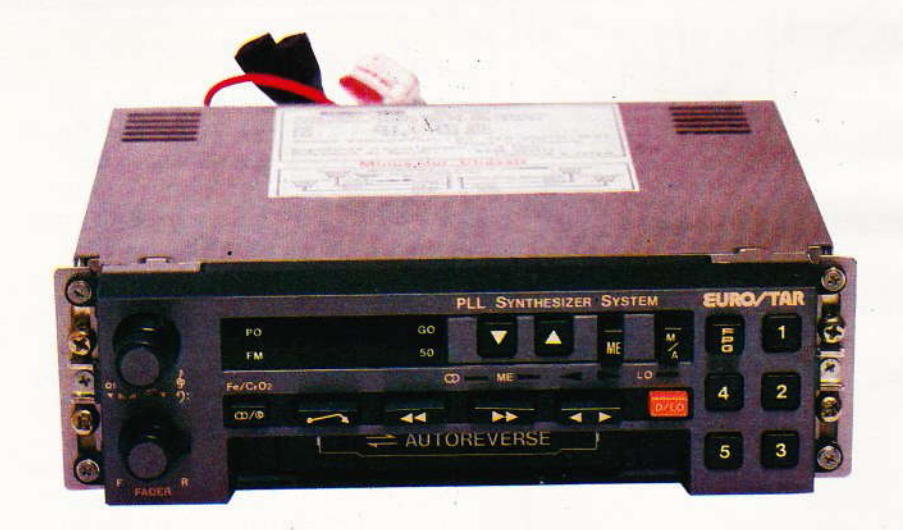

lompte tenu de la prolifération des stations de la gamme FM, tout bon autoradio doit désormais disposer, non seulement d'un affichage digital de la fréquence reçue, mais également d'une recher-48 Nº 74 ELECTRONIQUE PRATIQUE

che électronique des stations.

Arrivé à ce stade de perfectionnement, on se trouve en présence d'appareils de haut de gamme, tels que le ES 7000 Eurostar.

Jugez-en plutôt par les caracté-

ristiques d'un appareil proposé au prix d'environ 2 300 F.

Récepteur GO - PO - FM mono et stéréo avec C.A.F., 10 stations préréglables : 5 en FM, 5 en PO ou en GO (ou 5 en PO + GO), recherche automatique ou manuelle des stations (en montant ou descendant), affichage digital de la fréquence, sélecteur de réception en DX ou LOCAL - Lecteur stéréo type Auto-Reverse qui permet la lecture suivie des deux enregistrements d'une cassette sans avoir à éjecter ni retourner la cassette, sélecteur de bandes (Fe ou Cr), avance et retour rapide autoblocable, puiss. tot. 30 W music

 $(2 \times 15 \text{ W})$ , 4 sorties H.P. 4 à 8  $\Omega$ , commandes : volume, tonalité, balances D/G et Av/Arr., alim. 12 V (à la masse). L. 180, H. 52, P. 150 mm.

Distribution et importation : Eurostar, 14, place Léon-Deubel, 75016 Paris. Tél.: 651.63.97.

En tior pris ser très DOL ser DOL me Sor mo peu que vot tan mat

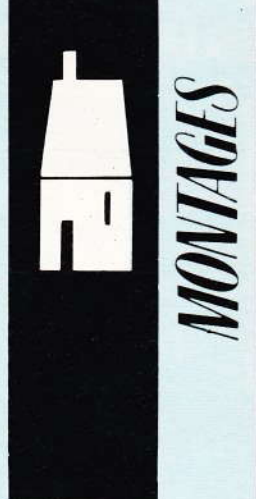

# KY GE

**E21** 

En insérant cette réalisation dans n'importe quelle prise de courant, elle diffusera inlassablement une très faible lueur, suffisante pour attirer l'attention, baliser un obstacle ou encore pour tranquilliser le sommeil d'un enfant.

Son prix de revient très modeste vous incitera peut-être à en installer quelques exemplaires dans votre appartement, d'autant plus que sa consommation est dérisoire.

#### A - Analyse du schéma électronique (voir fig. 1)

a très faible consommation du circuit retenu nous permettra d'éviter l'utilisation d'un transformateur, toujours lourd, encombrant et onéreux.

Nous ferons appel à la résistance que présente un condensateur pour se laisser traverser par le courant alternatif du réseau (le terme exact étant la capacitance). La chute de tension sera donc réalisée à l'aide de C<sub>1</sub>, un condensateur non polarisé dont la tension d'isolement sera AU MOINS de 400 V pour prévenir tout risque de claquage et tout vieillissement prématuré. En effet, la tension de 220 V du secteur correspond à la

valeur efficace, inférieure de 1,4 fois environ de la valeur maximale atteinte, soit 311 V.

L'avantage du système est que le condensateur ne dissipe pas de puissance, donc pas de dégagement de chaleur par effet JOULE, car le courant qui le traverse est déphasé de 90 degrés par rapport à la tension appliquée.

On considère qu'à la fréquence de 50 Hz il faut une capacité d'environ 1 µF pour espérer disposer d'un courant de 30 mA. La résistance R1 limite l'intensité de crête dans les diodes, le montage étant par ailleurs assimilé à un redressement double alternance. Les diodes D<sub>1</sub> et D<sub>2</sub> seront choisies dans la série 1 N4000. sachant que la tension inverse n'excèdera pas 12 V. Le condensateur C<sub>2</sub> assure un premier filtrage, les diodes Zener Z<sub>1</sub> et Z<sub>2</sub> montées en série, limitent la tension de sortie à environ 10 V. Signalons à ce sujet qu'une seule diode Zener peut faire le même travail, mais il sera ainsi plus aisé d'associer des valeurs quelconques pour atteindre la même valeur. Enfin, le condensateur chimique C<sub>3</sub> atténue fortement l'ondulation résiduelle de l'alimentation.

Il reste à présent à produire une petite lueur et cette fonction sera confiée aux diodes électroluminescentes  $L_1$  à  $L_4$ . Elles sont montées par groupe de deux en série pour

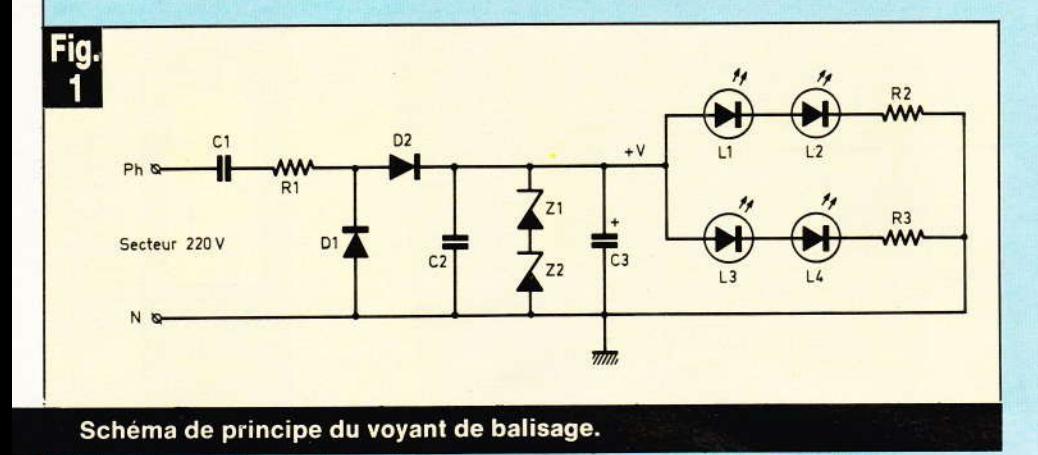

parer à une éventuelle panne sur l'une d'entre-elles. Les résistances R<sub>2</sub> et R<sub>3</sub> assurent la limitation du courant. La simplicité du schéma est exemplaire tout comme sa fiabilité d'ailleurs.

Nous attirons toutefois votre attention sur le fait que la source continue est reliée directement au secteur : l'utilisation d'une telle alimentation exige donc un minimum de prudence. D'autre part, le condensateur C<sub>1</sub> garde un moment encore une charge suffisante pour vous attribuer une généreuse secousses électrique ! Veillez donc à le décharger à l'aide d'un simple fil avant toute manipulation sur la maquette.

#### **Realisation pratique** в

Il existe dans le commerce des prises spéciales éclairantes, dites de balisage. Elles contiennent une petite lampe à lueur cathodique, dont la caractéristique essentielle est de diffuser une lueur orangée à cause du gaz néon qu'elle contient. En outre, une telle ampoule ne dissipe quasiment aucune chaleur.

Nous reprendrons cette présentation pour notre maquette qui se logera sans trop de mal dans un petit boîtier TEKO plastique P<sub>1</sub>.

Pour y parvenir, il ne faudra pas moins de 4 circuits imprimés distincts (voir fig. 2 de A à D). Ils se reproduiront aisément à l'aide de quelques pastilles MECANORMA ou encore avec un stylo spécial. Pour la mise en place des rares composants, il conviendra simplement de veiller à la bonne orientation des éléments polarisés comme les diodes par exemple.

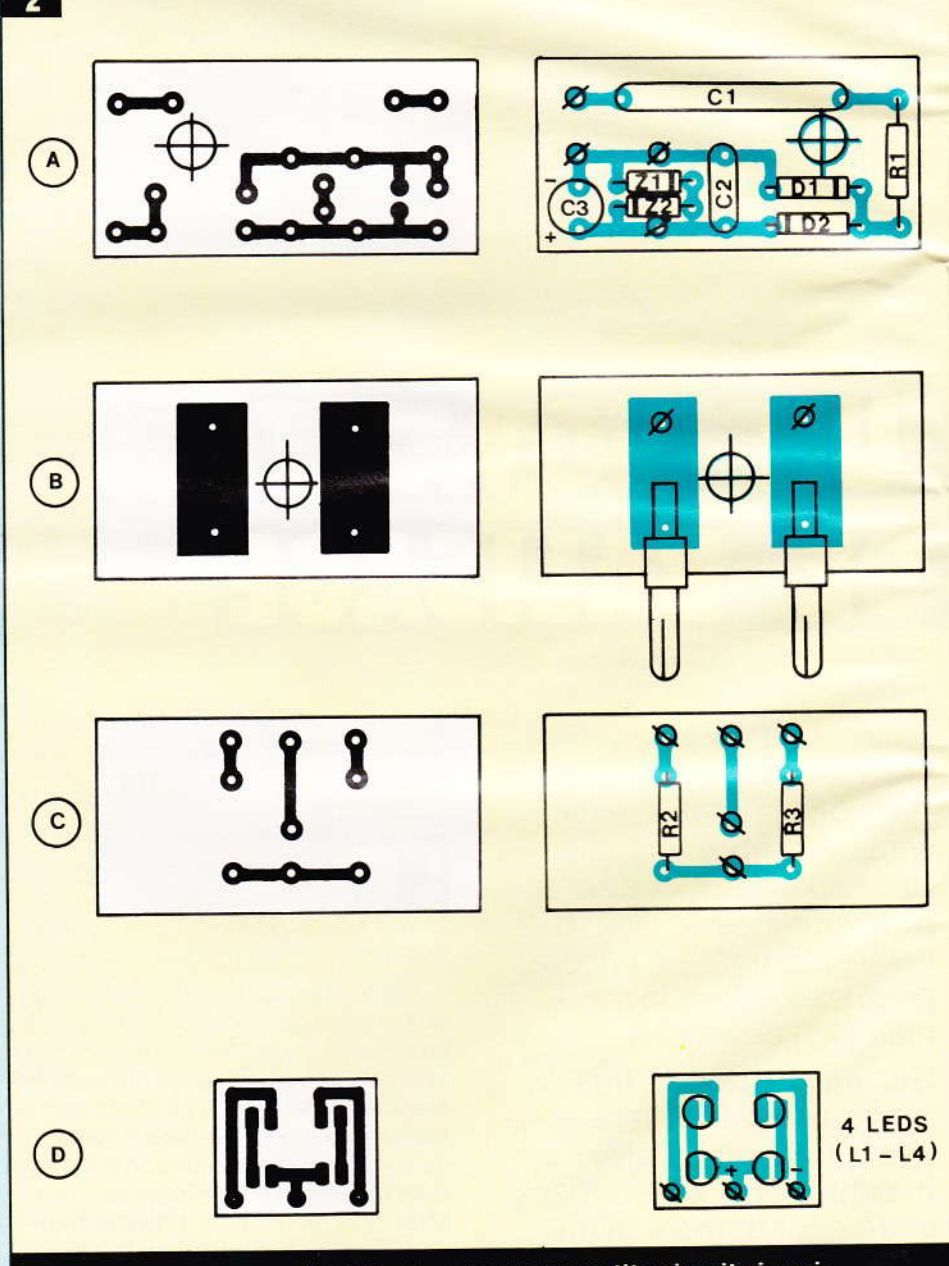

3

**Circu** 

L'auteur a eu recours à l'utilisation de quatre petits circuits imprimés reproduits à l'échelle.

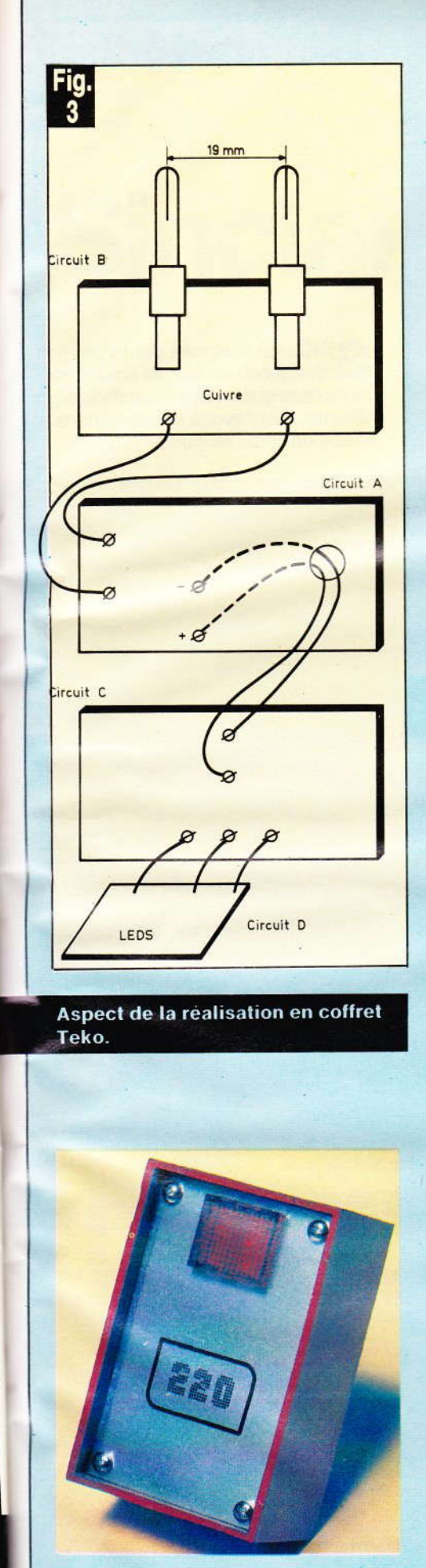

S

 $4)$ 

Le circuit C ne recevra que les résistances R<sub>2</sub> et R<sub>3</sub>, mais servira surtout de support au minuscule circuit D comportant les 4 LED. Pour l'implantation de ces dernières, il conviendra de respecter la mise en série prévue. La figure 3 résume les diverses liaisons à réaliser pour mener à bien l'assemblage final. Nous utiliserons bien entendu les très pratiques rainures internes du boîtier, ce qui nous incite à vous conseiller de ne pas débiter les circuits imprimés trop courts...

Après un dernier contrôle, il est possible de procéder à la mise sous tension de l'ensemble qui doit s'illuminer sans aucun réglage ni problème. Ce montage sans prétention pourra quelquefois vous inspirer une alimentation secteur économique, si toutefois l'utilisation se révèle peu gourmande et si l'utilisateur, lui. reste prudent !

**Guy ISABEL** 

Liste des composants D<sub>1</sub>, D<sub>2</sub>: diodes 1N 4001 à 4007  $Z_1$ ,  $Z_2$ : Zener 5,1 V 1 W (voir texte)  $R_1$ : 100  $\Omega$  1/2 W (marron, noir, mar $ron)$  $R_2$ : 1,5 k $\Omega$  1/4 W (marron, vert, rouge)  $R_3$ : 1,5 k $\Omega$  1/4 W (marron, vert, rouge)  $C_1$ : condensateur 1 µF/400 V mini $m$ um C<sub>2</sub>: 100 nF céramique

 $C_3$ : chimique vertical 100 µF/25 V  $L_1$ ,  $L_2$ ,  $L_3$ ,  $L_4$ : diodes LED rouges  $\varnothing$  3 mm Boîtier TEKO plastique P1

1 fiche mâle ou 2 fiches banane, époxy, fil souple, plexiglas rouge

### **LE LIVRE DES GADGETS ONIOUES**

**B.FIGHIERA** 

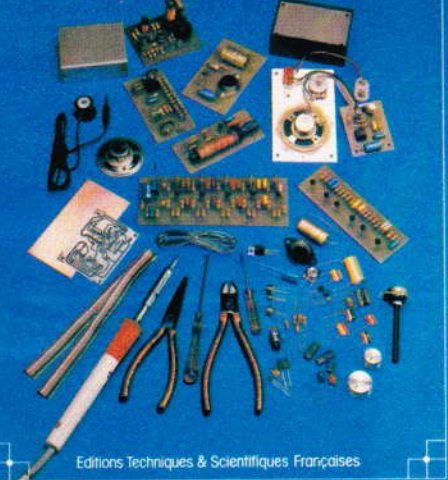

Chaque livre, et on peut l'appeler livre à juste titre (couverture cartonnée, format 190  $\times$  260), comporte une feuille de transfert autorisant six circuits imprimés qui permettent par association quatorze montages « tremplin ». Dans ces conditions, et à l'aide de peu de composants, l'amateur parviendra, à moindre frais, à un maximum de possibilités.

#### Les montages « tremplin »

- L'amplificateur de base.
- L'amplificateur téléphonique.
- L'interphone.
- Le module récepteur.
- La sirène à effet spatial. ۳
- L'alimentation universelle.
- Le déclencheur photo-électrique.
- Le faisceau infranchissable.
- Le détecteur de température.
- Le détecteur d'humidité.
- Le détecteur de secousses.
- Le temporisateur.
- Le jeu de réflexes.
- L'orgue miniature avec vibrato.

### **Au total** 35 montages

Une nouvelle présentation, beaucoup plus claire et agrémentée de très nombreux croquis, de la couleur très attrayante, des composants disponibles partout, et la feuille transfert inciteront, compte tenu du prix, de très nombreux amateurs, débutants ou non, à s'offrir ce plaisir.

Prix pratiqué : 70 F (avec feuille de transfert), franco 80 F, par La Librairie Parisienne de la Radio, 43, rue de Dunkerque, 75480 Paris Cedex 10.

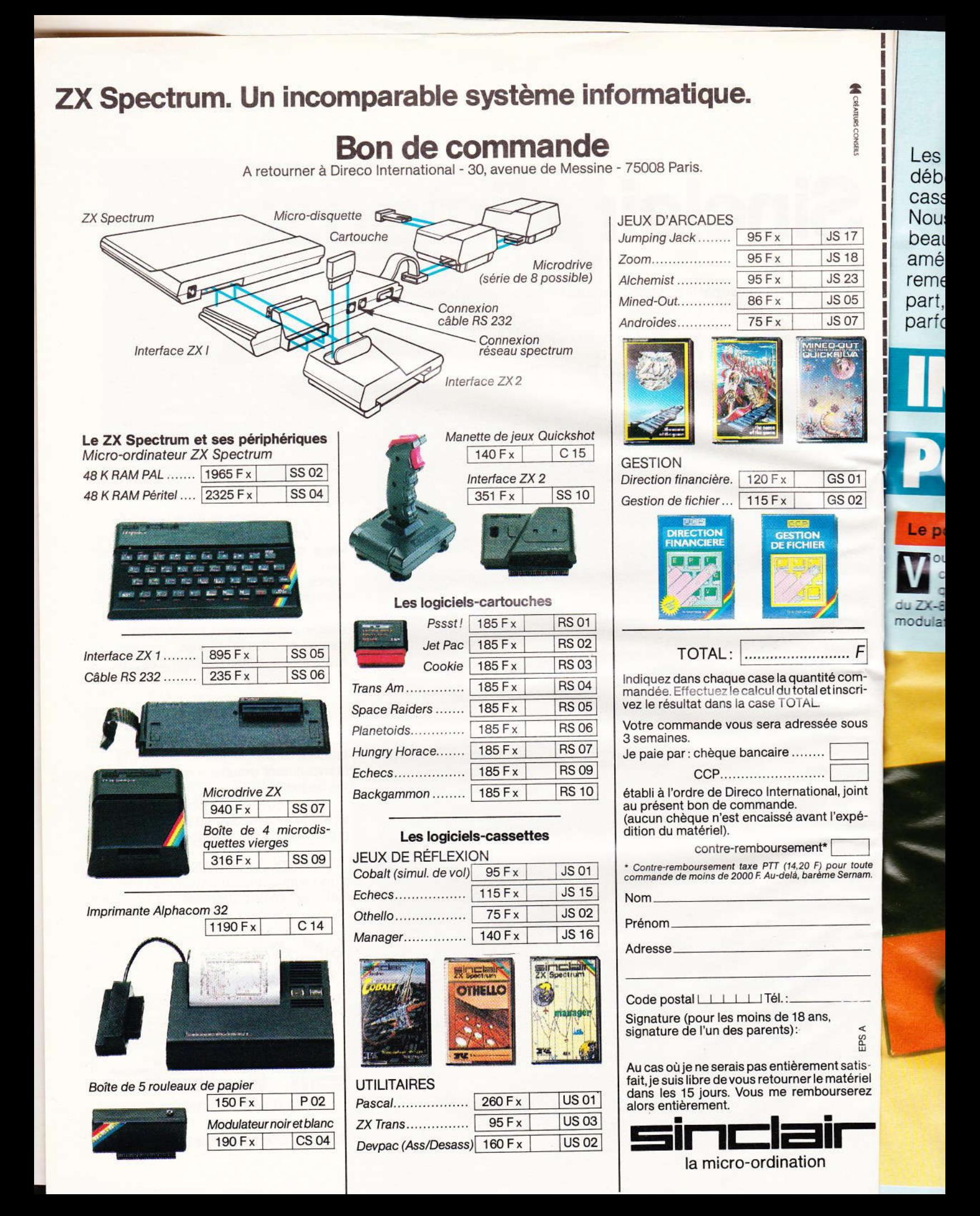

Les possesseurs du micro-ordinateur ZX-81 ont eu très souvent des déboires en ce qui concerne les liaisons avec un magnétophone à cassette avec le NORMALOAD (« Electronique Pratique » nº 65 page 52). Nous avions résolu le problème principal, celui du chargement, or pour beaucoup d'entre vous cette amélioration n'a pas suffi : il fallait aussi améliorer l'enregistrement (SAVE) des programmes. L'appareil proposé remet en forme le signal tant à l'enregistrement qu'à la lecture. D'autre part, nous avons constaté que le circuit d'antenne du téléviseur avait parfois sa part de responsabilité ; là le remède sera simple.

# **FACE CASSET R ZX 81**

#### Le pourquoi des ennuis

oulant trouver le mal à sa racine, nous avons « décortiqué » le circuit électronique du ZX-81 : le signal de sortie pour le modulateur UHF (antenne) et la

prise « MIC » sort de la broche nº 16 d'un circuit intégré à 40 pattes (SIN-CLAIR) situé à côté du Z-80A.

C'est le côté bâclé de cette dérivation du signal qui est, de notre avis, responsable de tout : liaison directe vers le modulateur, mais pour le signal vers la prise « MIC » nous avons en série une résistance de 1 MΩ plus un condensateur de 47 pF ! Puis en aval 1 kΩ et 47 nF en parallèle, reliés à la masse. Rien

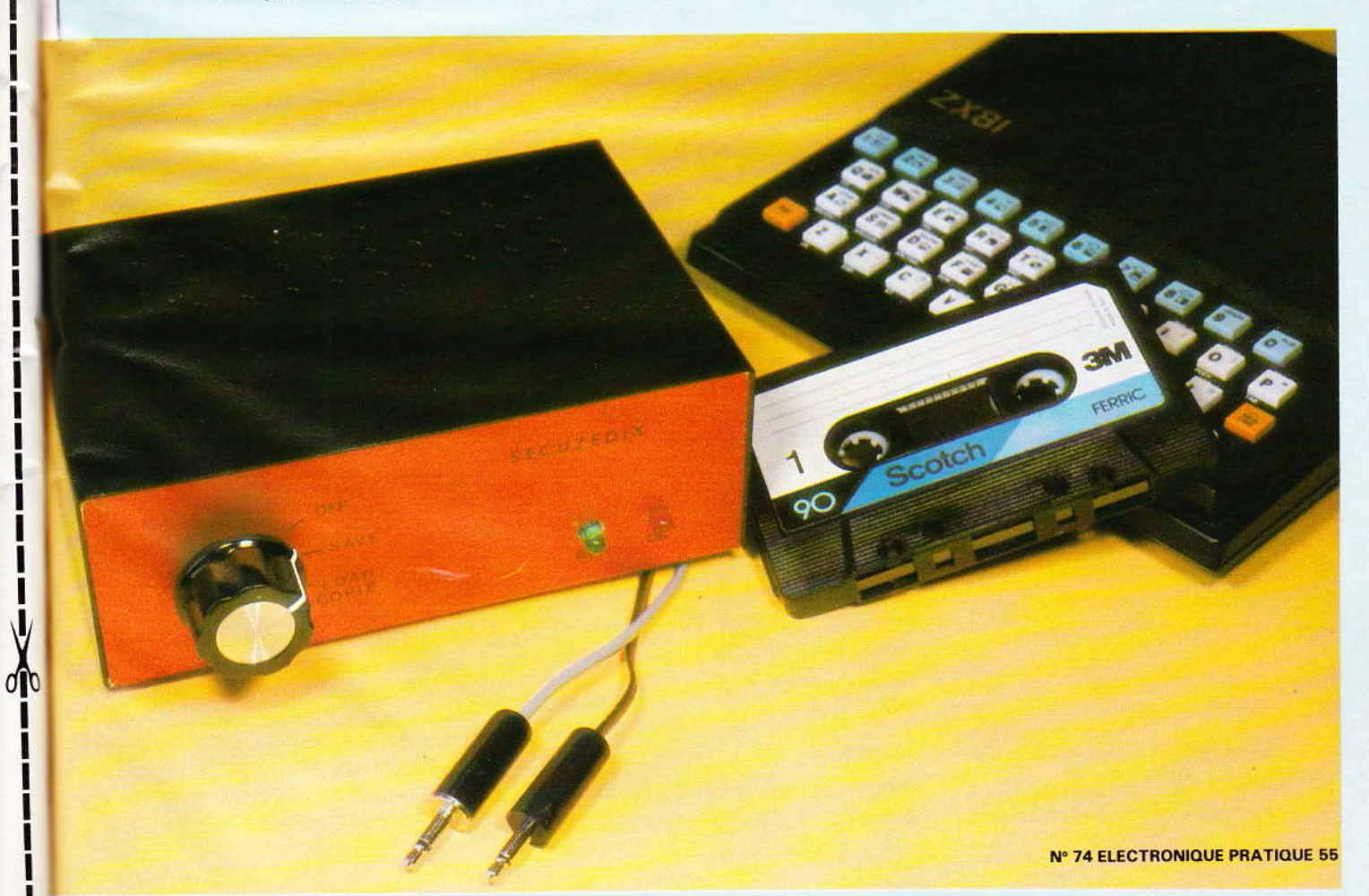

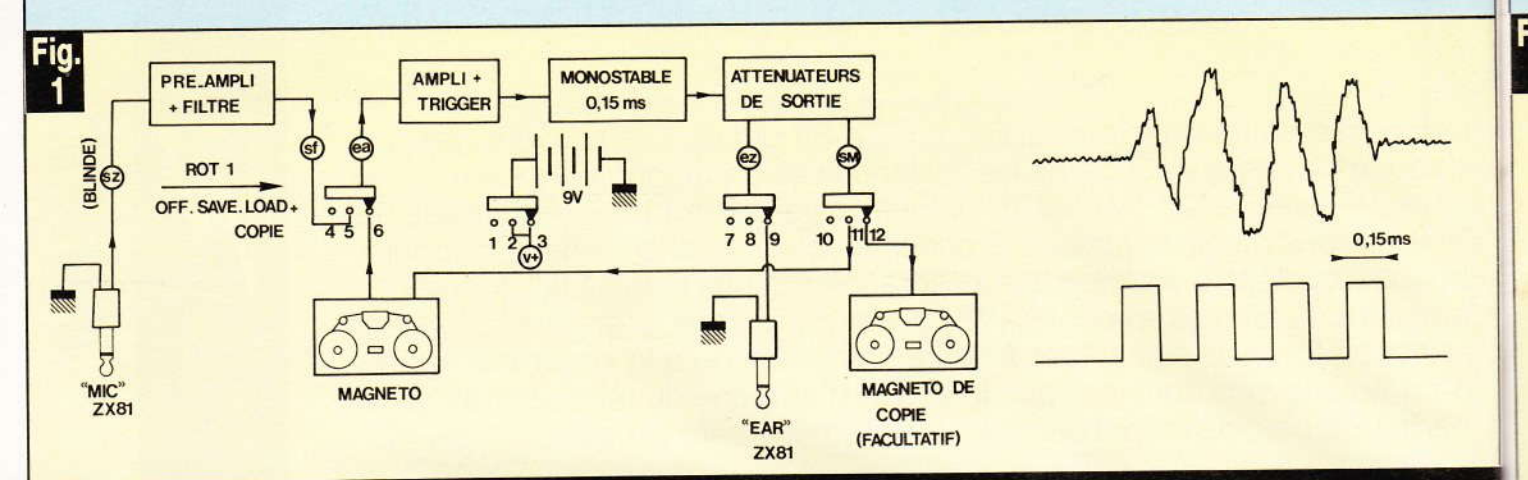

### Un rotacteur 3 positions/4 voies assure toutes les commutations. Bit zéro délivré par le ZX 81 et signal transformé.

d'étonnant alors que le signal sortant soit si faible et souillé d'harmoniques et bruit de fond...

Notre première idée avait été de remplacer cette hérésie par un étage à FET, mais vu le manque de place sur ce circuit à gravure double face nous avons renoncé. On ne touchera donc pas au ZX-81, mais il faudra ressusciter ce signal souffreteux.

Deuxième point faible constaté, le modulateur UHF. Le hasard a voulu que nous remplacions le téléviseur noir et blanc habituel par un téléviseur couleur PAL-SECAM, PHILIPS modèle 14-P-2261 (tuner super sensible) : surprise ! Non seulement l'image fournie par le ZX-81 était à peine lisible mais échecs en LOAD et en SAVE ; de fines rayures sautillantes au lieu des larges bandes noires et blanches : quand le magnétophone tournait, il fallait d'abord débrancher le câble d'antenne ! La faible impédance d'entrée du tuner mettait « à plat » le signal sortant de la broche 16 du CI SIN-CLAIR.

Le remède est alors fort simple : dans la fiche d'antenne Côté téléviseur, mettre une résistance de 1 500  $\Omega$  en série avec le signal (résistance à couche 1/4 W). Ce câble ainsi « trafiqué » n'a produit aucune différence en le reconnectant à l'ancien téléviseur noir et blanc.

Donc, commencez par modifier ainsi votre câble UHF.

#### Le principe de fonctionnement  $(fiq. 1)$

En position SAVE, le signal issu du socle « MIC » est traité par un

préamplificateur micro de qualité Hi-Fi, puis il traverse un filtre passebande super sélectif qui ne laisse passer que les fréquences comprises entre 3 000 et 3 600 Hz (celle du ZX-81 est de 3 300 Hz). On élimine ainsi toutes ces harmoniques, visibles à l'oscilloscope, mais hélas non photographiables. Nouvelle amplification (× 10), puis un détecteur de seuil/trigger qui élimine tous les pics parasites inférieurs à 100 mV.

Ce signal carré attaque un monostable de 150 µs afin d'obtenir un signal carré de rapport cyclique 1/1. L'idéal!

En position chargement (LOAD), on remarque sur la figure 1 que le signal venant du magnétophone attaque le circuit à partir de l'ampli/trigger, et ce sans passer par le filtre. On pourrait dire dommage mais cela aurait pu être un risque d'ennui avec certains magnétophones (vitesse incertaine, amplitude insuffisante).

Revenons à la sortie du monostable. Notre beau signal ressuscité a une amplitude de 0 à 8,5 V, d'où deux atténuateurs en parallèle : l'un destiné au magnétophone entrée « radio » et non plus entrée micro, l'autre destiné à l'entrée « EAR » du ZX-81 (en LOAD).

Résumons : que va apporter notre **SECUZEDIX ?** 

1º On n'enregistre que le signal pur.

2° On n'utilise que l'entrée-sortie radio du magnétophone.

3° Plus de réglage de volume en enregistrement.

4° Plus de réglage de volume en lecture.

5° Plus de fiches à changer de socle (LOAD/SAVE), un rotacteur se charge de tout.

6° Possibilité de copie de cassette sans passer par le ZX-81.

Rappelons que, comme sur le NORMALOAD, les amplitudes de sorties sont immuables, quelles que soient les amplitudes des entrées : 0 à 4 V sur « EAR », 300 mV efficaces pour le magnétophone.

La construction de cette interface ne comporte aucune mise au point et ne fait appel qu'à des composants ultra-classiques, mais attention ! Le tracé du circuit imprimé est très complexe et assez serré, donc pas à la portée d'un tout débutant. Nous insistons sur ce point car, à la parution du NORMALOAD, beaucoup de « ZX-istes » ont fait leurs débuts en électronique ! On ne compte plus les CI claqués au soudage, les ponts d'étain, les erreurs de tracé, les soudures sèches, etc., d'où un courrier abondant...

#### Le schéma électronique  $(fiq. 2)$

Le préampli micro est classique et éprouvé, il est certainement d'une qualité supérieure à celui de votre minicassette. Le transistor d'entrée  $T_1$  devra avoir un gain  $\beta$  compris entre 400 et 500, tandis que T<sub>2</sub> se contentera d'un entre 300 et 400.

Le filtre passe-bande utilise un des quatre amplis op contenus dans un LM 324. Il a été conçu en fonction d'une amplitude d'entrée constante (c'est le cas). Son effet est renforcé par deux filtres passifs en série : un « passe-bas » ( $R_{13}/C_6$ ) et un « passe-haut »  $(C_7/R_{14})$ .

Or le filt chac donc phas  $81.$ 

 $P6$ l'am amp bana

I e

 $21155$ porte reste **DUISS** en co LS e tive r

L.

pon pho 840 315 née ne c (R<sub>25</sub> vise incl plig de ( L tion LO<sub>1</sub> con et k ce o

En me d'u à u Mê tive alté lon des

cho

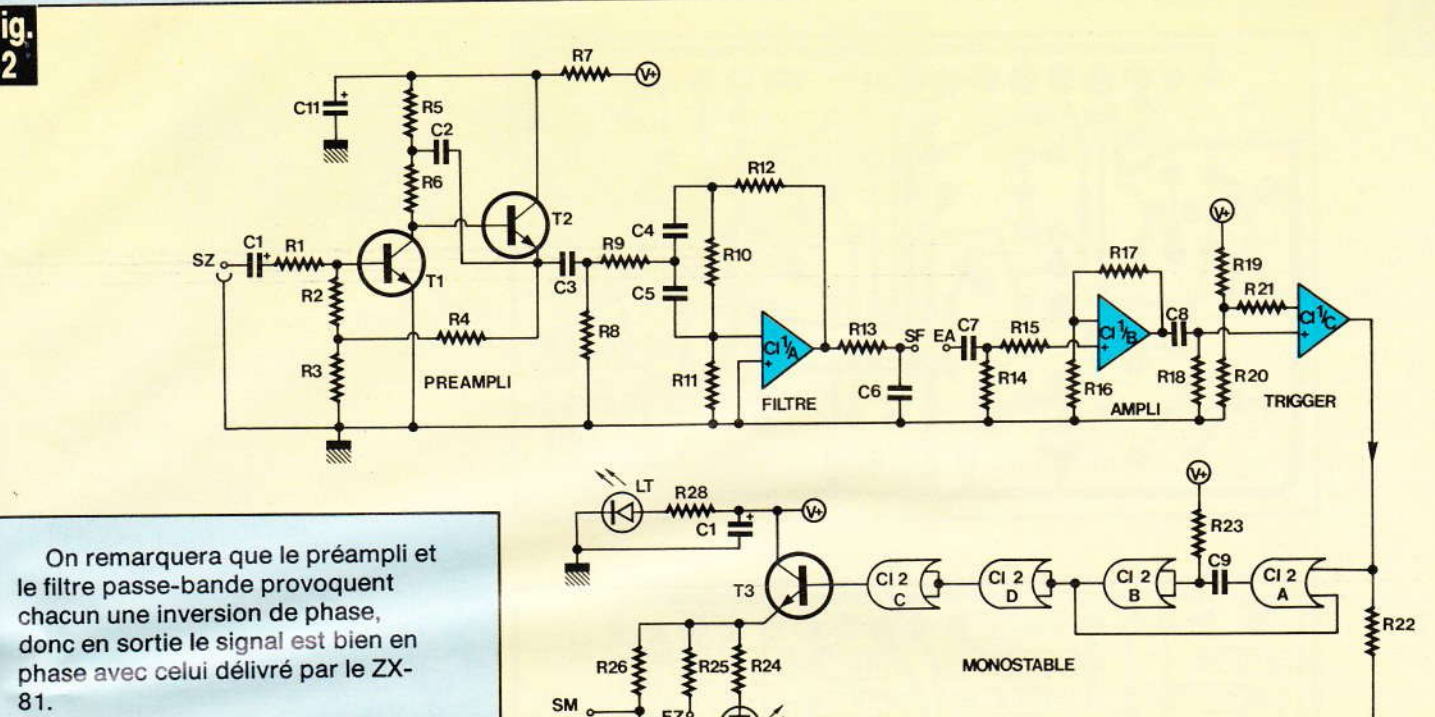

i c

 $SZ =$  sortie ZX (« MIC »). SF = sortie filtre. EA = entrée ampli. EZ =

entrée ZX (« EAR »). SM = sortie magnétophone. LS = LED signal

**ATTENUATEURS** 

(« bit »).  $LT = LED$  témoin.

Peu de chose à dire au sujet de l'ampli trigger qui utilise deux amplis-op du même LM 324. Du banal!

Le monostable est classique lui aussi puisque réalisé avec des portes NOR d'un 4001 ; le signal reste en phase, il est renforcé en puissance par le transistor T<sub>3</sub> monté en collecteur commun. La LED verte LS est un témoin de sortie, facultative mais souvent utile.

Les atténuateurs de sorties : le pont R<sub>26</sub>/R<sub>27</sub> permet au magnétophone de recevoir un signal carré de 840 mV crête à crête, soit environ 315 mV efficaces. La sortie EZ destinée à être reliée à l'entrée « EAR » ne comporte qu'une résistance série (R<sub>25</sub>) ; en fait elle réalise un pont diviseur avec une résistance de 220 Ω incluse dans le ZX-81 : le signal appliqué sur l'entrée « EAR » va donc de 0 à 4 V.

Le rotacteur Rot 1 n'a que 3 positions (voir fig. 1) : OFF - SAVE-LOAD/COPIE. Grâce à lui les connexions entre le magnétophone et le SECUZEDIX sont permanentes, ce qui évite bien des étourderies... En position LOAD on peut également effectuer une copie physique d'une cassette, d'un magnétophone à un autre, sans se servir du ZX-81. Même après plusieurs copies répétitives (copie de copie), il n'y a aucune altération du programme. Rappelons quand même que le piratage des cassettes du commerce est chose interdite.

Le circuit imprimé  $(fia.3)$ 

Comme nous l'avons annoncé, son tracé est relativement serré, mais non acrobatique. Il fallait pouvoir le loger dans un coffret métallique (blindage du préampli micro) de dimensions inférieures à celles du micro-ordinateur... Vous serez pratiquement obligés de le reproduire par voie photographique. Ceux qui n'ont pas encore cette pratique trouveront tous les détails opératoires dans l'ouvrage Guide Pratique des Montages Electroniques (ETSF).

Quelques détails :

- Il y a un strap, situé près de Cl2.

- Respectez bien l'orientation de  $Cl<sub>1</sub>$ .

- Toutes les cosses poignard sont sur un même côté. A légender avant toute soudure.

Les condensateurs électrochimiques C<sub>10</sub> et C<sub>11</sub> sont des modèles radiaux (verticaux).

- Les deux LED LT et LS sont extérieures au circuit imprimé.

- Les condensateurs  $C_4$  et  $C_5$  sont des 10 nF  $\pm$  5 %. Les modèles « Plastipuces Siemens » (représentés sur les photos) ont cette précision.

- Toutes les résistances peuvent être des 1/4 W.

#### La mise en coffret

Nous avons utilisé le boîtier aluminium ESM-EM 14/05 bien connu. Le module est fixé au fond par 3 vis de 3 mm avec entretoises de 5 mm.

La face avant est consacrée aux commandes : rotacteur et LED; tandis que la face arrière est réservée aux connexions via magnétophone et ZX-81. Le plan de perçage est représenté figure 4.

Les socles d'entrées et sorties de la face arrière ont un caractère optionnel. En raison de convenances personnelles, l'auteur a monté 2 socies CINCH-RCA pour le magnétophone principal, et un socle JACK Ø 3,5 pour le magnétophone de copie : libre à vous de monter du

II

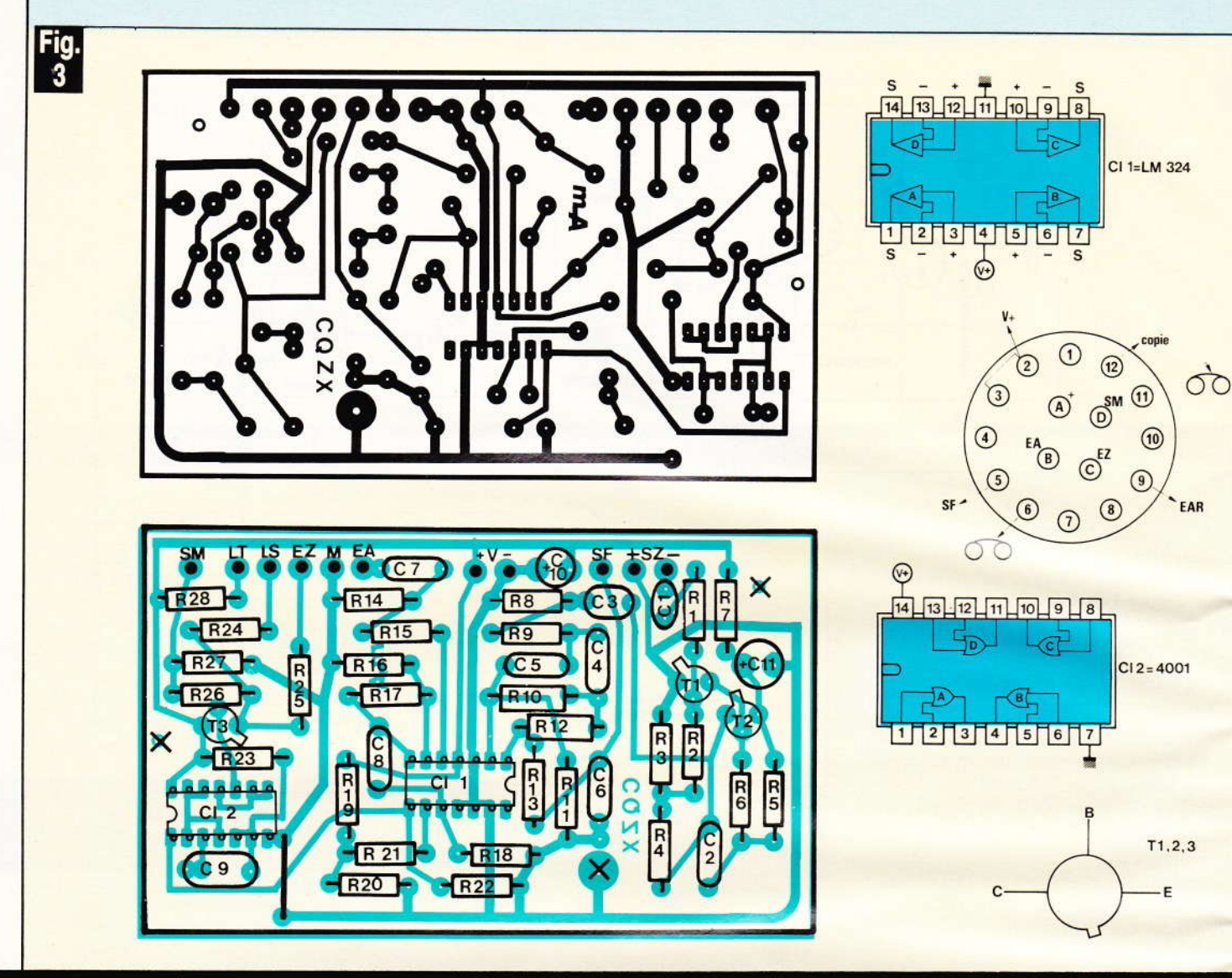

Tracé du circuit imprimé publié grandeur nature et câblage du commutateur.

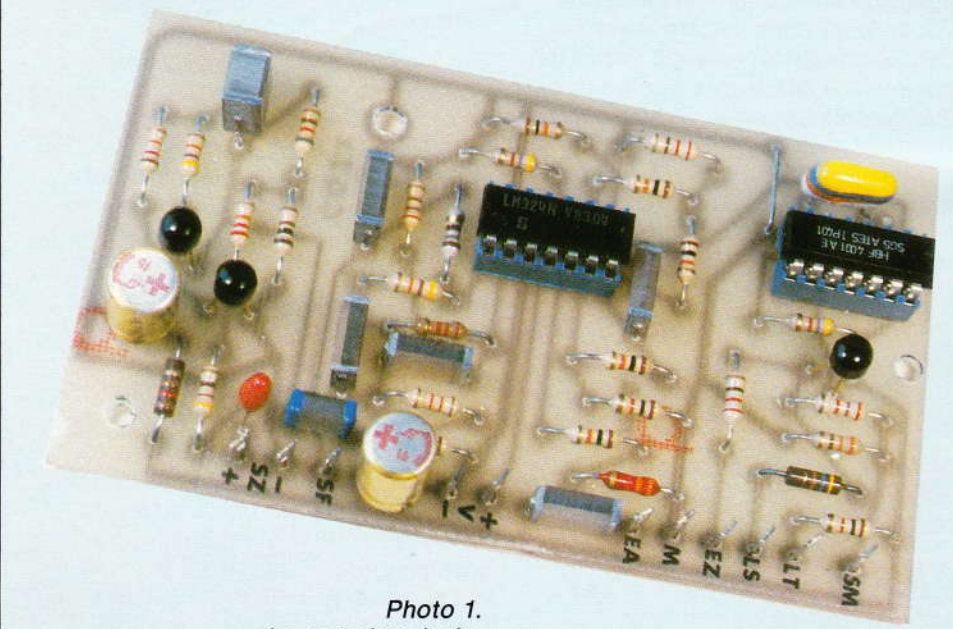

La carte imprimée.

DIN, ou du JACK Ø 6,35. Autre option : nous avons fixé sur le fond, entre le rotacteur et les LED, un clip pour pile 9 V : très commode mais encore difficile à trouver.

La protection des caractères transferts sur les 2 panneaux est assurée par du film adhésif NORMA-COLOR.

#### Le câblage interne

Avant de visser quoi que ce soit sur le coffret, il sera plus pratique d'effectuer d'abord quelques soudures:

1º Câblez le rotacteur avec des fils de diverses couleurs (à noter) : sur les cosses nº 6, 11 et 12, soudez des fils de 18 cm ; pour les bornes nº 2, 5, B, C et D, 6 à 7 cm suffiront. La cosse A reçoit le fil rouge de la prise agrafe.

la p  $10$ noi  $\epsilon$ nea G les pat les dar ses câb le fi en i se o

 $P$ 

poi

nap gna

d'u

et S

 $\epsilon$ 

lant  $\mathbf{1}$ les blie 1 un r gés leur d'ur

sou

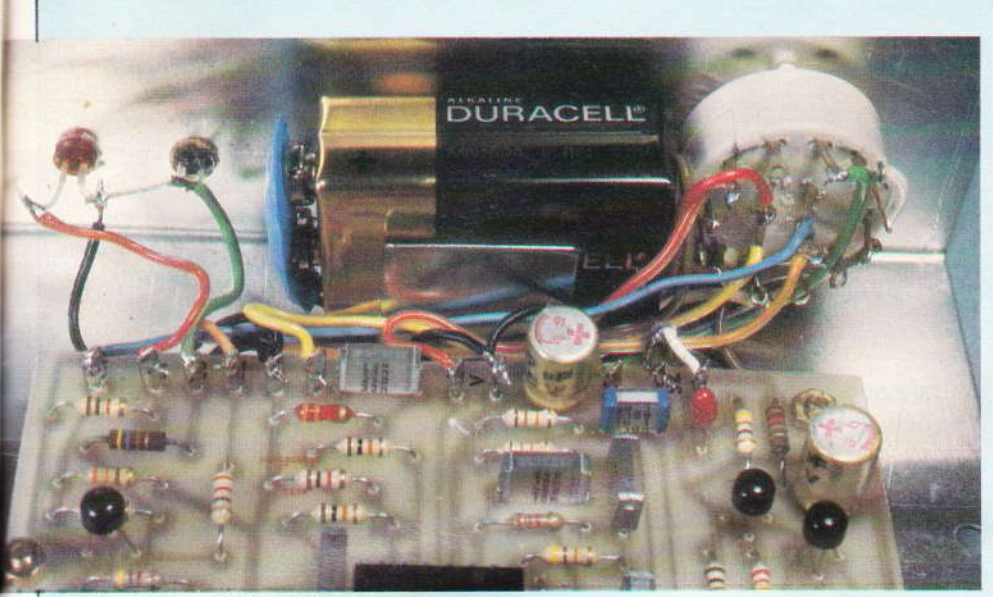

Photo 2. - Câblage du commutateur.

2º Soudez un câble blindé (un conducteur) de 40 cm sur les cosses poignard SZ du module.

3° Soudez un méplat fin (fil en nappe) de 40 cm sur les cosses poignard EZ et masse.

4° Equipez les cosses LT et LS d'un fil de 3 cm.

5° Reliez les cosses SM. EA. V+ et SF au rotacteur.

6° La cosse V recoit le fil noir de la prise agrafe et un fil (épais) de 10 cm.

7° Sur la cosse M ajoutez un fil noir de 3 cm.

8° Montez les socles sur le panneau arrière.

9° Engagez avec un peu de colle les deux LED dans leurs trous, les pattes « - » étant au milieu : reliezles par un point de soudure.

10° Engagez les vis et entretoises dans le fond

11° Fixez sans serrer le rotacteur, ses fils longs allant vers l'arrière.

12° Rabattre sous le module le câble blindé, le méplat de 40 cm et le fil de masse, Installez le module en veillant bien à ce que les fils ne se croisent pas sous celui-ci (des soudures pouvant perforer un isolant lors du serrage).

13° Sur le panneau arrière faites les connexions aux socles, sans oublier les liaisons masse.

14° Les câbles de 40 cm, après un nœud d'arrêt interne, sont engagés dans leurs trous respectifs. Puis leurs extrémités sont équipées d'une fiche JACK Ø 3,5.

15° Connectez les LED par les trois fils de 3 cm : le noir allant au point de soudure entre elles.

16° Positionnez et serrez le rotacteur. Montez la pile. Le montage est prêt à fonctionner.

#### **L'utilisation pratique**

Nous avons dit que le rotacteur évite toutes les manipulations de fiches, à une exception près : en LOAD il est conseillé d'extraire le jack de la prise « MIC » sur le ZX-81.

Notre maquette a parfaitement fonctionné sur deux magnétophones très différents, mais par précaution nous avons envisagé les cas où votre magnétophone serait très différent des nôtres :

- Vous avez remarqué que l'on n'utilise plus sur le magnétophone la sortie HP et l'entrée micro : tout se fait par le socle « radio » (ou « auxiliaire »). Donc, dans la majorité des « mini-cassettes » actuels, votre potentiomètre de volume est sans action, aussi bien en enregistrement qu'en lecture : un souci en moins.

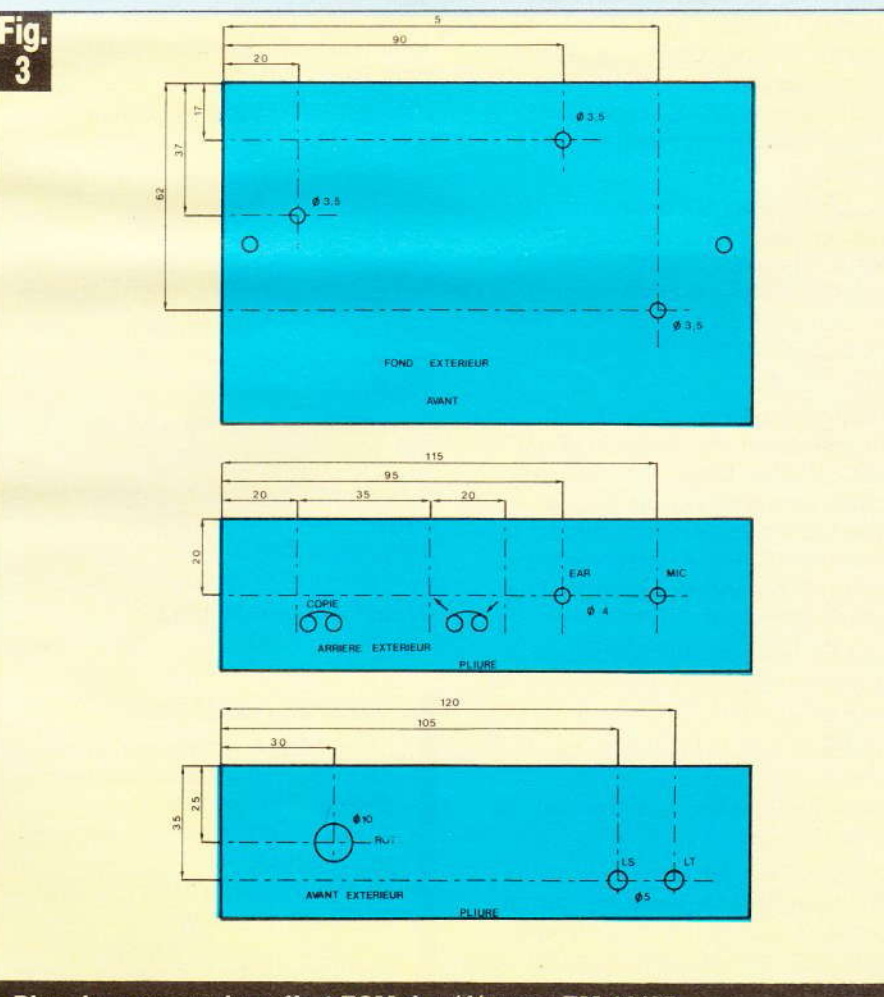

Plan de perçage du coffret ESM de référence EM 14/05.

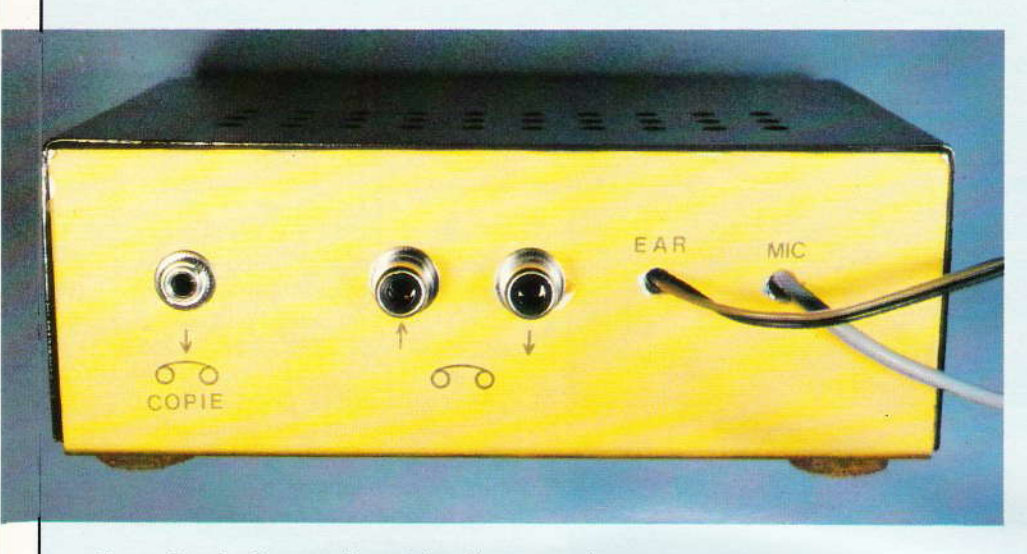

Photo 3. - La face arrière et les diverses prises.

A l'enregistrement, pas de problème puisque le CAG (contrôle automatique de gain) se charge de tout. A vérifier néanmoins car le CAG ne pourrait concerner que le préampli micro.

A la lecture, le signal sortant du socle « radio » est généralement maxi et fixe, mais sur certains modèles il est réglable avec le potentiomètre de volume : mettez-le alors au maxi mais en coupant le HP incorporé ! Par exemple, en engageant une fiche vide dans le socle HP supplémentaire.

De par sa conception, notre ampli trigger considère comme bons des niveaux d'entrées très différents, mais imaginons que votre magnétophone ne soit pas dans le créneau. c'est-à-dire pas de « 0/0 » en fin de LOAD.

Nous ne parlerons que de programmes ayant été enregistrés par le SECUZEDIX. faites vos tests avec un programme très court de 3 ou 4 lignes. Contrairement à ce que dit le manuel SINCLAIR, il faut toujours titrer un programme à charger ; ne faites donc jamais « LOAD ».

• La LED verte ne doit scintiller que lors des transferts de données (SAVE ou LOAD).

1º En LOAD, la LED verte ne s'éclaire pas : niveau trop faible. Diminuez la valeur de R<sub>26</sub> et refaites un enregistrement.

2° En LOAD, les barres noires à l'écran sont très larges et les barres blanches toujours très brouillées : niveau trop fort. Augmentez la valeur de R<sub>26</sub>, puis refaites l'enregistrement.

60 Nº 74 ELECTRONIQUE PRATIQUE

3° En LOAD, les barrures à l'écran sont pourtant très nettes : signal légèrement trop faible lors de l'enregistrement. Augmentez R17 (gain). Explication : en SAVE le ZX-81 donne des trains de 4 pics pour un bit 0 et de 7 pics pour un bit 1, or le premier pic a toujours une amplitude plus faible que ses suivants et n'a pas été détecté. Si le défaut persiste, diminuez légèrement R<sub>26</sub>.

· Ne diminuez jamais la valeur de  $R_{25}$  ! (220  $\Omega$ ).

· Si votre mini-cassette n'a pas de condensateur d'entrée, mettez-en un sur SM (0,1 à 1 $\mu$ F).

· Assurez-vous que, le circuit étant alimenté, la tension pile (V<sub>+</sub>) ne soit pas inférieure à 8,5 V (le filtre passebande n'apprécierait pas).

· Votre magnétophone est stéréo ? Enregistrez sur les deux pistes mais n'en lisez qu'une seule.

Nous espérons avoir pensé à tous les cas possibles. L'appareil terminé, vous apprécierez enfin de ne plus vivre l'anxiété du « 0/0 »...

**Michel ARCHAMBAULT** 

#### Matériel nécessaire

Cl<sub>1</sub>: LM 324, quadruple ampli-op. Cl<sub>2</sub>: 4001, quadruple NOR en C.MOS  $T_1$ : transistor NPN  $\beta \simeq 400$  genre BC 109, 408...  $T_2$ ,  $T_3$ : transistor NPN  $\beta \simeq 300$ genre BC 109, 408...  $LT: LED$  rouge  $\emptyset$  5 mm  $LS: LED$  verte  $\emptyset$  5 mm

 $R_1$ : 470  $\Omega$  (jaune, violet, marron)  $R_2$  : 22 k $\Omega$  (rouge, rouge, orange)  $R_3$  : 100  $\Omega$  (marron, noir, marron)  $R_4$  : 820  $\Omega$  (gris, rouge, marron)  $R_5$ : 12 k $\Omega$  (marron, rouge, orange)  $R_6$ : 47 k $\Omega$  (jaune, violet, orange)

 $R_7$  : 120  $\Omega$  (marron, rouge, mar $ron)$ 

 $R_8$  : 12 k $\Omega$  (marron, rouge, orange)

 $R_9$  : 1,2 k $\Omega$  (marron, rouge, rouge)

 $R_{10}$ : 2,2 k $\Omega$  (rouge, rouge, rouge)  $R_{11}$ : 270  $\Omega$  (rouge, violet, marron) R<sub>12</sub>: 47 kΩ (jaune, violet, orange) R<sub>13</sub>: 180 Ω (marron, gris, marron)  $R_{14}$ : 3,3 k $\Omega$  (orange, orange, rouge)

 $R_{15}$ : 10 k $\Omega$  (marron, noir, orange)

 $R_{16}$ : 1 k $\Omega$  (marron, noir, rouge)

 $R_{17}$ : 10 k $\Omega$  (marron, noir, orange)  $R_{18}$ : 4,7 k $\Omega$  (jaune, violet, rouge)

 $R_{19}$ : 10 k $\Omega$  (marron, noir, orange)  $R_{20}$ : 100  $\Omega$  (marron, noir, marron)  $R_{21}$ ,  $R_{22}$ : 10 k $\Omega$  (marron, noir, orange)

 $R_{23}$ : 4,7 k $\Omega$  (jaune, violet, rouge)  $R_{24}$ : 470  $\Omega$  (jaune, violet, marron)  $R_{25}$ : 220  $\Omega$  (rouge, rouge, marron)  $R_{26}$ : 2,7 k $\Omega$  (rouge, violet, rouge)  $R_{27}$ : 330  $\Omega$  (orange, orange, mar $ron)$ 

 $R_{28}$ : 1 k $\Omega$  (marron, noir, rouge)

 $C_1$ : 470 nF ou 1 µF, tantale

 $C_2$ : 470 nF (jaune, violet, jaune)

 $C_3$  : 100 nF (marron, noir, jaune) C<sub>4</sub>, C<sub>5</sub>: 10 nF (marron, noir,

orange)

 $C_6$ : 100 nF (marron, noir, jaune)  $C_7$  : 33 nF (orange, orange, orange)

 $C_8$  : 22 nF (rouge, rouge, orange)  $C_9$ : 47 nF (jaune, violet, orange)  $C_{10}$ ,  $C_{11}$ : 47  $\mu$ F/10-16 V radial Circuit imprimé :  $107 \times 65$  mm à réaliser

11 cosses poignards Rot 1: rotacteur LORLIN 3 positions/4 voies 1 prise agrafe pour pile de 9 V 1 pile 9 V miniature alcaline 1 bouton-flèche 2 fiches jack  $\varnothing$  3,5 mm 40 cm de câble blindé 1 conducteur Socles de sorties adaptés à votre magnétophone 1 coffret ESM EM 14/05

### **REGARDS SUR L'ATMOS**

Si la forme du boîtier de l'Atmos est pratiquement la même que celle de son prédécesseur, l'Oric-1, on ne peut dire la même chose des couleurs...! Autant l'Oric-1 était sobre (triste ?) avec son clavier noir sur fond gris agrémenté de deux rayures bleues, autant l'Atmos ne peut passer inaperçu avec son alternance de rouge vif et de noir profond ; agressif mais agréable à regar $der!$ 

ne des premières améliorations apportées à l'Atmos par rapport à l'Oric-1 est justement le remplacement du clavier à membrane caoutchouc (un des meilleurs de sa catégorie pourtant) par un véritable clavier mécanique (Qwerty, répétition automatique, bip sonore) avec des touches de taille respectable, ce qui amène un confort certain au niveau de la frappe. Ce clavier a l'air de bonne facture et il faut espérer qu'il tiendra ses promesses dans le temps... Les 58 touches ont la même disposition que sur l'Oric-1; les touches ESC (escape), CTRL (contrôle), SHIFT, les 4 flèches de direction, DEL (delete) et RETURN sont en rouge vif bien visible ; une autre touche de la même couleur est en supplément sur l'Atmos : il s'agit de la touche FUNCT (fonction) qui sera peut-être utilisée avec le MicroDisk... Le manuel n'étant pas très bavard sur ce sujet ! ! Petite parenthèse : nous ne saurions trop conseiller aux fanatiques de jeux d'action et d'adresse de s'offrir une poignée de jeu, pour que celle-ci « souffre » à la place du clavier... tout en rendant le jeu plus agréable !!!.

 $\blacksquare$ 

 $ro<sub>l</sub>$ l'el co ca d'i un

ma de ca sa

ma pe

pra

tes

**ce** 

 $m<sub>6</sub>$ 

**VO** 

 $(p<sub>0</sub>)$ 

pe

de

qu

po

lie

sic

qu

le :

jou

ou

cra

pre

sa

mo

qu

sa

Au niveau de l'aspect extérieur, les différences entre l'Atmos et l'Oric-1 s'arrêtent là, les boîtiers étant identiques (légère sur-épaisseur due au clavier mécanique et poids un peu plus élevé pour l'Atmos) avec leur forme pupitre très commode. Tous les connecteurs sont rassemblés sur la face arrière avec, de gauche à droite :

- La sortie antenne UHF, en PAL.
- $-$  La sortie RGB (red-green-blue =

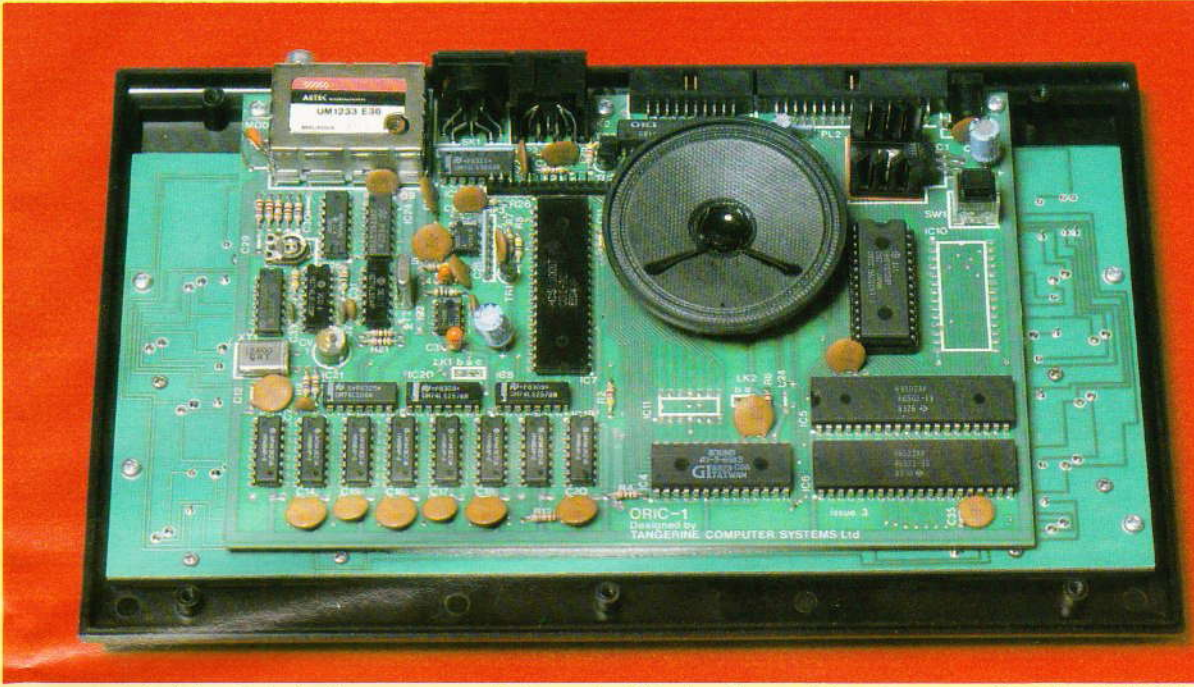

Photo 1. Vue intérieure du microordinateur Atmos.

rouge-vert-bleu) destinée à attaquer l'entrée Péritel de votre téléviseur couleur, affichage de 28 lignes de 40 caractères, avec la même qualité d'image que l'Oric-1, c'est-à-dire une des meilleures de sa catégorie.

 $-$  La prise Tape (ruban = bande magnétique) pour le branchement de l'Atmos sur un magnétophone à cassettes permettant de lire et de sauvegarder des programmes.

- Le connecteur Printer (imprimante) au standard Centronic, donc permettant un fonctionnement avec pratiquement toutes les imprimantes en vente actuellement ; de plus ce connecteur servira au branchement de modules extérieurs envoyant des données vers l'Atmos (poignées de jeu par exemple).

- Un grand connecteur (expansion) permettra d'étendre les possibilités de l'Atmos au niveau des périphériques extérieurs (micro-disk 3 pouces entre autres).

- Enfin le jack (Power) destiné à relier l'Atmos à son bloc secteur classique pour l'alimenter.

Sous le boîtier, on trouvera quelques ouvertures pour laisser passer le son du haut-parleur intégré (toujours aussi vigoureux !), une autre ouverture pour atteindre avec un crayon le bouton de Reset pour reprendre le contrôle de la machine sans perdre le programme en mémoire (toujours aussi peu pratique !) ; enfin deux autres petits passages permettent de faire des

réglages de l'électronique... à toucher à vos risques et périls !

Cette première prise en main effectuée, mise sous tension de la machine... L'écran papillote et se couvre de zébrures noires et blanches... Cela surprend mais c'est normal : l'Atmos fait son petit « ménage interne », notamment en chargeant son jeu de caractères en mémoire vive. Une fois terminé, l'écran affiche le Copyright habituel et indique qu'il y a 37631 octets de libre. L'Oric-1 nous en annoncait 47870. on pourrait penser que l'Atmos est plus gourmand en espace mémoire que l'Oric-1.

En réalité, après avoir récupéré sur les deux machines le maximum de mémoire disponible sans la haute résolution (commande Basic GRAB permettant de récupérer l'espace mémoire attribué à la haute résolution) on obtient :

ATMOS PRINT FRE (Ø).... 44796 **ORIC-1 PRINT FRE (Ø)... 46588** 

On voit donc que l'Atmos occupe environ 1 800 octets de plus que l'Oric-1, soit guère plus. Ici on dispose de la deuxième version du Basic (version 1.1 pour l'Atmos, 1.0 pour l'Oric-1). Il s'agit là de la modification la plus importante car le Basic de la première version avait quelques bugs (commande TAB. problèmes de blocage de la machine avec certains chargements cassette) ; de plus quelques commandes ont été ajoutées au niveau de l'exploitation des cassettes :

- STORE et RECALL permettront de sauvegarder et rappeler un tableau de variables, permettant ainsi l'utilisation de fichiers et le passage de résultats d'un programme à un autre ; forme : STORE (ou RECALL) V, « nom du tableau », où V est le nom de la variable définissant le tableau, par exemple A\$ pour un tableau de chaîne de caractères A\$  $(10, 10)$ .

- VERIFY permettra de vérifier que le programme que vous venez de sauver est la copie conforme de l'original qui est encore en mémoire centrale. Pour ce faire, il y a relecture de la cassette et comparaison octet par octet avec le contenu des RAMS. L'Atmos affichera le nombre d'erreurs, et bien entendu ce nombre doit être égal à zéro... Sinon reprendre le sauvetage du programme ! Forme : CLOAD « nom du programme », V.

- JOIN permettra de joindre deux programmes l'un derrière l'autre en mémoire centrale ; bien utile pour récupérer une ou plusieurs sousroutines dans un autre programme. Attention, cette commande diffère de celle appelée MERGE (mélangeur) dans d'autres Basics ; ici, il faut que les numéros de lignes du deuxième programme soient supérieurs à ceux du premier car il n'y a pas entrelacement des lignes mais simplement mise bout à bout de deux blocs mémoire... mais c'est déjà rudement pratique ! Forme : CLOAD « nom du programme », J.

**Nº 74 ELECTRONIQUE PRATIQUE 63** 

L'Atmos affichera le nom des programmes qu'il rencontrera sur la bande ainsi que leur type : B pour Basic, C pour code (langage machine). Bien entendu toutes les autres possibilités disponibles sur l'Oric-1 sont présentes : auto pour le démarrage automatique des programmes, sauvetage en mode lent 300 bauds (S pour Slow), la vitesse normale étant de 2 400 bauds, etc.

Le Basic de l'Atmos est donc le même « en mieux » que celui de l'Oric-1 : c'est un Basic riche et très agréable à utiliser :

IF... THEN... ELSE, REPEAT... UNTIL, ON... GOTO (GOSUB), FOR... TO... (STEP)... NEXT.

Manipulation des chaînes de caractères avec LEFT \$, RIGHT\$, MID\$ (, ASC, VAL, STR\$.

INPUT, GET, KEY\$ pour les entrées clavier et DATA, READ, RES-TORE (en début des datas) pour la lecture des données en mémoire centrale.

Les habituels PEEK et POKE sont présents avec leurs doubles : DEEK et DOKE qui font la même chose mais sur deux octets à la fois... très pratique!

La manipulation des couleurs se fait très simplement par les commandes PAPER (papier  $=$  couleur du fond) et INK (encre = couleur des caractères écrits). Ces deux commandes sont suivies d'un chiffre de 0 à 7 déterminant le choix de la couleur dans la table suivante :

- $0 = \text{noir}$
- $1 = \text{rouge}$
- $2 = vert$
- $3 = jaune$
- $4 = blue$
- $5 = maqenta(pourpre)$
- $6 = \text{cyan}$  (bleu-vert)
- $7 = **blanc**$

Le passage du mode texte à la haute résolution se fera par HIRES (240 points en largeur par 200 en hauteur) avec un intermédiaire LORESØ et LORES1 (LOW Résolution = basse résolution, utilisation de blocs graphiques). Une commande Basic supplémentaire de l'Atmos permettra d'écrire en n'importe quel endroit de l'écran dont il faudra préciser les coordonnées X, Y. Forme: PRINT @ X, Y. D'autres instructions concernent la position du curseur, CURSET et CURMOV

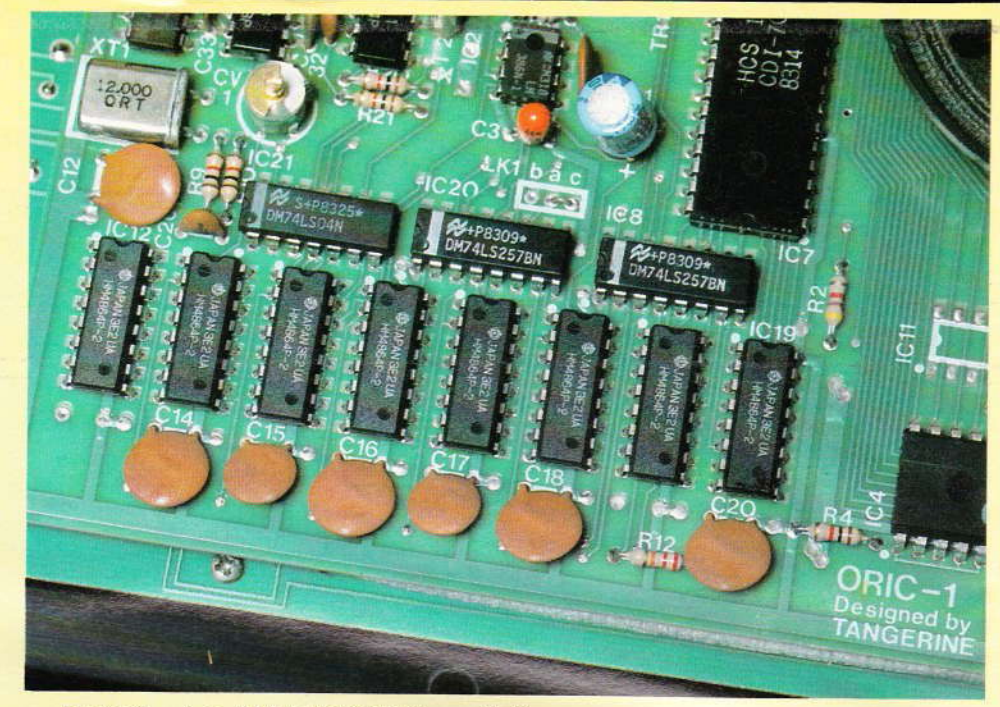

Photo 2. - Les RAM 4164 (64 K par 1 bit).

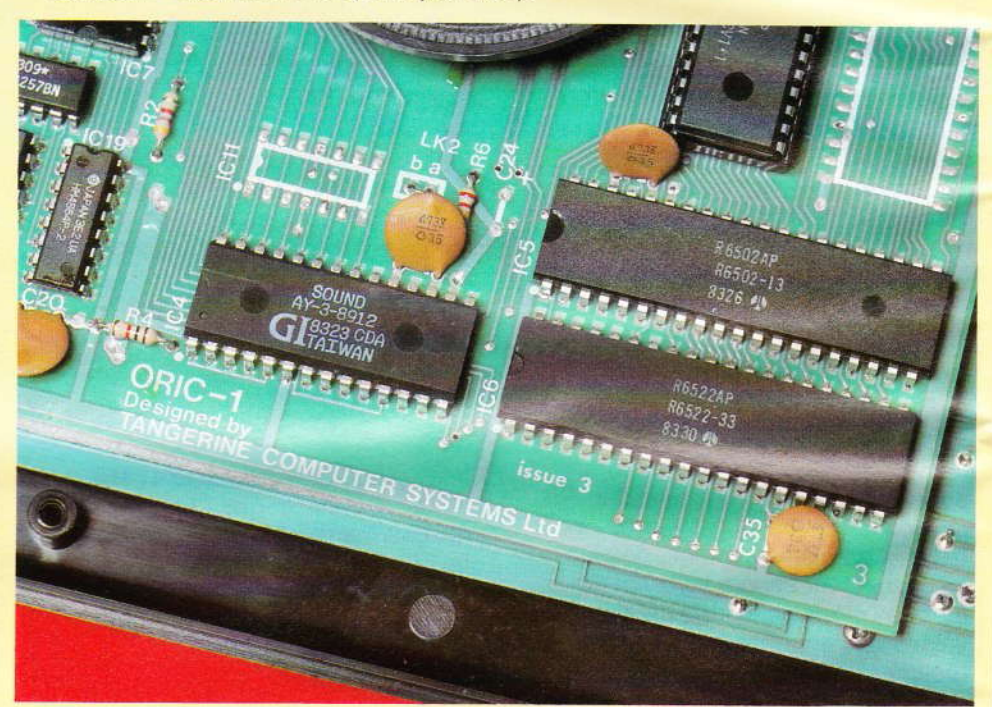

Photo 3. - Les « gros circuits » processeur 6502 A, synthétiseur AY 8912.

(en absolu et en relatif), tracer une ligne entre deux points (DRAW). dessiner un cercle (CIRCLE), donner un modèle de ligne (PATTERN), remplir une forme géométrique simple (FILL), écrire des caractères en mode HIRES (CHAR)... A noter que le mélange graphisme/couleurs/ caractères alpha-numériques demande pas mal d'instructions parmi lesquelles il sera facile de s'égarer... mais cela fait partie du plaisir de la programmation !

Côté musical, l'Atmos utilise le circuit intégré spécialisé de chez General Instrument, le AY-8912, ce qui lui permet d'offrir trois voies sé-

parées et 7 octaves. Le Basic vous permet de l'exploiter de deux manières différentes :

- Soit en utilisant les effets sonores pré-programmés, au nombre de 4 : ZAP (sifflement laser), SHOOT (coup de feu), PING (son cristallin d'une clochette) et EXPLODE (explosion). Ne pas oublier que ces bruits sont générés par le AY-8912 et non créés par l'unité centrale...

Laissez donc le temps au AY-8912 de faire son travail avant que l'unité centrale ne lui envoie un nouvel ordre et ce, avec l'instruction WAIT (attendre), suivi d'un chiffre indiquant le nombre de centièmes de

 $C6$ l'a PI m  $\overline{\mathbf{s}}$  $b<sub>1</sub>$ 

se

lu le N S<sub>C</sub> a  $S($  $C1$  $\overline{a}$ 

 $V<sup>c</sup>$ 

p

b cl B re te at te Vá  $C<sub>i</sub>$  $C<sub>0</sub>$  $d$ :

d. d m tr d

 $q<sub>I</sub>$ **SC** es ci D es im la pa jo  $\mathbf{1}$ er ty et er  $n\varepsilon$ su  $m$  $1<sub>1</sub>$ sa

jo ta ra pl seconde pendant lesquels l'unité centrale patientera.

- Soit en créant vos propres sons à l'aide des commandes Basic Sound, Play et Music suivies de leurs paramètres : Sound, Canal, Hauteur du son, Volume, Play, Canal son, Canal bruit, Enveloppe, Période.

Music, Canal, Octave, Note, Volume : comme on peut le constater, les possibilités sont nombreuses... Nous ne pouvons clore le chapitre sonore sans emprunter cette phrase au manuel de l'Atmos : « Nous vous souhaitons de longues heures de créations sonores et musicales pour amuser vos amis et importuner vos voisins. » ... Dommage qu'il n'y ait pas un réglage de volume extérieur !

Le Basic de l'Atmos vous offrira bien sûr nombre d'instructions plus classiques et nécessaires sur un Basic qui se respecte ; l'éditeur est resté le même, c'est-à-dire un éditeur d'écran travaillant sur la ligne affichée avec passage par un buffer temporaire (CTRLA), l'insertion devant se faire par déplacement (flèches) sur une ligne vide, frappe des caractères à insérer, puis retour dans la ligne d'origine et validation de la nouvelle ligne réalisée (sans dépasser les 78 caractères maximum)... Pas toujours très facile mais très visuel et très important pour le débutant.

#### A l'intérieur de l'Atmos

Le boîtier se démonte facilement grâce à 6 vis dont une est cachée sous la bande de garantie. Le clavier est maintenant relié à la plaque principale par un câble souple terminé par un connecteur (ce connecteur est directement soudé sur le circuit imprimé du clavier sur l'Oric-1). Sur la plaque électronique elle-même. pas de différences notoires. Toujours 8 boîtiers type 4164 (64 K par 1 bit) donnant 64 K de RAM (pas entièrement utilisée), le processeur type 6502A, le synthétiseur AY-8912 et les circuits gérant l'affichage, les entrées sorties, etc. La ROM contenant le Basic (16 K) est montée sur support ; un échange standard permettrait aux possesseurs d'un Oric-1 d'accéder au Basic de l'Atmos sans beaucoup de difficultés...

Par contre le régulateur est toujours monté sur un radiateur de taille plus que réduite, et il devient rapidement très chaud... D'autant plus que les ouïes d'aération de l'At-

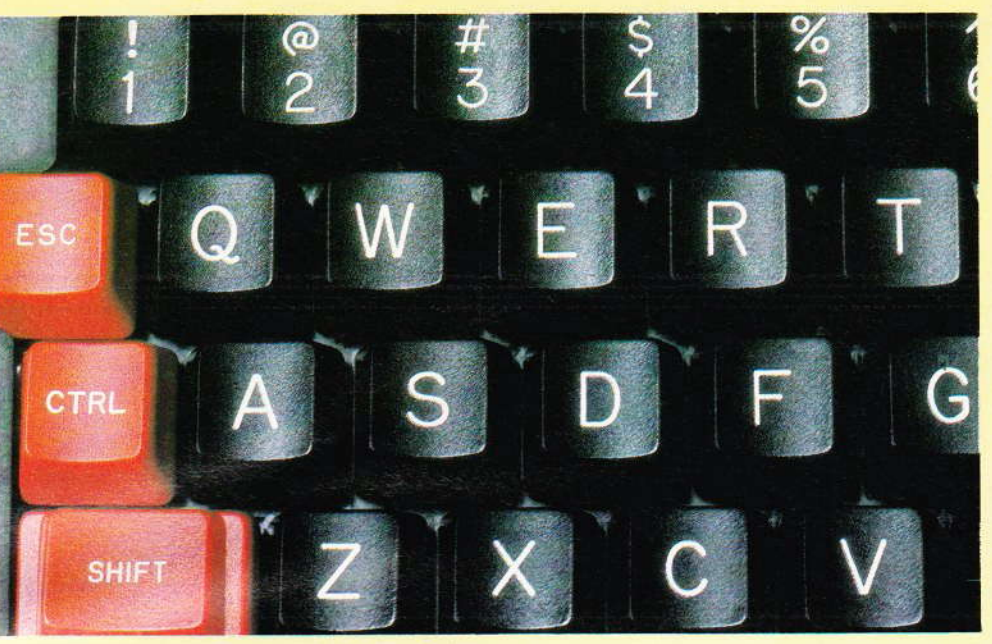

Photo 4. - Un aperçu du clavier Qwerty.

mos ne sont pas évidentes. Dommage que ce réquiateur ne soit pas reporté à l'extérieur (avec le bloc contenant le transformateur) ou, mieux, qu'une alimentation à découpage n'alimente l'Atmos sous une tension extérieure régulée. Une curiosité en passant : le régulateur est un 7905, c'est-à-dire un régulateur 5 V négatif... - 5 V pour alimenter des circuits travaillant avec + 5 V... Comment faire ? En mettant le - 5 V à la place de la masse, le 0 V devient + positif par rapport à la masse... En tout cas ça marche ! Nous avons d'ailleurs sur notre Oric-1 « sorti » le régulateur, qui dispose maintenant d'un radiateur plus confortable et peut dissiper ses calories ailleurs que dans la machine.

#### Le manuel de l'Atmos

Le manuel de l'Oric-1 se lisait facilement mais à côté de celui de l'Atmos, il va faire un peu squelettique ! La traduction francaise est excellente, le manuel très dense commence avec la description du langage et l'utilisation de l'éditeur, une des premières choses qu'il faut maîtriser avec n'importe quel système. D'autres chapitres expliqueront la programmation en Basic, les boucles. L'utilisation de la haute résolution, du son. Un chapitre très détaillé sur l'utilisation des cassettes, chargement et sauvetage des programmes sera très apprécié. Ensuite, tous les mots Basic seront décrits avec leur syntaxe, code, effet et exemples d'utilisation ; cela peut effrayer un peu au début, mais il faut bien savoir que le maximum de renseignements est toujours apprécié à un moment donné ! Suivront une vingtaine de pages d'initiation au langage machine 6502, table des codes d'erreurs, codes ASCII, codes Escape, quelques pages sur l'utilisation de l'imprimante-Plotter MCP 40, les adresses des routines de la ROM (chose rarement faite dans les manuels), pour terminer sur les schémas des circuits d'entrées/sorties. Très complet, chacun devra y trouver ce qu'il cherche.

#### **Conclusion**

Une excellente petite machine dans la lignée de l'Oric-1 ; les programmes récents en Basic fonctionnent en général sur les deux machines, ceux écrits en langage machine posent plus de problèmes et « passent » dans la proportion de 50 %. les nouveaux logiciels devront indiquer clairement sur quelle machine ils tournent, ou bien deux versions devront être fournies.

L'Atmos est importé par A.S.N. diffusion, 21, la Haie-Griselle, 94470 Boissy-Saint-Léger. Disponible dans toutes les boutiques de micro-informatique pour environ 2 500 F dans la version 48 K.

#### **Alain GARRIGOU**

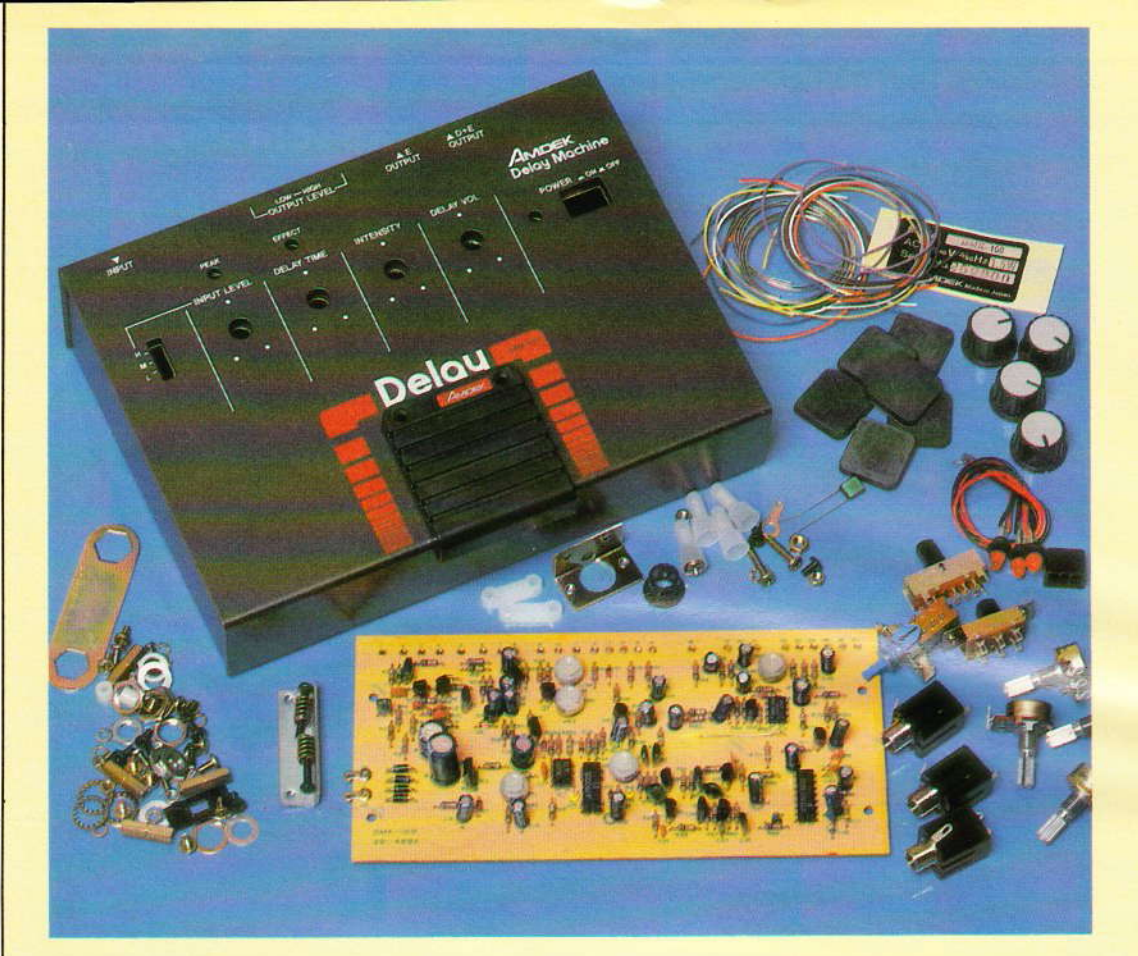

# CHAMBRE D'ECHO ANALOGIQUE **DMK 100 AMDEK**

Les formations musicales disposent aujourd'hui de tout un ensemble d'appareils de « tortures » destiné à conférer à la musique une note actuelle.

En marge des traditionnelles pédales de distorsion, l'unité de réverbération tient également une bonne place. Quant à l'amateur d'enregistrement, il peut améliorer ses repiquages d'un effet de réverbération.

ui dit matériel de sonorisation, dit également qualité puisqu'il s'agil d'ensembles qui peuvent supporter beaucoup de contraintes aux cours de divers déplacements.

Consciente de ces problèmes, la société Amdek commercialise sous la forme de kits une unité de réverbération analogique.

En effet il existe plusieurs moyens 68 Nº 74 ELECTRONIQUE PRATIQUE

pour obtenir une réverbération soit avec un magnétophone, soit avec une ligne à retard à ressorts, mais ici la technique utilisée fait appel à des composants originaux appelés « BBD », qui sont des lignes à retard analogique à transfert de charge.

Toutefois ces « lignes » ne permettent pas d'obtenir des retards très longs comme pourrait le faire un système à bande avec plusieurs têtes magnétiques décalées.

La figure 1 précise à titre indicatif le schéma de principe retenu par le constructeur. On y rencontre plusieurs circuits spéciaux destinés à produire lâ réverbération par un moyen purement électronique, et non « mécânique »,

L'ensemble devient donc très fiable dans le temps et sans usure mécanique comme à l'aide d'un magnétophone. La chambre d'écho dispose de plusieurs réglages qui agissent sur le circuit BBD (Bucket Brigade Device), notamment par le biais d'un signal horloge dont on fait varier la fréquence. Cette dernière action a pour but de régler le temps de réverbération.

Le montage comporte en outre un réglage de niveau d'entrée, d'intensité et de doseur de réverbération.

Une commande au pied agissant sur un flip-flop autorise la mise en action, ou non, du dispositif.

<sup>c</sup>

501 -t

de

 $ref$ 

it

W

§  $\blacksquare$ 

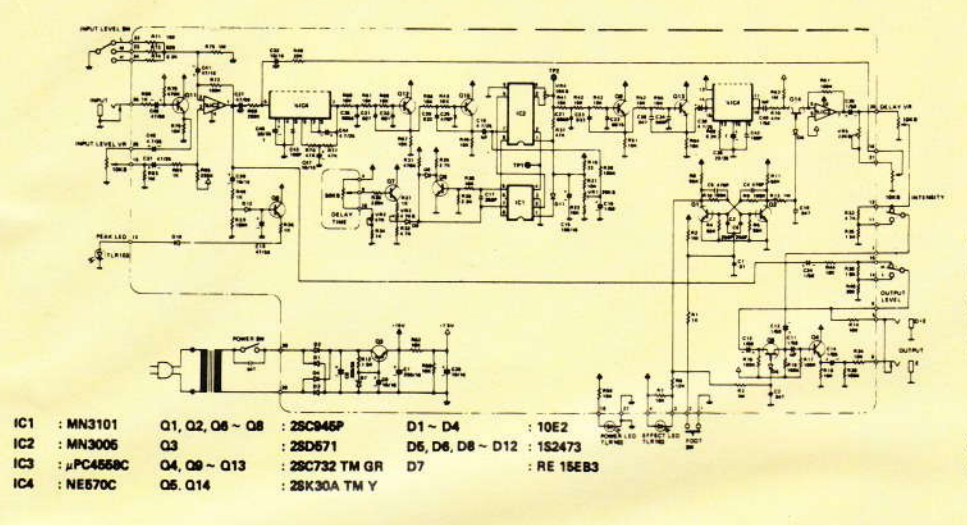

#### **Caractéristiques**

- Alimentation 110/220/240 V/ 50Hz/1,2 W

- Excellent rapport signal/bruit
- Retard maximum: 300 ms  $\equiv$

Réglages niveau d'entrée, durée  $\overline{a}$ de retard, intensité, volume, signal retardé

- Niveau d'entrée commutable
- $\hat{a}$  50 dBm, 35 dBm et 15 dBm
- Niveau de sortie commutable
- $\dot{a}$  10 dBm et 25 dBm
- Niveau de sortie max. : 3 dBm - Retard réglage de 25 ms à
- 300 ms
- Dimensions  $210 \times 80 \times 166$  mm  $-$  Poids: 1,44 kg

#### Le montage

Nous sommes en présence d'un kit d'une grande qualité : on devrait plutôt préciser semi-kit, dans la mesure où le constructeur a préféré présenter une carte imprimée entièrement câblée et testée.

La tâche de l'amateur se résume alors au montage mécanique et aux diverses liaisons.

Le montage s'effectue alors en 37 phases particulièrement bien illustrées par une notice en anglais mais très compréhensible.

Ce « kit » s'adresse donc à des amateurs soigneux, même débutants, qui pourront en quelques heures disposer d'un matériel de grande qualité pour un prix de revient d'environ 900 francs.

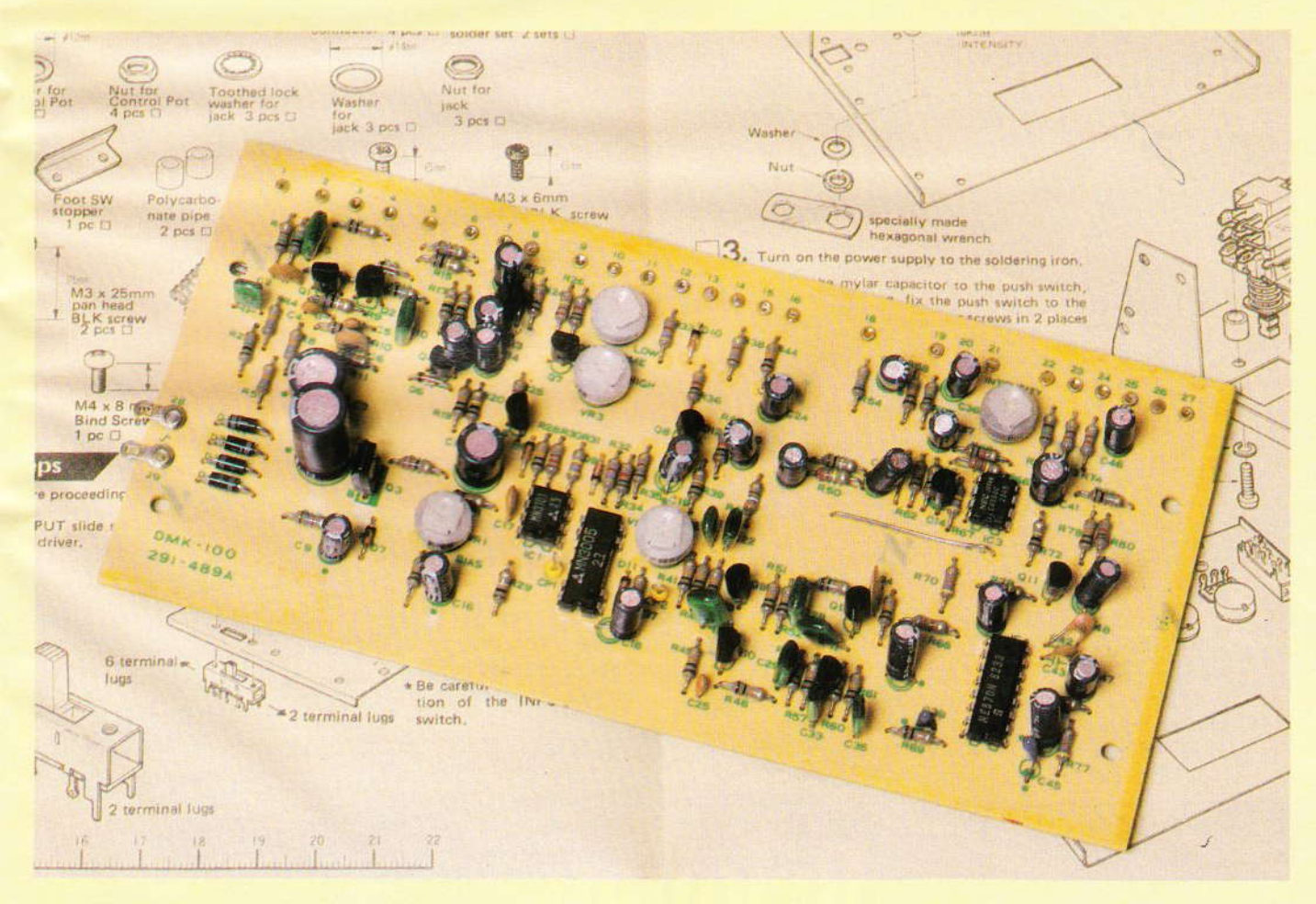

Le vol des véhicules devient actuellement de plus en plus préoccupant. Même lorsque le contrat d'assurance comprend le vol, une franchise est souvent appliquée.

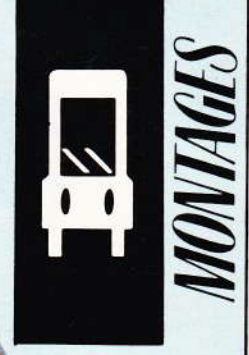

# **ANTIVOL AUTO**

D'autre part, les assureurs remboursent souvent les véhicules bien au-dessous de leur valeur réelle. En outre, les accessoires tels que cassettes et autoradios sont rarement pris en compte.

Afin d'éviter ces déboires, la solution semble être l'installation d'un antivol électronique. S'il est sûr qu'il ne fera pas intervenir le voisinage, il n'en est pas moins vrai que « l'emprunteur » préférera la fuite.

e montage que nous vous proposons permet la détection de l'intrusion dans le véhicule (coffre et capot compris). Nous avons conçu notre appareil de telle façon que l'installation sur le véhicule soit réduite à sa plus simple expression. Cet avantage sera appréciable pour les personnes qui changent souvent de véhicules.

La mise au point est simplifiée au maximum. Aucun appareil de mesure n'est nécessaire pour le réglage. Enfin, afin de faciliter la réalisation. les composants sont très classiques, donc disponibles partout.

#### I-Schéma synoptique

Il est donné à la figure 1 afin de mieux comprendre le fonctionnement de cet antivol. La détection est du type à consommation de courant.

C'est la plus simple et la plus efficace. Lorsque quelqu'un ouvre une porte, il allume le plafonnier correspondant'ou l'éclairage du coffre. La lampe s'allume en créant une pointe d'intensité dans le circuit électrique. Cela entraîne ausitôt une très faible chute de tension de la batterie. Nous utilisons cette variation rapide de la tension pour déclencher notre système.

Il suffit de comparer la tension qui est directement issue de la batterie. sur laquelle la chute de tension sera visible, à une autre tension de batterie qui aura la particularité d'être « temporisée » par un condensateur. Lors de l'allumage d'une lampe, cette seconde tension restera stable. A l'aide d'un comparateur sur lequel les 2 tensions sont appliquées, nous détecterons cette variation. L'impulsion de sortie fera basculer une bascule RS. Pour ne pas déclencher aussitôt l'alarme, il est nécessaire de retarder la commande de l'alarme afin de déclencher l'interrupteur caché dans le véhicule. Dans le cas contraire et après une dizaine de secondes (réglables), l'alarme est commandée. Un oscillateur à très basse fréquence est mis en marche. A

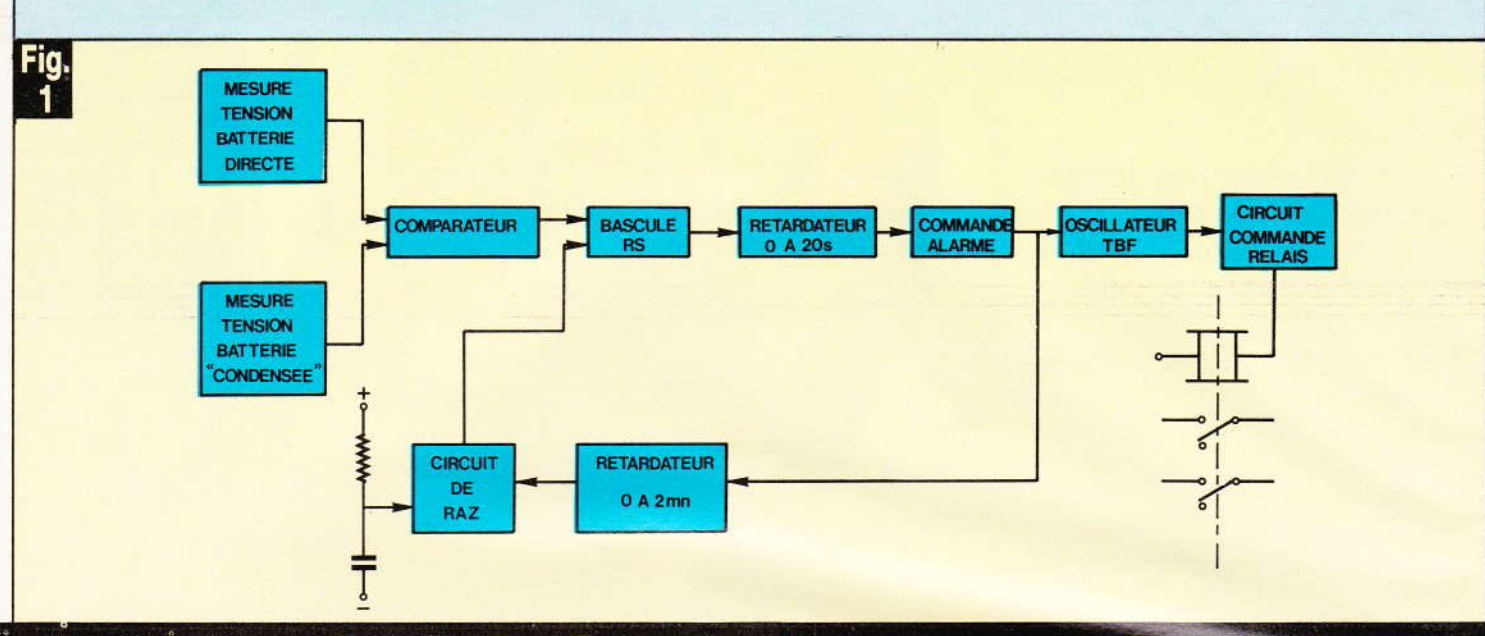

#### Le synoptique laisse apparaître une conception basée sur la consommation de courant.

l'aide d'un interface à transistor, il permet le battement à fréquence basse du relais.

Les contacts de ce dernier pourront commander l'avertisseur du véhicule. Dès le début de l'alarme, un retardateur est mis en service. Après un délai de 2 mn (réglable), ce dernier actionne un circuit de remise à zéro (RAZ). Aussitôt la bascule repasse à l'état normal et est prête à détecter toute intrusion par le comparateur.

Voyons ce qui se passe lors de la mise en service de l'antivol. Celui-ci n'est pas actif aussitôt, afin de per-

mettre au conducteur de sortir de son véhicule. Pour cela, à la mise sous tension, un circuit de RAZ est automatiquement mis en action et empêche la bascule RS de passer à l'état « détection ». Après un délai de 30 secondes, la RAZ s'efface et la bascule RS peut être actionnée par le comparateur.

Ć

C

 $\overline{R}$ 

ti

 $S($ 

la fc d si

p

di IC

 $IC$ e  $L^{\prime}$ 

cl  $\lfloor$ 

g

 $q<sub>i</sub>$ 

tie  $s'$ 

La ta

a

 $CL$ fa

Lo

te

 $m$ 

bo te

bo

pa qu pr pa

dé

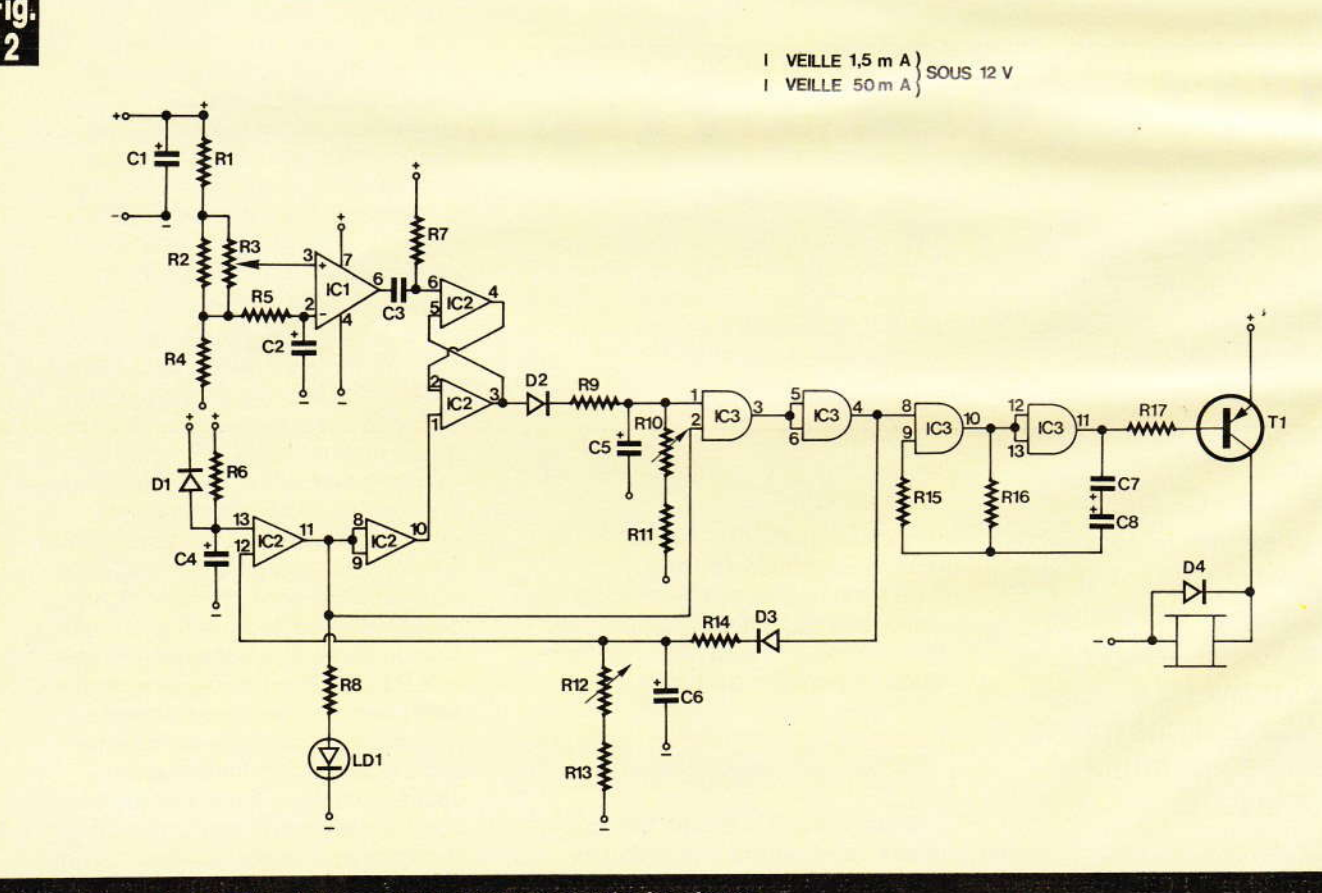

Le schéma de principe fait appel à des composants classiques.

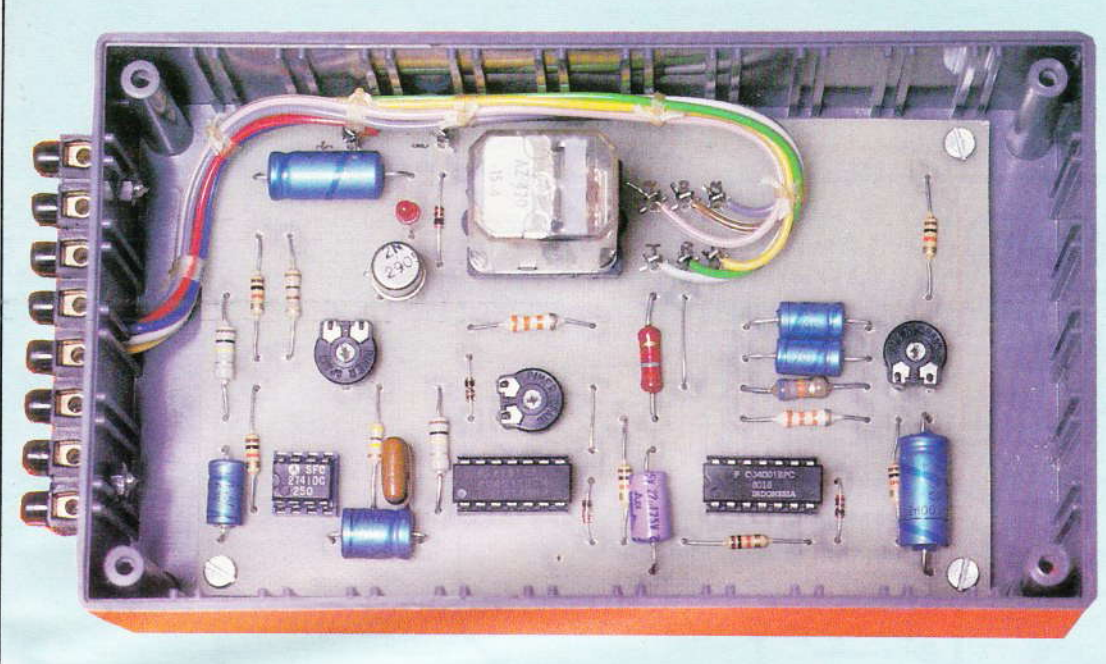

Photo 2. - Aspect de la carte imprimée.

#### Il - Schéma de principe

A la mise sous tension de l'antivol. C<sub>4</sub> qui était déchargé se recharge par R<sub>6</sub>. Pendant ce temps (30 s), la sortie 11 de IC<sub>2</sub> est au NV1 (niveau 1). La sortie 10 est donc au NV0. De ce fait. la bascule RS (sorties 3 et 4) est forcée au repos. La sortie 3 ne peut donc qu'être au NV1. Toute impulsion venant de  $IC<sub>1</sub>$  ne pourrait être prise en compte. C<sub>5</sub> est chargé rapidement par D<sub>2</sub> et R<sub>9</sub>. L'entrée 1 de IC<sub>3</sub> est au NV1.

Le signal de RAZ venant de 11 de IC<sub>2</sub> arrive à 2 de IC<sub>3</sub>. Ainsi, la sortie 3 est au NV0 et l'entrée 8 au NV1. L'oscillateur TBF est bloqué. C6 s'est chargé rapidement par D<sub>3</sub> et R<sub>14</sub>. La LED de contrôle LD<sub>1</sub> allumée, témoignant ainsi que le montage est bloqué. C<sub>4</sub> s'est chargé : aussitôt la sortie 11 repasse au NV0, la LED s'éteint. La sortie 10 passe au NV1. La bascule RS devient libre. Le montage est en veille.

A l'ouverture d'une porte, IC<sub>1</sub> sera actif. Au préalable, la tension sur le curseur de P<sub>3</sub> était supérieure. De ce fait, la sortie 6 était à environ 12 V. Lors de l'allumage d'une ampoule, la tension batterie tombe légèrement mais rapidement. Le potentiel à la borne 3 de IC<sub>1</sub> subit cette chute de tension. Par contre, la tension à la borne 2 de IC<sub>1</sub> reste constante, de par la présence de C<sub>2</sub>. Par conséquent, la tension à la borne 2 devient prépondérante : aussitôt, la sortie 6 passe à 1 V environ. le temps de la décharge relative de C<sub>2</sub>.

L'impulsion négative arrive à la borne 6 de IC<sub>2</sub> via C<sub>3</sub>. Aussitôt, la bascule RS change d'état : la sortie 3 passe à NV0. Dès lors, C<sub>5</sub> qui n'est plus rechargé va se décharger lentement dans R<sub>10</sub> et R<sub>11</sub>. A l'issue de ce temps, la sortie 3 de IC<sub>3</sub> passera au NV1 (si personne n'a coupé l'interrupteur). La sortie 4 passe donc au NV0. Rien n'empêche plus alors le fonctionnement de l'oscillateur. Nous retrouvons donc sur la borne 11 un signal carré. Pendant la période d'état bas, T<sub>1</sub> est polarisé par R<sub>17</sub>. T<sub>1</sub> se débloque et permet l'excitation du relais. Le relais bat donc à très basse fréquence. L'avertisseur est donc hâché.

Dès le début de l'alarme, la borne 4 de IC<sub>3</sub> est passée au NV0. C<sub>6</sub> n'est plus rechargé et se décharge donc dans R<sub>12</sub> et R<sub>13</sub>. A l'issue de cette temporisation d'alarme, la borne 12 présentera un état bas. La sortie 11 passera au NV1, la sortie 10 au NV0.

La bascule R<sub>s</sub> repasse en position veille et C<sub>5</sub> est rapidement rechargé. Le montage est prêt à fonctionner à nouveau. Noter que la borne 4 de IC<sub>3</sub> passe au NV1 et C<sub>6</sub> se rechargera par  $D_3$  et R<sub>14</sub>. En position veille,  $C_5$  et  $C_6$ sont tous les deux chargés.

D<sub>1</sub> permet une décharge rapide de  $C_4$  à la coupure de l'alimentation. Re limite le courant de charge de C<sub>5</sub> et protège la porte NAND. R<sub>14</sub> a le même rôle. D<sub>4</sub> protège T<sub>1</sub> des surtensions dues à la self du relais.

On remarque le branchement de C<sub>7</sub> et C<sub>8</sub>. Avec les portes C.MOS, le

courant de fuite des chimiques aurait été trop important. Le remède consiste à placer 2 condensateurs vis-à-vis.

R<sub>3</sub> permet de régler la sensibilité du montage selon l'installation du véhicule. Les deux autres ajustables permettent un réglage des temporisations d'entrée et d'alarme.

#### III-Le circuit imprimé

Le tracé est représenté à la figure 3. Le dessin est assez aéré. cependant il conviendra d'être attentif notamment autour des circuits intégrés. Le montage étant destiné à être installé sur un véhicule, l'emploi d'un carte imprimée en verre époxy s'avère indispensable. En effet, la bakélite ne présente pas une tenue mécanique suffisante eu égard aux vibrations.

Le lecteur choisira de préférence la méthode photographique afin d'éviter toute erreur. Le procédé gravure directe reste possible à condition d'employer des pastilles transfert pour les circuits intégrés. Le tracé sera réalisé à l'aide de ruban adhésif approprié.

La gravure de la surface cuivrée sera effectuée au perchiorure de fer préalablement chauffé à 40° pour des raisons de rapidité. Après un rinçage soigneux, les trous des circuits intégrés seront réalisés en 0,8 mm et les composants en 1,1 mm. Enfin, ne pas oublier les 4 trous de fixation à prévoir en 3 mm.

Nº 74 ELECTRONIQUE PRATIQUE 73

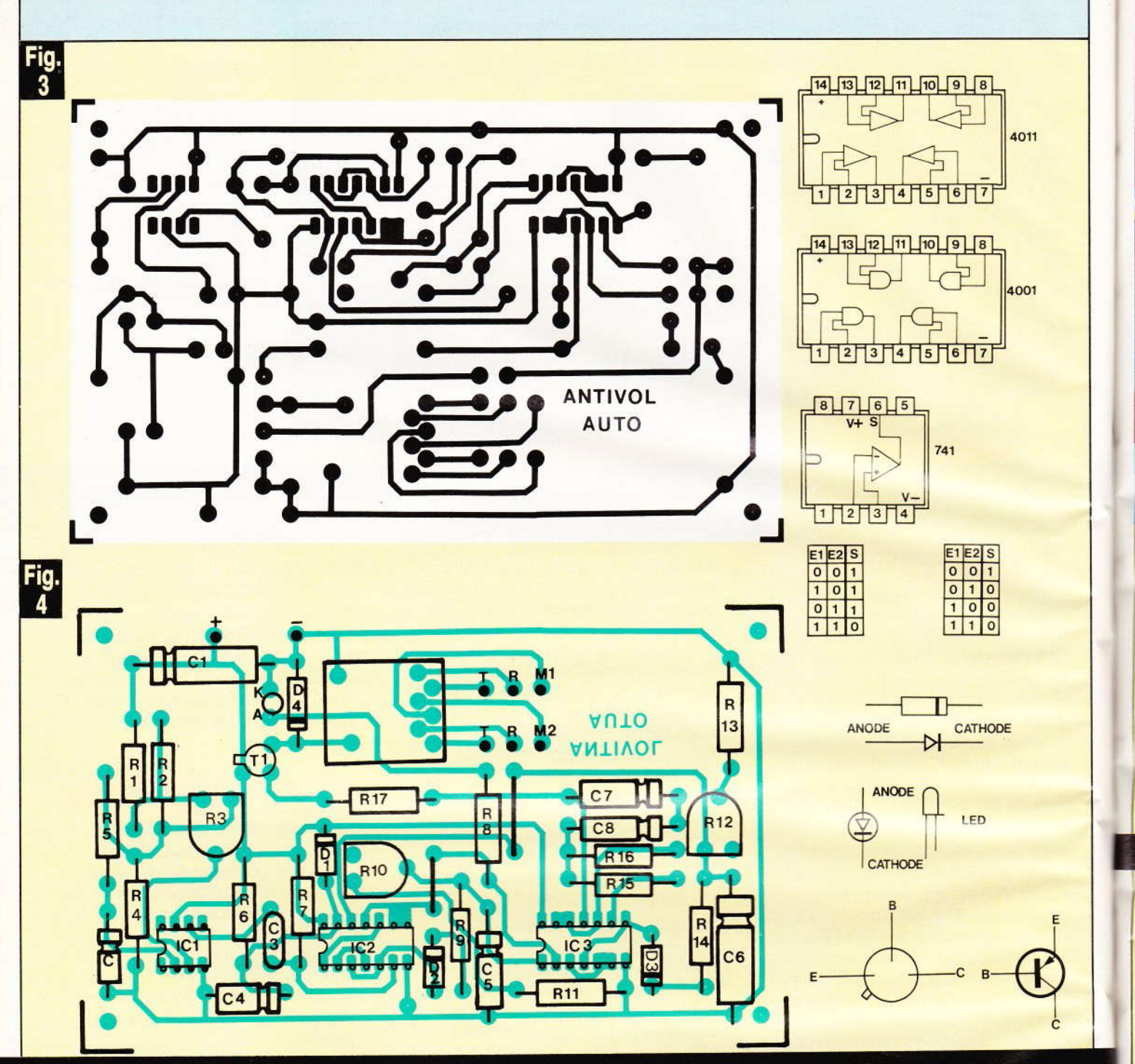

Le tracé du circuit imprimé se reproduira facilement à l'aide de transferts Mecanorma.

Procéder à l'implantation des composants selon la figure 4. Noter la présence de 2 straps. Repérer au préalable les sorties afin de faciliter le câblage. Les circuits intégrés seront montés sur support afin de pouvoir être remplacés très rapidement le cas échéant. De même, il conviendra de prévoir un support pour le relais.

Comme toujours, il convient d'être attentif à l'orientation des composants polarisés (condensateurs, diodes, transistors). Terminer par la

mise en place des circuits intégrés et du relais. Prérégler tous les ajustables à mi-course. Vérifier une dernière fois les soudures.

#### **IV-Le coffret**

Percer le fond du coffret selon la figure 5. Prévoir également les trous de fixation du domino arrière (fig. 6). Mettre en place la carte imprimée. Celle-ci sera fixée au fond du coffret à l'aide de vis de 3 mm. Afin de surélever légèrement la carte, 2 écrous

de 3 mm feront office d'entretoises. Attention cependant à la hauteur du relais pour pouvoir fermer le couvercle du boîtier.

Fixer le domino arrière à l'aide de 2 vis de 3 mm. Effectuer le câblage interne selon la figure 7. On utilisera pour cela du fil de faible section, les intensités mises en jeu étant faibles. Afin de minimiser les risques d'erreur, il est vivement conseillé d'employer du fil de couleur. En outre, le câblage est plus rapidement effectué.

PI:

**SO** qu sa ta pr

Fig.

 $PI$ 

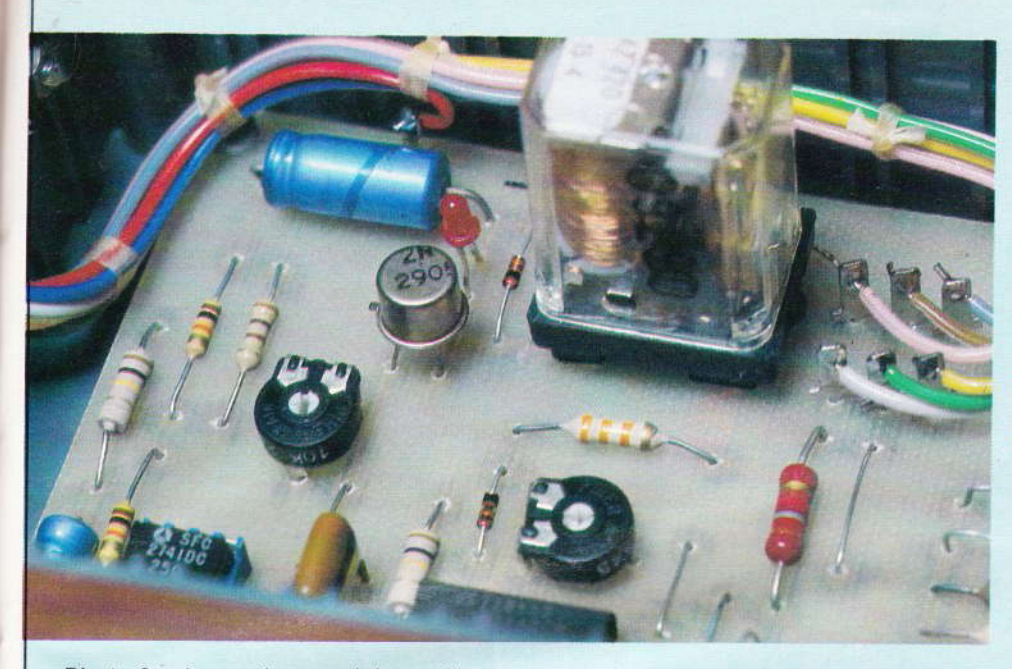

Photo 3. - La sortie sur relais rend le montage universel.

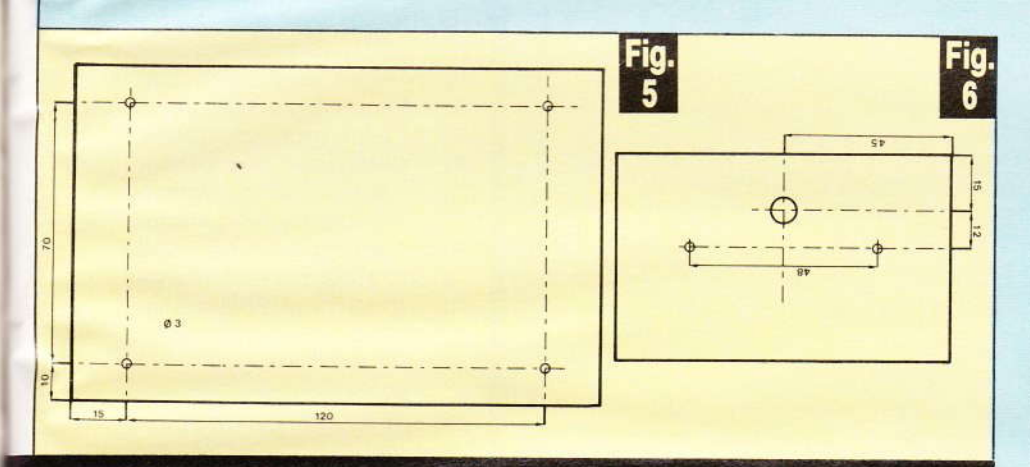

#### Le montage a été introduit à l'intérieur d'un coffret RETEX.

Noter à ce sujet que nous avons sorti tous les contacts du relais alors qu'un seul contact travail nous suffisait. Cela permet d'adapter ce montage à d'autres applications que celle prévue à l'origine.

Terminer cette opération par le repérage des cosses du domino avec un petit marqueur permanent. Ainsi, en cas d'intervention sur le montage dans plusieurs mois, l'opération n'en sera que plus facile. Avant de procé-

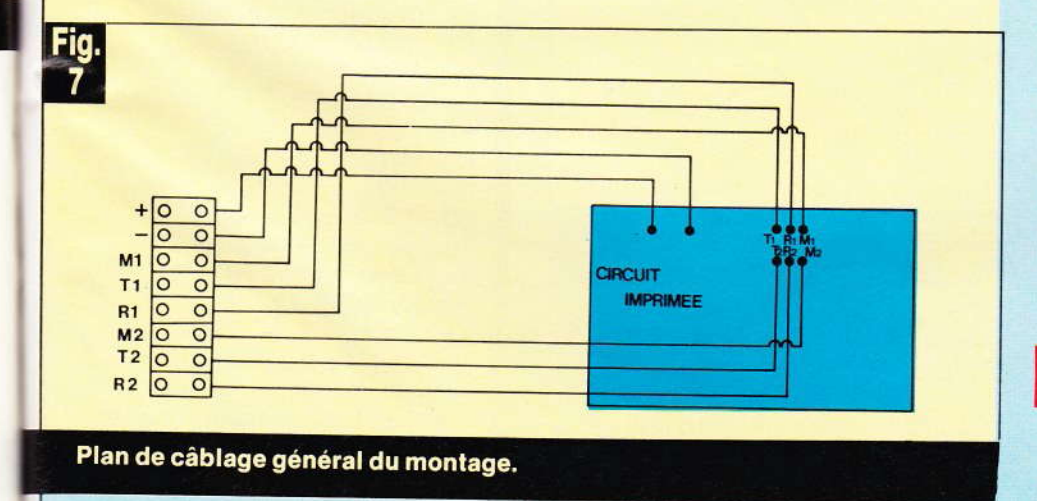

der aux essais et aux réglages, nous vous invitons à effectuer un dernier contrôle qui, parfois n'est pas aussi superflu qu'il n'y paraît...

#### V-Essais-réglage

Le montage étant à détection de consommation, il est vivement conseillé de tester l'antivol en le branchant (+ et -) à l'endroit définitif où il sera placé. En effet, le réglage du comparateur sera différent selon cet emplacement. Effectuer le raccordement sur le véhicule selon la figure 8. Noter la présence d'un relais de puissance près du klaxon. Il est, en effet, impensable de commander l'avertisseur et les phares avec un simple relais européen. Pendant les essais, ne pas raccorder le fil allant au relais de puissance (pensez à vos oreilles).

Mettre l'interrupteur caché en position marche. La LED rouge s'allume pendant 30 s. A l'issue de ce temps. régler R<sub>3</sub> de façon à déclencher le relais, R<sub>10</sub> étant en butée côté 4011. Procéder par essais successifs en agissant sur l'inter à chaque fois. Le comparateur étant réglé, il ne reste plus qu'à régler le temps d'entrée à l'aide de R<sub>10</sub>. Une durée de 8 s paraît convenable. Pensez que le temps ne doit pas être trop faible car, à chaque entrée, ce sera une course contre la montre et cela ne sera pas très discret. A l'opposé, un temps trop long risque de laisser le temps de fouiller le véhicule, ce qui n'est pas non plus très souhaitable.

Passer au réglage de la durée d'alarme par R<sub>12</sub>. A ce sujet, nous pensons qu'une durée de 1 mn est une bonne solution. Trop courte, le voleur risque de réitérer son geste. Trop longue, gare à la batterie et au voisinage. Nous n'avons pas voulu surcharger le montage par un réglage du temps de sortie qui n'est vraiment pas indispensable.

#### **VI-Conclusion**

Si le véhicule n'est pas muni de contacts aux portes AR et au coffre,

**Nº 74 ELECTRONIQUE PRATIQUE 75** 

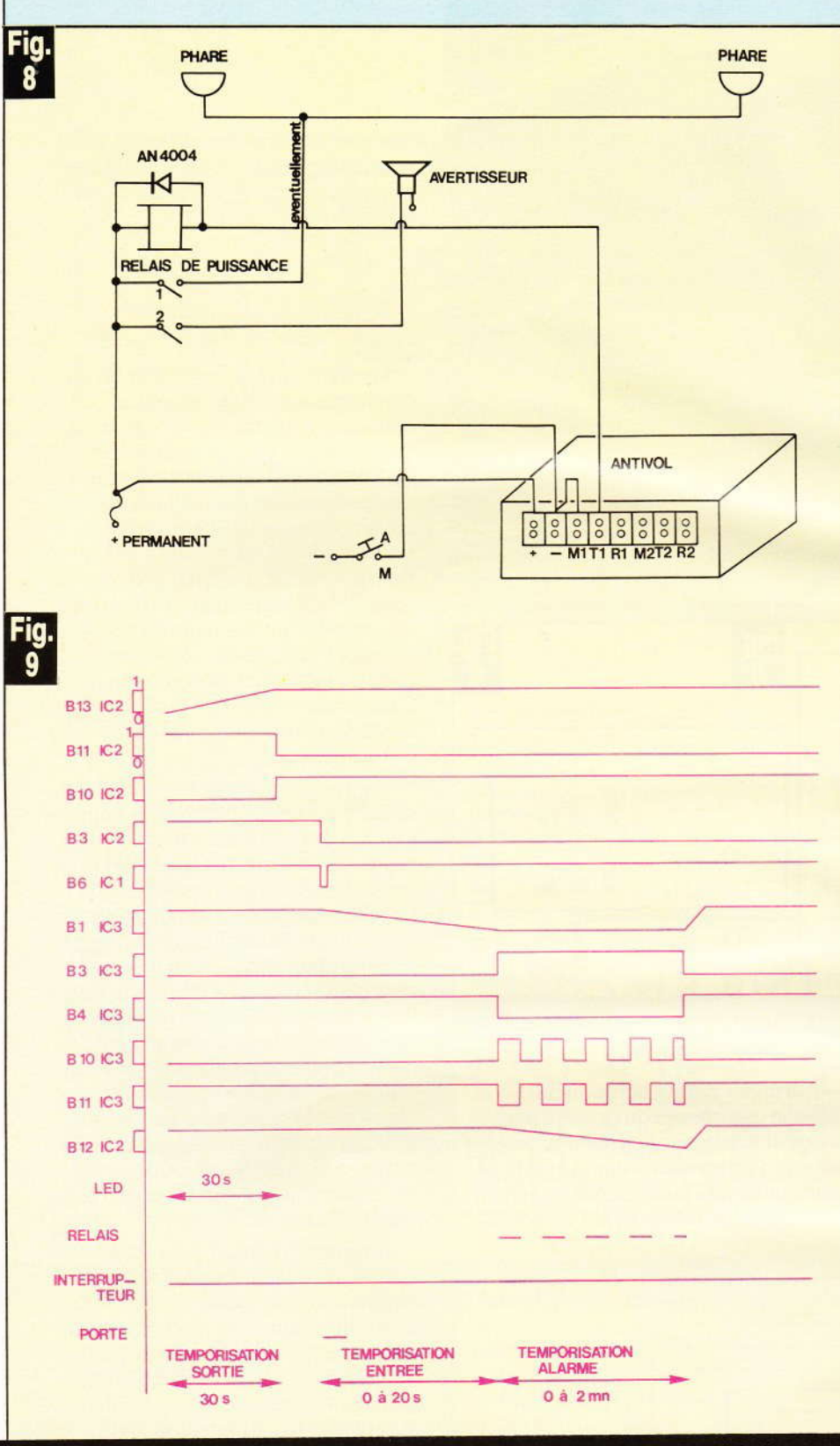

#### Raccordements aux éléments extérieurs. Oscillogrammes caractéristiques.

il est intéressant de les prévoir pour une meilleure protection. Ces contacts seront reliés au plafonnier et à l'éclairage du coffre. Comme toujours, nous vous conseillons de protéger l'avertisseur de façon à éviter un débranchement « accidentel ».

Le branchement aux phares est facultatif, mais permet de mieux localiser le véhicule en cas d'alarme de nuit.

Ce montage très simple à réaliser pourra être entrepris par tous ceux qui désirent protéger véhicule et accessoires, ceci pour un prix très modique en regard des coûts réels des vols. Les lecteurs débutants pourront fort bien s'initier à la logique avec une réalisation très utile de nos jours.

#### **Daniel ROVERCH**

#### Liste des composants

 $R_1$  : 10 kΩ (brun, noir, orange)  $R_2$ : 100  $\Omega$  (brun, noir, brun)  $R_3$ : 10 k $\Omega$  ajustable horizontal  $R_4$  : 10 k $\Omega$  (brun, noir, orange)  $R_5$ : 100 kΩ (brun, noir, jaune)  $R_6$ : 470 k $\Omega$  (jaune, violet, jaune)  $R_7$ : 100 k $\Omega$  (brun, noir, jaune)  $R_8$ : 1,8 k $\Omega$  (brun, gris, rouge)  $R_9$ : 10 k $\Omega$  (brun, noir, orange)  $R_{10}$ : 1 M $\Omega$  ajustable horizontal  $R_{11}$ : 10 k $\Omega$  (brun, noir, orange) R<sub>12</sub> : 1 MΩ ajustable horizontal  $R_{13}$ : 10 k $\Omega$  (brun, noir, orange) R<sub>14</sub>: 10 kΩ (brun, noir, orange)  $R_{15}$ : 33 k $\Omega$  (orange, orange, orange)  $R_{16}$ : 68 k $\Omega$  (bleu, gris, orange)  $R_{17}$ : 33 k $\Omega$  (orange, orange, orange)  $C_1$ : 100 µF 25 V chimique  $C_2$ : 1,5  $\mu$ F25 V chimique (ou 1  $\mu$ F  $25V$  $C_3$ : 100 nF plaquette  $C_4$ : 100 µF 25 V chimique  $C_5$ : 22 µF 25 V chimique  $C_6$ : 100 µF 25 V chimique  $C_7$ : 10 µF 25 V chimique  $C_8$ : 10 µF 25 V chimique  $D_1: 1N4148$  $D_2: 1N4148$  $D_3: 1N4148$ D<sub>4</sub>: 1N4148  $T_1$ : 2N 2905  $IC_1:741$  $IC<sub>2</sub>: 4011$  $IC_3:4001$  $LD_1: LED$  rouge 3 mm 1 support relais européen 2 RT 1 relais européen 2 RT 12 V 2 supports DIL 14 1 support DIL 8 1 domino 4 à 8 bornes 1 circuit imprimé 1 coffret Retex Polibox RP3GA Fils, vis, picots, etc.

**76 Nº 74 ELECTRONIQUE PRATIQUE** 

La présente réalisation consiste à établir une barrière invisible pouvant atteindre dix à quinze mètres. Tout franchissement de cette dernière est systématiquement détecté. Les utilisations possibles sont nombreuses, aussi bien dans le domaine de la protection contre le vol que dans celui de la détection de personnes franchissant une ligne déterminée : entrées de magasins, zones dangereuses d'un chantier ou d'un atelier, chronométrage d'épreuves sportives...

# **BARRIERE INFRAROUGE**

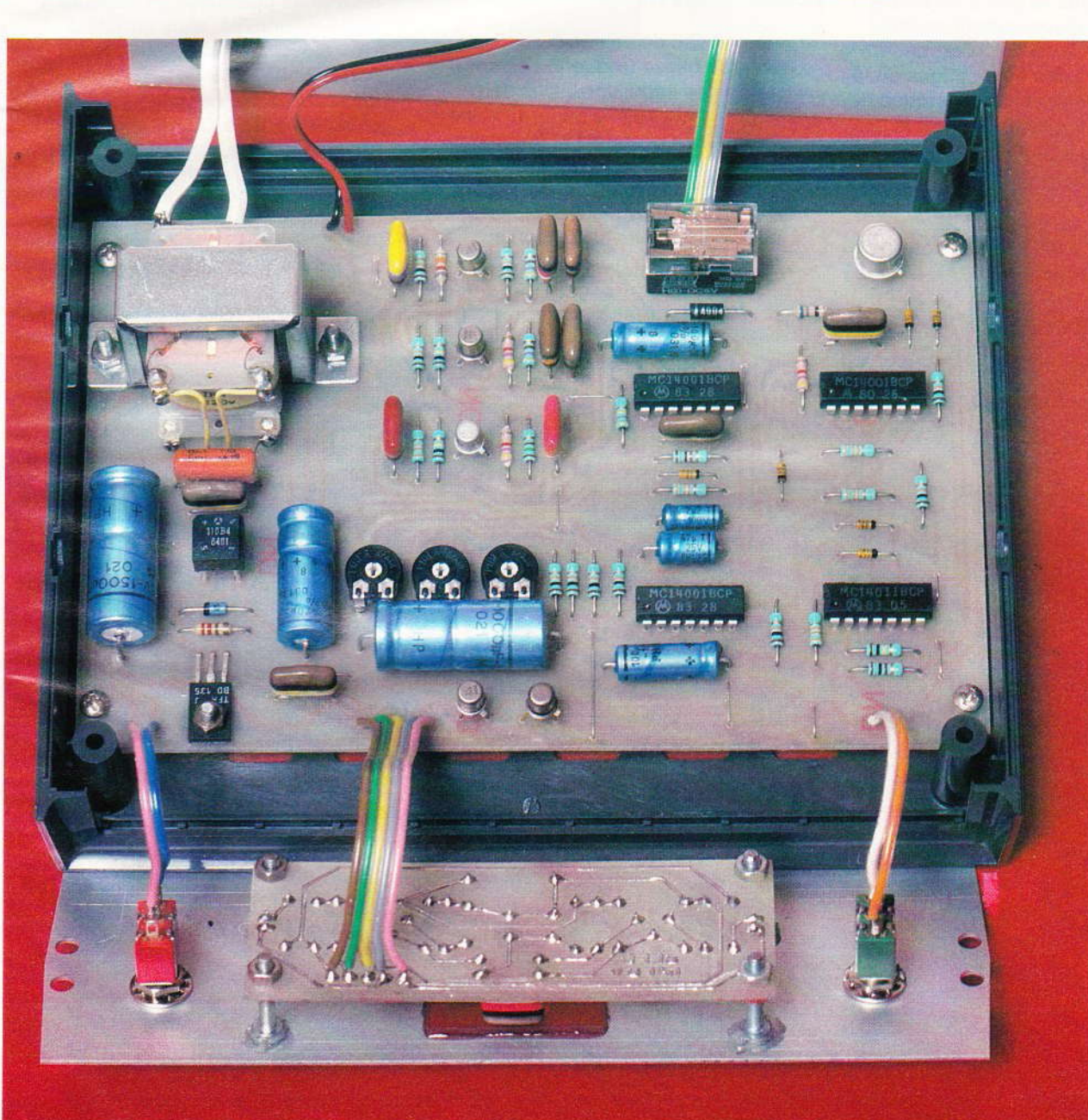

Ш

**MANAGES** 

 $\overline{\mathbf{I}^{\mathbf{I}}}$ 

e plus, grâce à la mise en ceuvre de miroirs ou autres surfaces réfléchissantes, de nombreuses combinaisons de couverture d'un secteur donné peuvent être obtenues.

#### I. LE PRINCIPE

#### a) Le rayonnement infrarouge

L'infrarouge fait partie du spectre non visible de la lumière. Sa longueur d'onde se situe aux alentours de 950 nanomètres (le nanomètre est la milliardième partie du mètre !). Il s'agit d'un rayonnement calorifique qui, bien entendu, n'est pas sensible dans des applications où la source de création est constituée de diodes infrarouges, ce qui est le cas présent. Pour obtenir une partie suffisamment importante de telles diodes, il ne saurâit être question de les alimenter en continu : elles ne supporteraient absolument pas ce

on a recours pour contourner cette difficullé résidê dans l'utilisation du mode impulsionnel : on soumet la diode à un potentiel d'une fréquence de quelques dizaines de kilohertz, mais seulement par courtes durées, Ainsi, la diode sera soumise à une puissance moyenne tout à fait acceplable tout en émettant des rayonnements à des puissances ponctuelles importantes, pouvant atteindre 10 ou 20 fois celle caractérisant la diode en régime continu.

#### b) Le principe de fonctionnement du montage (figure 1)

Au niveau de l'émetteur, on génère une basse fréquence de commande des impulsions. Ces dernières donnent lieu à la génération de la fréquence porteuse et impulsionnelle. Les signaux ainsiobtenus sont ensuite amplifiés et acheminés sur les diodes infrarouges d'émission.

Au niveau du récepteur, le rayonnement est capté par une photodiode, puis amplifié. Après filtrage de la fréquence porteuse, il subsiste les signaux d'impulsions. Ces derniers sont intégrés, si bien que l'on obtient en définitive des signaux logiques hauts ou bas suivant que le rayonnement arrive à la photodiode ou, au contraire, se trouve interrompu par un obstacle.

<u>r</u>

 $F<sub>10</sub>$ 

 $\frac{c}{\sqrt{1}}$ 

Ray

qL

 $10$ 

 $s$ 

d€ LE té

 $220V$ 

 $S<sub>0</sub>$ 

Une première temporisation réglable permet de neutraliser le système de traitement des suites d'une détection après la mise sous tension de l'ensemble. Cette disposition perrnet à l'opérateur de dégager le secteur surveillé, sans aboutir à l'alarme. Une seconde temporisation réglable retarde la fermeture du relais de sortie, ce qui évite le déclenchement de l'alarme quand on pénètre dans la zone placée sous surveillance, pour accéder au dispositif afin de l'arrêter, par exemple. Enfin, une troisième temporisation réglable fixe la durée de fonctionnement de l'alarme proprement dite. supportenaiem absolution pas ce condition de l'artifice auquel de traitement. L'artifice auquel nement est capté par une photo-<br>di

Photo 2. - La carte imprimée de l'émetteur.

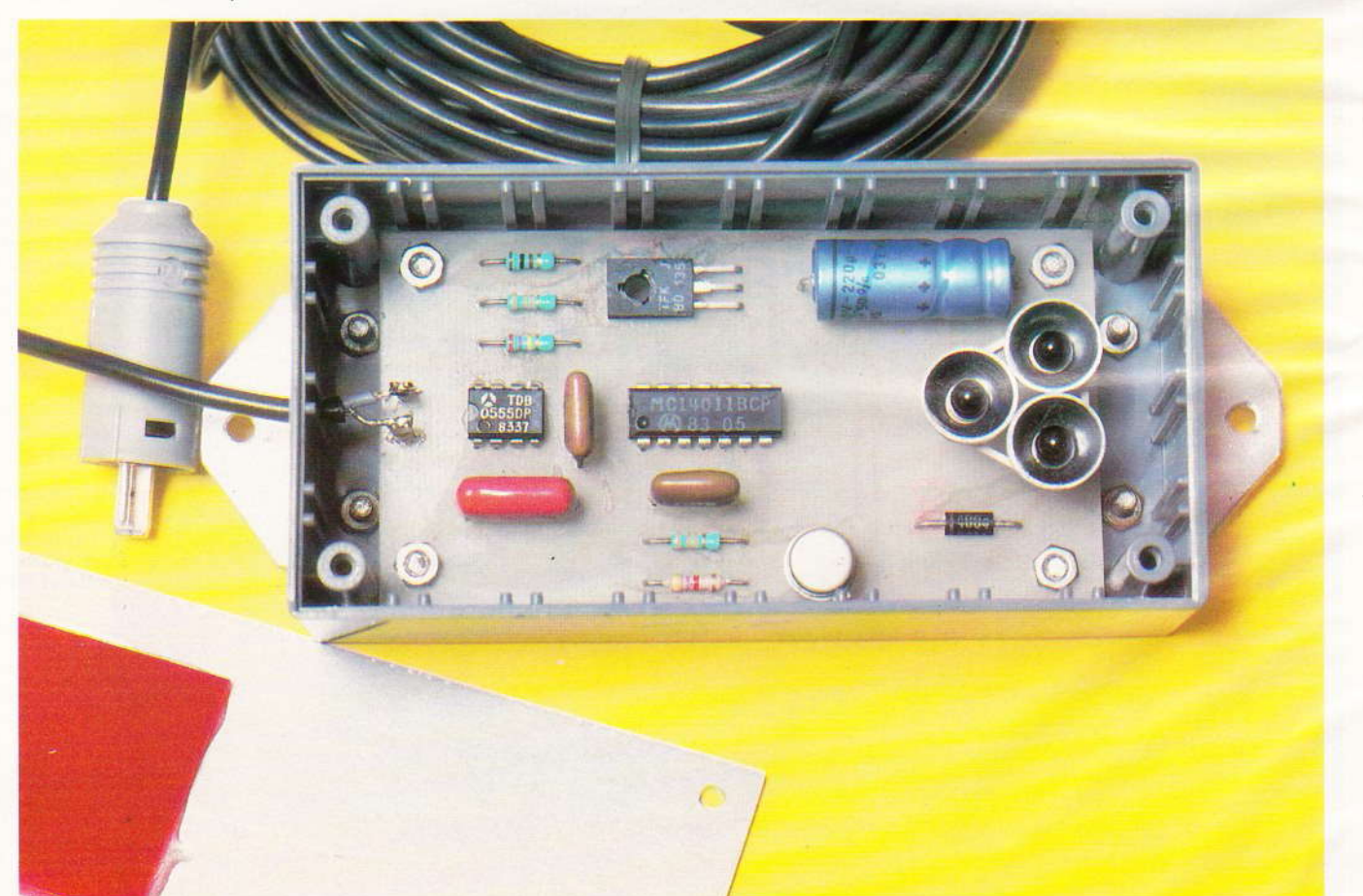

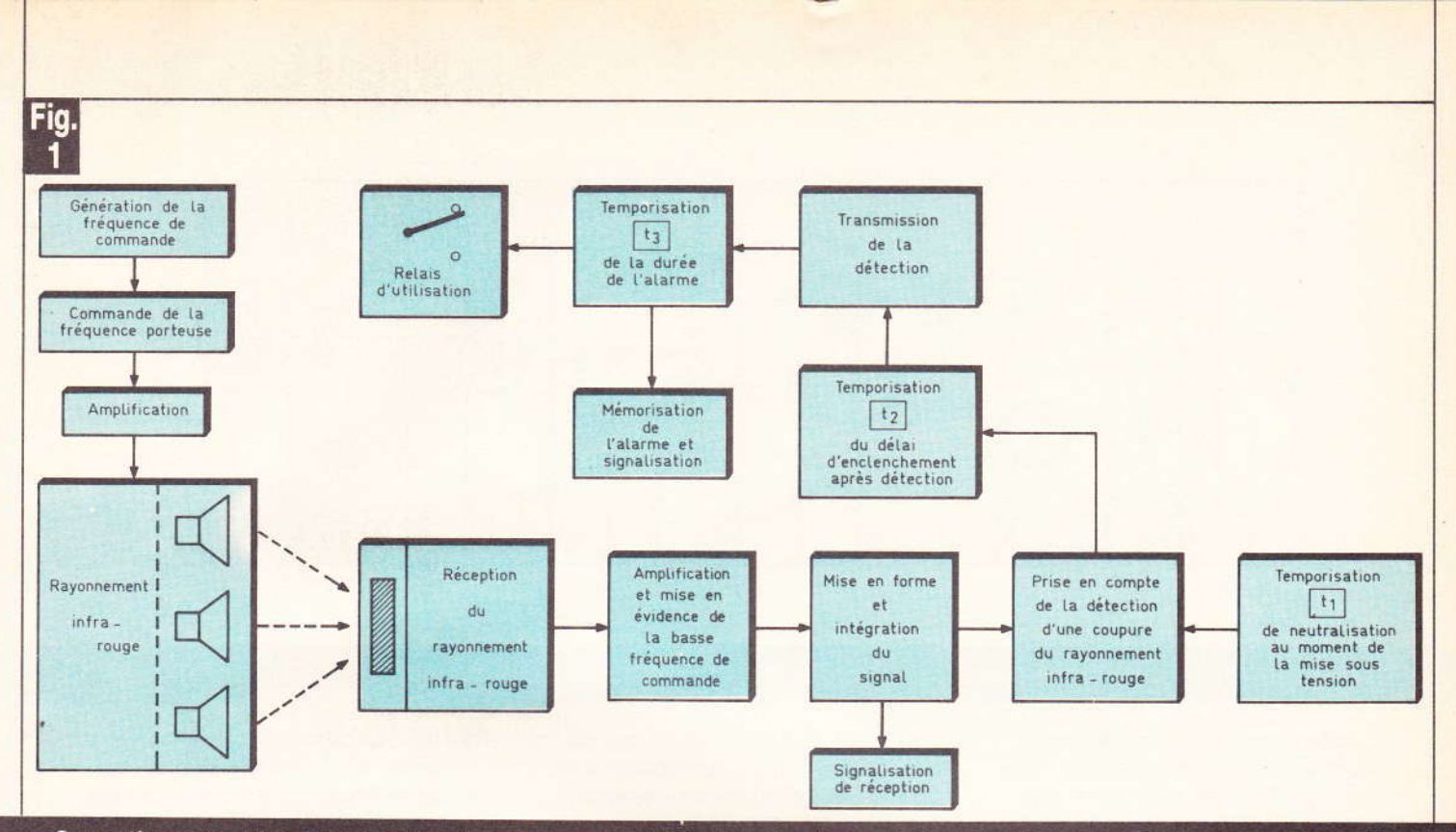

Synoptique complet de la barrière infrarouge constituée d'un émetteur et d'un récepteur.

Lorsqu'une détection a eu lieu, une LED de signalisation, reliée à un dispositif de mémorisation, indique que l'alarme a fonctionné, même lorsque la temporisation de la durée de celle-ci est écoulée. Une autre LED permet de visualiser la bonne réception du rayonnement, par

exemple lors de la mise en place du dispositif.

Bien entendu, il est tout à fait possible de neutraliser l'alarme pendant cette opération de réglage, grâce à un interrupteur prévu à cet effet.

#### **II. LE FONCTIONNEMENT ELECTRONIQUE**

#### a) Alimentation (figure 2)

Les diodes infrarouges, même en mode de fonctionnement intermittent, sont des composants relative-

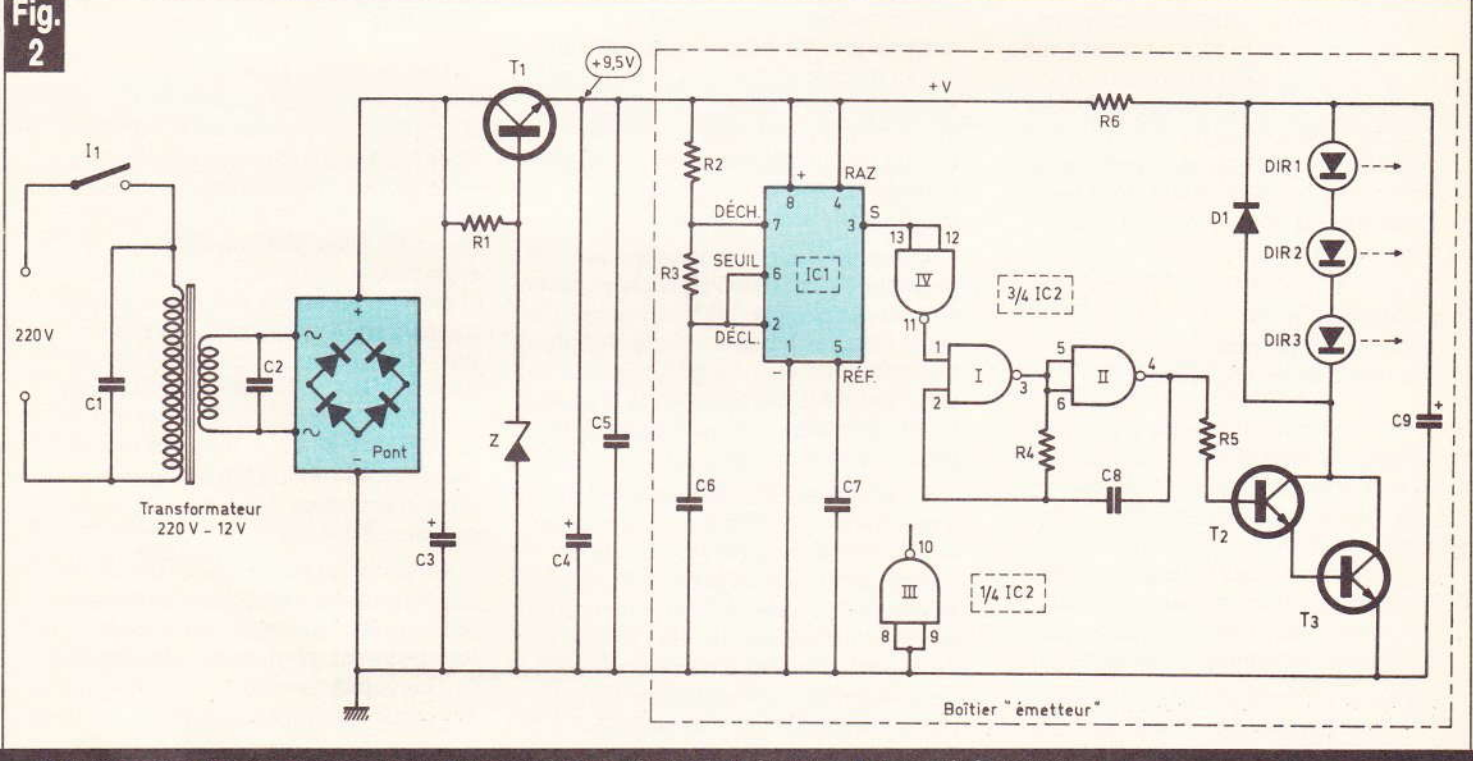

Schéma de principe des sections alimentation et émission du rayonnement infrarouge.

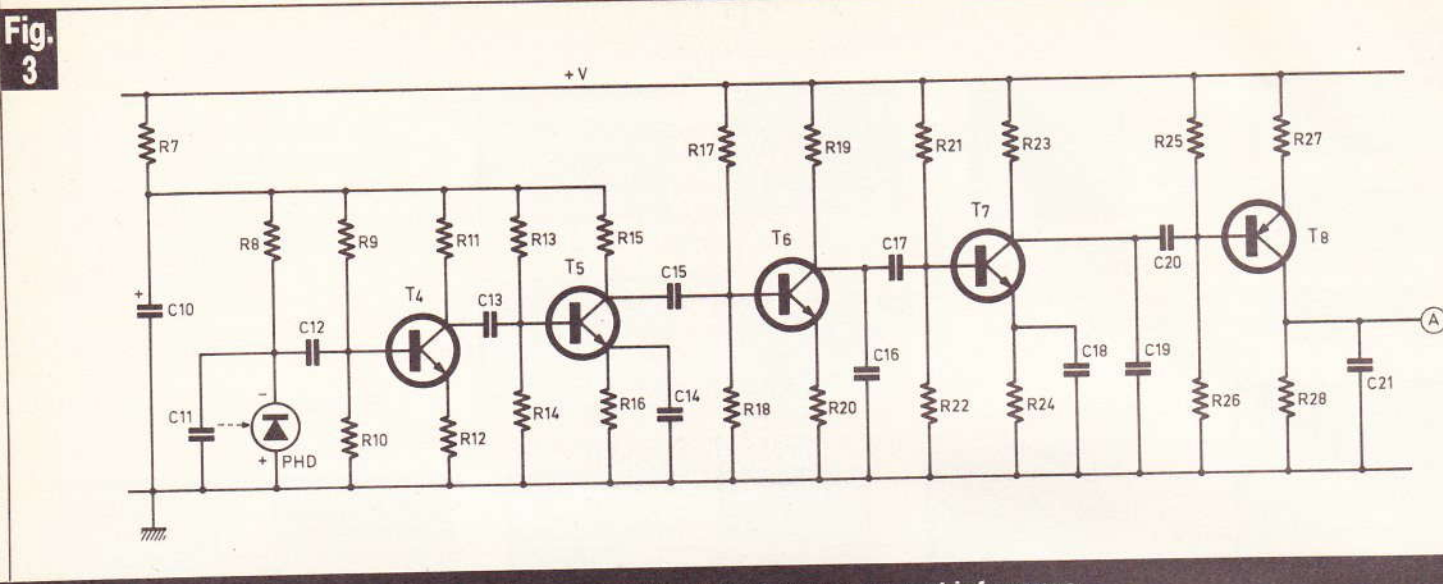

### Schéma de principe de la partie réception et amplification du rayonnement infrarouge.

ment gourmands en énergie. Aussi, la source de cette énergie sera-t-elle le secteur, d'autant plus qu'il s'agit d'une installation à poste fixe. Un transformateur abaisse donc la tension primaire à une valeur au secondaire de 12 V, qu'un redresseur en pont de Wheatstone se charge de transformer en courant monodirectionnel.

Les capacités C<sub>1</sub> et C<sub>2</sub> ont pour mission d'éliminer les fréquences parasites éventuellement véhiculées par le secteur, tandis que le condensateur de valeur importante C3 assure un premier filtrage du courant. Le transistor de moyenne puissance T<sub>1</sub>, dont la base est maintenue à un potentiel fixe, grâce à la diode Zener Z, délivre au niveau de son émetteur un potentiel continu et régulé à une valeur de l'ordre de 9.5 V dont les capacités C<sub>4</sub> et C<sub>5</sub> achèvent le filtrage.

#### b) Génération de la basse fréquence des impulsions (figure 2)

Cette mission incombe à un composant que nos lecteurs connaissent bien : l'irremplaçable 555 de service. La figure 6 en rappelle le fonctionnement, ainsi que les relations mathématiques qui lient la période d'oscillation et le rapport cyclique aux composants périphériques nécessaires à son fonctionnement.

Compte tenu des valeurs de R<sub>2</sub>, R<sub>3</sub> et C<sub>6</sub> utilisées, le lecteur vérifiera par le calcul que la période des impulsions ainsi obtenues à la sortie 3

de IC<sub>1</sub> est de l'ordre de 50 ms, ce qui correspond à une fréquence de 20 Hz. Pour des raisons de rendement optimal des diodes utilisées en mode impulsionnel, les valeurs relatives de R<sub>2</sub> et de R<sub>3</sub> ont été choisies de manière à obtenir un rapport cyclique de 10 %, ce qui se traduit au niveau de la sortie de la porte inverseuse NAND IV de IC<sub>2</sub> par les durées suivantes (pour une période):

- état haut : 5 millisecondes.
- état bas : 45 millisecondes.

Les portes NAND I et II de IC<sub>2</sub> sont montées en multivibrateur commandé. On notera que, pendant les 45 millisecondes où l'entrée 1 est soumise à un état bas, la sortie de la porte I est à l'état haut, ce qui se traduit par un état bas à la sortie de la porte II. Le multivibrateur se trouve donc ainsi bloqué.

Observons à présent ce qui se passe lorsque l'entrée 1 de la porte l se trouve soumise à un état haut. Dans l'état précédent de blocage, la capacité C<sub>8</sub> a été chargée, si bien que l'entrée 2 de la porte l se trouve également à un état haut pour cette phase de démarrage.

La sortie de la porte I passe donc à un état bas, tandis que la sortie de la porte Il passe à l'état haut. La capacité C<sub>8</sub> se décharge dans R<sub>4</sub>, puis se charge en sens inverse, jusqu'au moment où le potentiel de l'entrée 2 de la porte I devient inférieur à la demi-tension d'alimentation. La porte I bascule, et sa sortie passe à l'état haut, ce qui a pour conséquence le passage à l'état bas de la

porte II. La capacité C<sub>8</sub> se charge à nouveau, mais en sens inverse, jusqu'au moment où la porte I bascule à nouveau, le cycle se poursuit ainsi.

En définitive, et pendant les 5 millisecondes d'état haut sur l'entrée de commande du multivibrateur, on enregistre sur la sortie de ce dernier des créneaux dont la période est proportionnelle au produit  $R_4 \times C_8$ . Dans le présent montage, cette période est de l'ordre de 50 µs (microseconde) ce qui correspond à une fréquence de 20 kHz.

#### d) Amplification et émission (figure 2)

Les créneaux ainsi obtenus sont acheminés sur le groupement T2, T3 de transistors montés en Darlington, dont le circuit collecteur comporte trois diodes infrarouges montées en série. Lors des 45 millisecondes de repos du dispositif impulsionnel, la capacité C<sub>9</sub> se charge à travers R<sub>6</sub>, si bien qu'au début de l'impulsion basse fréquence on dispose d'un potentiel voisin de l'alimentation. Ce dernier s'estompe assez rapidement au fur et à mesure de la décharge de C<sub>9</sub>. On note donc un très fort rayonnement des diodes infrarouges pendant la première des 5 millisecondes que dure l'impulsion.

Un autre avantage de ce dispositif réside dans la régulation du courant utilisé pour l'émission. En effet, à tout moment, ce dernier reste limité par la résistance R<sub>6</sub>.

Les oscillogrammes de la figure 5a reprennent en détail le fonctionnement de l'émetteur infraScl

Fig.

 $\sum_{R33}$ 

#### e) de

ph bie laf Le: de CO rés

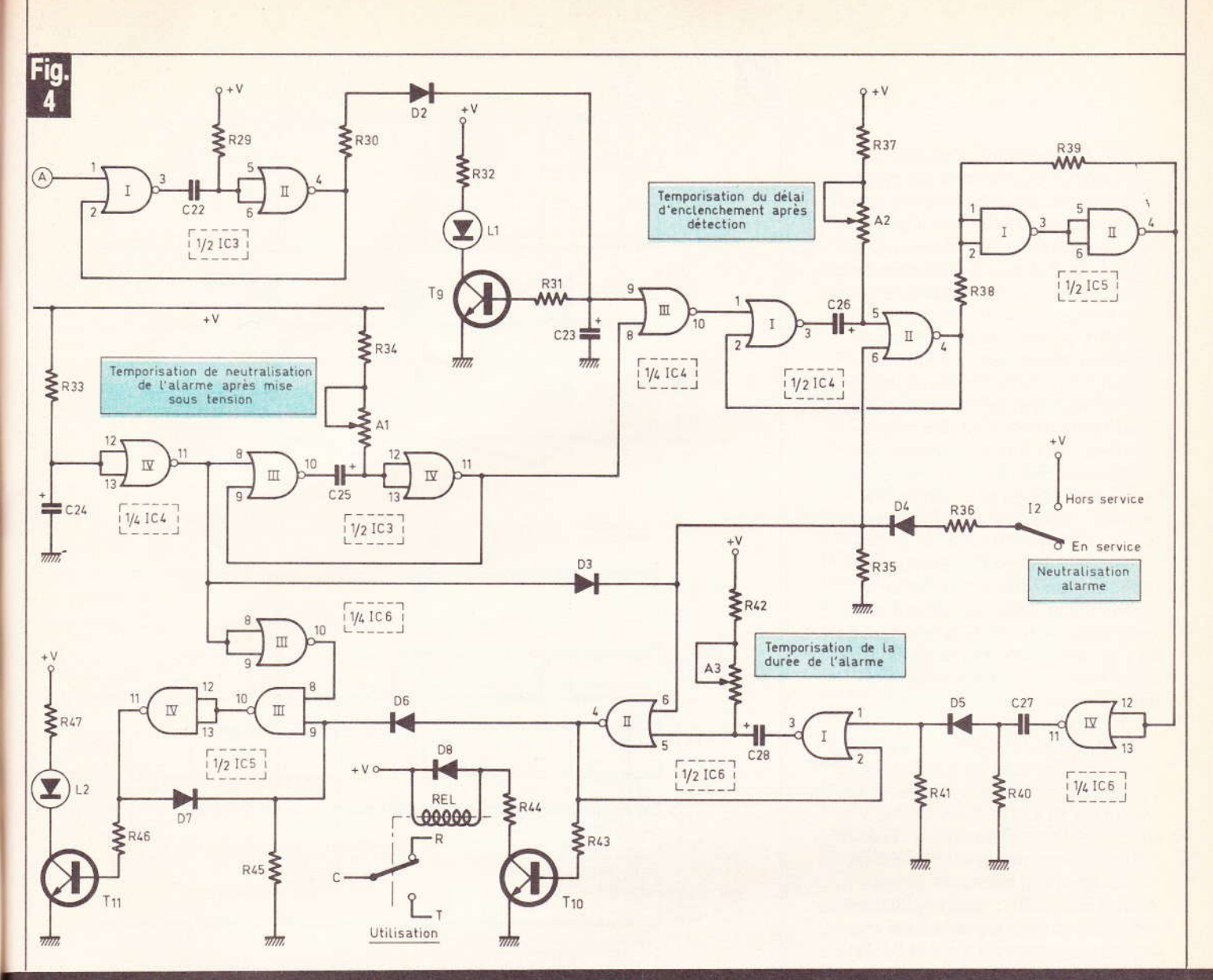

#### Schéma de principe de la section traitement logique des signaux et diverses temporisations.

rouge que nous venons de décrire.

Les diodes infrarouges ont été coiffées, dans la présente réalisation, de petits réflecteurs paraboliques, afin d'en augmenter la portée par une meilleure concentration du rayonnement. Ces réflecteurs ne sont pas indispensables, et la portée sans ces réflecteurs dépasse largement une distance de 5 à 7 mètres.

#### e) Réception et amplification des signaux (figure 3)

Les signaux sont reçus par une photodiode dont le rendement est bien sûr maximal, lorsque les rayons la frappent perpendiculairement. Les transistors  $T_4$  et  $T_5$  constituent deux étages de préamplification découplés du restant du circuit par la résistance R<sub>7</sub> et la capacité C<sub>10</sub>.

Après une amplification assurée par T<sub>6</sub>, les signaux sont acheminés sur la base de T<sub>7</sub> dont la polarisation est telle que le potentiel au repos (absence de signaux infrarouges) est celui de l'alimentation. Ainsi, à chaque « rafale » de signaux, il se produit la conduction du transistor PNP T<sub>8</sub> dont le collecteur reproduit les oscillations. Mais, grâce à la présence de la capacité C<sub>21</sub>, la fréquence porteuse de 20 kHz se trouve intégrée, si bien qu'il ne subsiste au point A du circuit que les impulsions basse fréquence issues de l'émetteur, comme l'illustrent les deux premiers oscillogrammes de la figure 5b. A noter également qu'il vaut mieux, lors du choix des transistors NPN  $T_4$  à  $T_7$ , prendre des transistors indicés « C » (BC 108C, 109 C) : leur gain est bien supérieur à ceux indicés « A » ou même « B ».

#### f) Intégration des impulsions (figure 4)

Il s'agit, à ce niveau, de transformer le mode impulsionnel de 20 Hz en mode continu. Cette opération est à réaliser par intégration des impulsions disponibles au niveau du collecteur de T<sub>8</sub>. A cet effet, les portes NOR I et II de IC<sub>3</sub> sont montées en bascule monostable dont on peut très brièvement rappeler le fonctionnement, d'autant plus que ce type de montage sera souvent utilisé par la suite.

Entre deux impulsions consécutives de commande, l'entrée 1 de la porte I et la sortie de la porte Il sont à l'état bas. La sortie de la porte let les entrées réunies de la porte II sont donc à l'état haut. La capacité C<sub>22</sub>, dont les armatures sont au même potentiel, est donc déchar-

**Nº 74 ELECTRONIQUE PRATIQUE 87** 

gée. Dès l'apparition d'une impulsion positive sur l'entrée de commande de la bascule, la sortie de la porte I passe à l'état bas. Il en est de même des entrées réunies de la porte II, du fait que C<sub>22</sub> se comporte comme un court-circuit dans un premier temps. La sortie de la porte II présente donc un état haut qui se répercute également sur l'entrée 2 de la porte I. Ainsi, lorsque l'impulsion de commande disparaît, la sortie de cette porte continue de présenter un état bas. La capacité C<sub>22</sub> poursuit sa charge à travers R<sub>29</sub> jusqu'au moment où le potentiel de l'armature positive atteint une valeur telle que la porte Il bascule en présentant à nouveau son état bas de repos sur la sortie. La sortie de la porte I passe donc également au niveau logique 1, et C<sub>22</sub> se décharge de manière que le dispositif soit prêt pour recevoir l'impulsion de commande suivante.

La durée de l'impulsion de sortie est proportionnelle au produit R29 X C<sub>22</sub>. Dans le cas présent, elle est de l'ordre de 25 à 30 millisecondes ; elle doit en tout cas rester inférieure à 50 millisecondes sous peine d'un fonctionnement incorrect du système d'intégration. Ces impulsions allongées chargent par la suite la capacité C<sub>23</sub> à travers R<sub>30</sub> et D<sub>2</sub>. En présence des parties négatives des créneaux, la capacité C<sub>23</sub> se décharge à travers R<sub>31</sub> et la jonction base-émetteur de T<sub>9</sub>. On notera qu'elle ne peut se décharger à travers R<sub>30</sub> à cause de la présence de la diode antiretour D<sub>2</sub>. La résistance R<sub>30</sub>, dont le rôle consiste uniquement à limiter le courant de charge de C<sub>23</sub>, a une valeur relativement faible par rapport à R<sub>31</sub> avec laquelle elle forme un pont diviseur.

Ainsi, au niveau de l'entrée 9 de la porte NOR III de IC<sub>4</sub>, le niveau logique peut être en permanence assimilé à un état haut, aussi longtemps que le rayonnement infrarouge frappe la photodiode. Grâce à la conduction de T<sub>9</sub>, une LED de signalisation L<sub>1</sub> indique la bonne réception des signaux. Par contre, en cas de coupure du faisceau infrarouge, l'entrée 9 de la porte NOR III se trouve soumis à un état bas, et la LED de signalisation L<sub>1</sub> s'éteint.

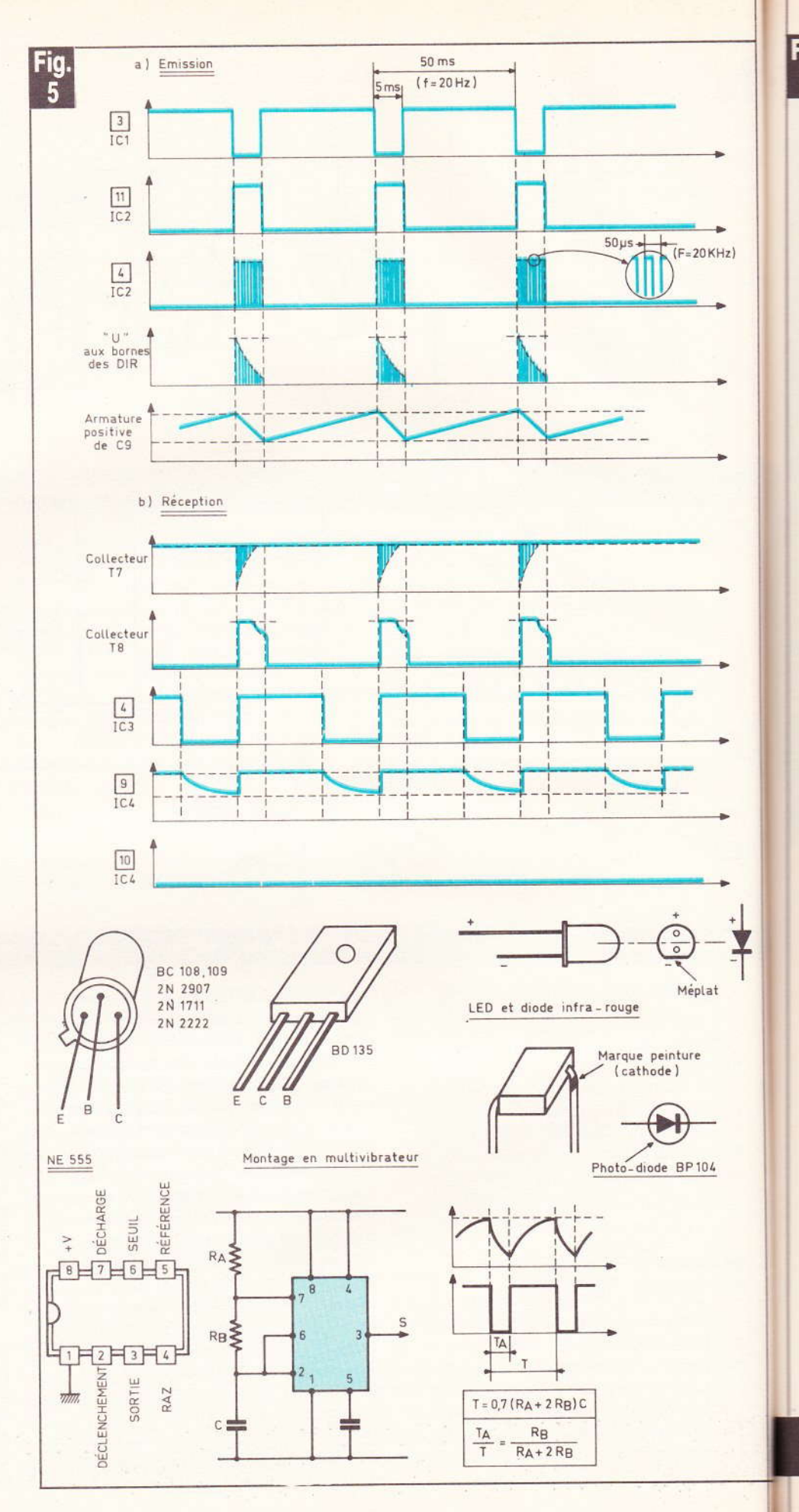

88 Nº 74 ELECTRONIQUE PRATIQUE

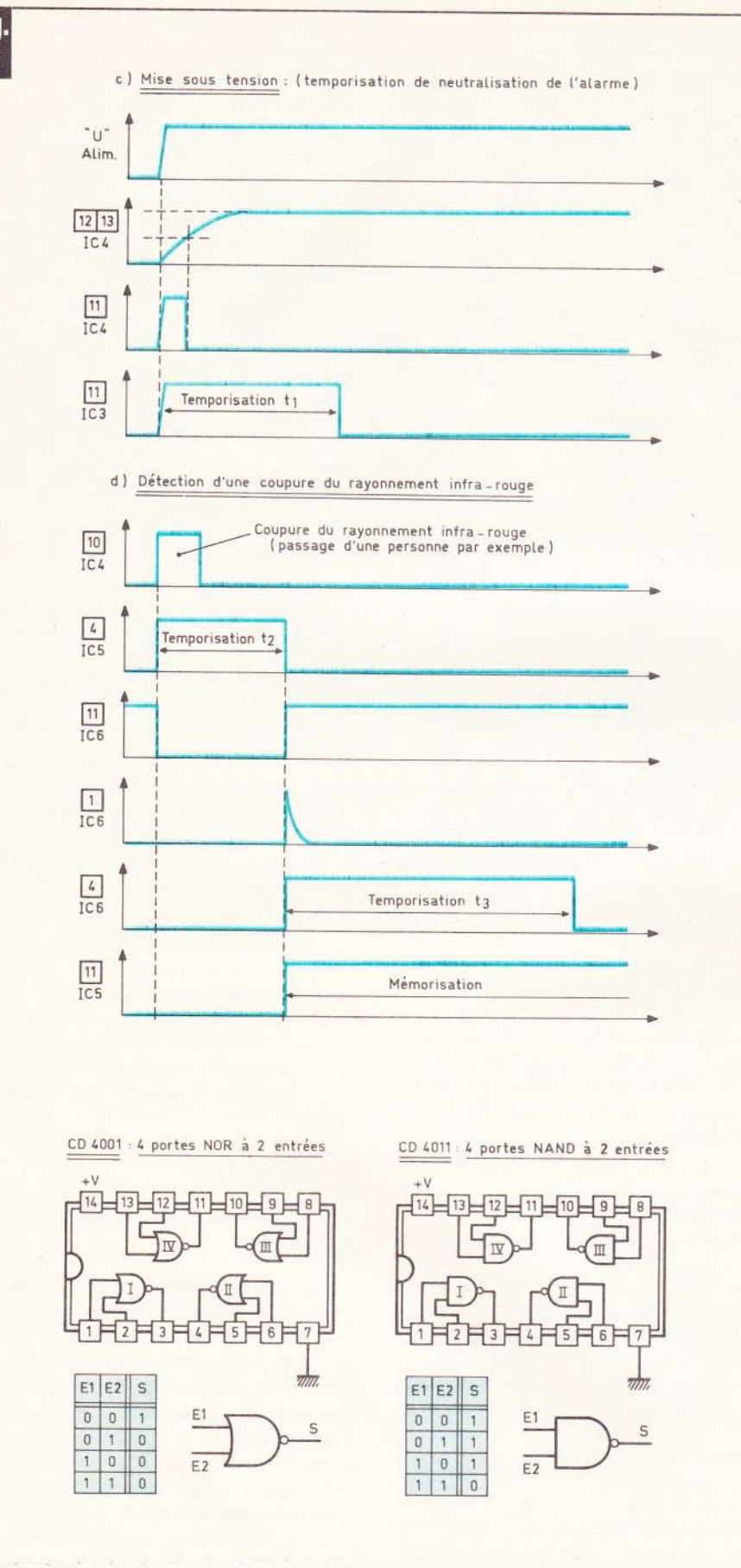

Oscillogrammes, caractéristiques relevées en divers points du montage à l'émission et à la réception. Brochages des éléments et table de vérité.

Les oscillogrammes de la figure 5 b illustrent ces différentes phases de l'intégration des impulsions.

#### g) Temporisation  $\alpha$   $t_1$   $\alpha$ à la mise sous tension (figure 4)

Au moment de la mise sous tension, la capacité C<sub>24</sub> se charge à travers R<sub>33</sub>, si bien que le potentiel des entrées réunies de la porte NOR IV de IC<sub>4</sub> se trouve, dans un premier temps, à une valeur telle qu'il est assimilé par cette dernière à un état bas. Autrement dit, au moment de la mise sous tension de l'ensemble, on observe à la sortie de la porte NOR IV de IC<sub>4</sub> une impulsion positive d'une durée de l'ordre de la seconde, qui sert de commande à une bascule monostable constituée par les portes NOR III et IV de IC<sub>3</sub>. La durée de l'impulsion positive de sortie est réglable grâce à l'ajustable A<sub>1</sub>, de quelques dixièmes de seconde à environ 25 secondes, suivant la position angulaire du curseur. Pendant cette impulsion positive, la sortie de la porte NOR III présente un état bas permanent, qu'il y ait rayonnement infrarouge ou non.

Il s'agit donc d'une temporisation automatique de neutralisation de la détection, ce qui permet, après avoir commandé la mise en route du dispositif, de couper la barrière infrarouge sans que le processus de détection prenne son départ.

Par la suite, la photodiode recevant les signaux infrarouges et la temporisation « t<sub>1</sub> » étant écoulée, la sortie de la porte NOR III de IC4 présente un état bas. En cas de coupure de la barrière invisible, cette sortie passe aussitôt à l'état haut.

La temporisation de neutralisation « t<sub>1</sub> » est mise en évidence par les oscillogrammes de la figure 5c.

#### h) Temporisation  $\alpha$   $t_2$  » du délai d'enclenchement après détection (figure 4)

Le paragraphe précédent a mis en évidence que toute interruption du rayonnement infrarouge se traduit par l'apparition d'un niveau logique 1 à la sortie de la porte NOR III de IC<sub>4</sub>. Cette sortie se trouve

Fig.  $\mathbf{f}$ 

reliée à l'entrée d'une bascule monostable constituée par les portes NOR I et II de IC<sub>4</sub>. On notera que cette bascule fonctionne comme celle qui a été décrite précédemment à condition toutefois que l'entrée 6 de la porte Il soit soumise à un état bas. (voir les tables de fonctionnement d'une porte NOR en fiqure 6).

Si cette entrée est soumise à un état haut, la sortie de la porte II reste indéfiniment à l'état bas, quel que soit l'état disponible sur l'entrée de commande de la bascule. Il s'agit donc d'une neutralisation de la bascule, qui a lieu pendant une durée relativement brève au moment de la mise sous tension. Cette disposition évite tout enclenchement impromptu du processus de l'alarme au moment de la mise sous tension où le signal infrarouge risque de ne pas être perçu dans les premières millisecondes. Mais cette neutralisation peut également être obtenue volontairement et durablement en placant l'interrupteur l<sub>2</sub> sur la position « Hors service » : cette position permet d'assurer les différents réglages de visée sans pour autant aboutir systématiquement à l'alarme, en cas de coupure de la barrière infrarouge.

Mais revenons au cas normal de fonctionnement : donc, dès qu'il se produit une coupure du rayonnement infrarouge, un état haut se trouve présenté sur l'entrée de la bascule monostable. La durée de l'impulsion positive de sortie est proportionelle au produit ( $R_{37} + A_2$ )  $\times$  C<sub>26</sub> et peut varier de quelques dixièmes de seconde à 25 secondes, suivant la position du curseur de A2.

L'impulsion de sortie est prise en compte par les portes NAND I et II de IC<sub>5</sub> montées en trigger de Schmitt, dont le rôle consiste à conférer aux signaux des fronts montants et descendants bien verticaux. En effet, dans le cas du signal montant, dès que les portes l et ll amorcent leur basculement, la résistance R<sub>39</sub> introduit une réaction positive par un brusque apport de potentiel en provenance de la sortie de la porte II, ce qui accélère sensiblement le phénomène.

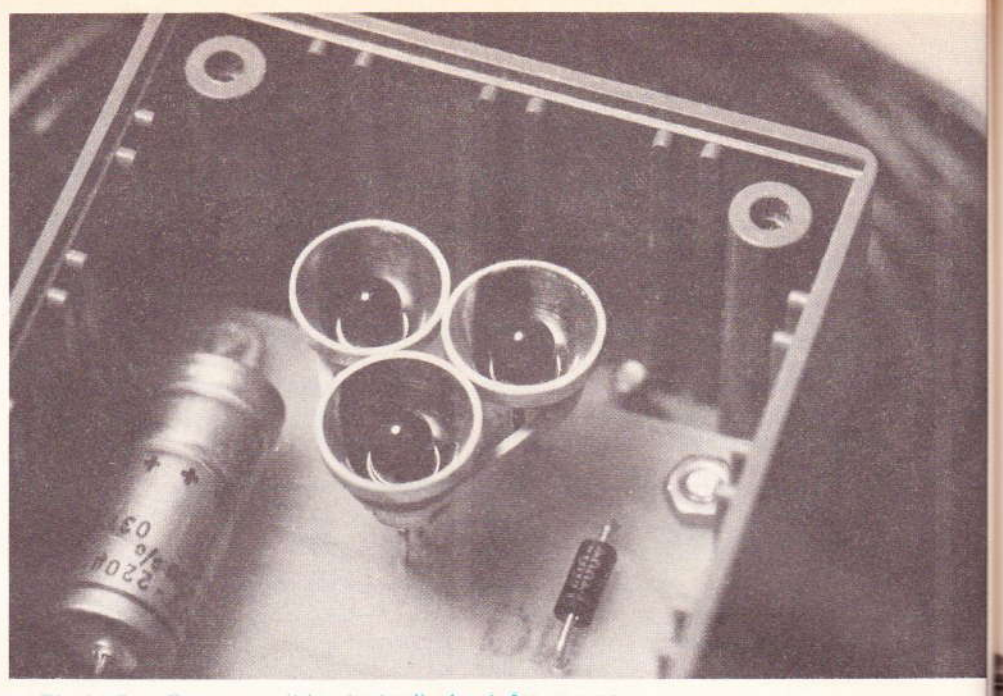

Photo 3. - On apercoit les trois diodes infrarouges.

Par contre, dans le cas du signal descendant, cette même résistance R<sub>39</sub> enlève sur l'entrée une fraction de potentiel, ce qui accélère également le processus de basculement du trigger. Dans la présente application, c'est ce deuxième volet du fonctionnement qui est utilisé : ainsi, dès que la temporisation t2, introduite par la bascule monostable formée par les portes NOR I et II de IC<sub>4</sub>, est écoulée, on observe un front descendant vertical à la sortie du trigger constitué par les portes NAND I et II de IC<sub>5</sub>. La porte NOR IV de IC<sub>6</sub> inverse ces signaux, si bien que toute détection de coupure du rayonnement infrarouge a pour conséquence l'apparition d'un front vertical montant sur la sortie de la porte NOR IV de IC<sub>6</sub>, après une temporisation «, t2 » réglable grâce à l'ajustable A<sub>2</sub>

#### i) Temporisation « ta » de la durée d'utilisation du relais d'alarme (figure 4)

Le front positif dont il est fait état au paragraphe précédent est aussitôt transmis sur l'entrée d'une autre bascule monostable constituée par les portes NOR I et II de IC<sub>6</sub>, par l'intermédiaire de la capacité C<sub>27</sub> et de la diode D<sub>5</sub>. Le rôle de cette dernière se limite uniquement à éviter que l'entrée 1 de la porte I ne soit soumise à un potentiel négatif au moment de la décharge de C<sub>27</sub>.

Mais revenons à l'impulsion positive transmise sur l'entrée de la bascule monostable. L'impulsion positive disponible à la sortie est bien

entendu proportionnelle au produit  $(R_{42} + A_3) \times C_{28}$ . Compte tenu des valeurs utilisées, cette durée peut atteindre une dizaine de minutes en temporisation maximale. On notera que cette bascule monostable est également soumise à une possibilité de neutralisation volontaire introduite par l'interrupteur l2.

De même, une brève impulsion de neutralisation se produit au moment de la mise sous tension, par l'intermédiaire de D<sub>3</sub>.

Ainsi, une coupure du rayonnement infrarouge se traduit, après une première temporisation « t2, par l'apparition d'un état haut à la sortie de la bascule monostable formée par les portes I et II de IC<sub>6</sub>, et ceci pendant une durée réglable de quelques secondes à une dizaine de minutes.

#### i) Commande du relais d'utilisation et mémorisation de l'alarme (figure 4)

Cet état haut donne naissance à un courant base-émetteur de T<sub>10</sub> par l'intermédiaire de R<sub>43</sub>. Le relais monté dans le circuit collecteur se trouve donc alimenté. La diode D<sub>8</sub> montée sur le bobinage du relais protège le transistor T<sub>10</sub> des effets de self. La résistance R44 doit être caractérisée par une valeur telle que la tension aux bornes du bobinage ait une valeur de l'ordre de 6 V, valeur nominale de fonctionnement du relais. Cette résistance doit donc introduire dans le circuit une chute de potentiel de l'ordre de 3,5 V. Le cou-

#### Pho

ran le b vale tan réu que cal

#### R<sub>44</sub>

peu sér rèn risa me  $\sqrt{2}$ mé l'al niè sur de risa en

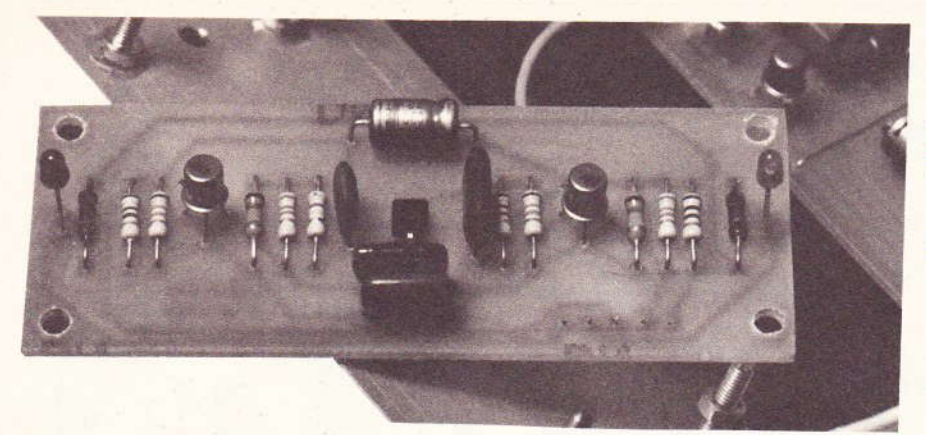

Photo 4. - On remarque au centre de la carte imprimée, la BP 104.

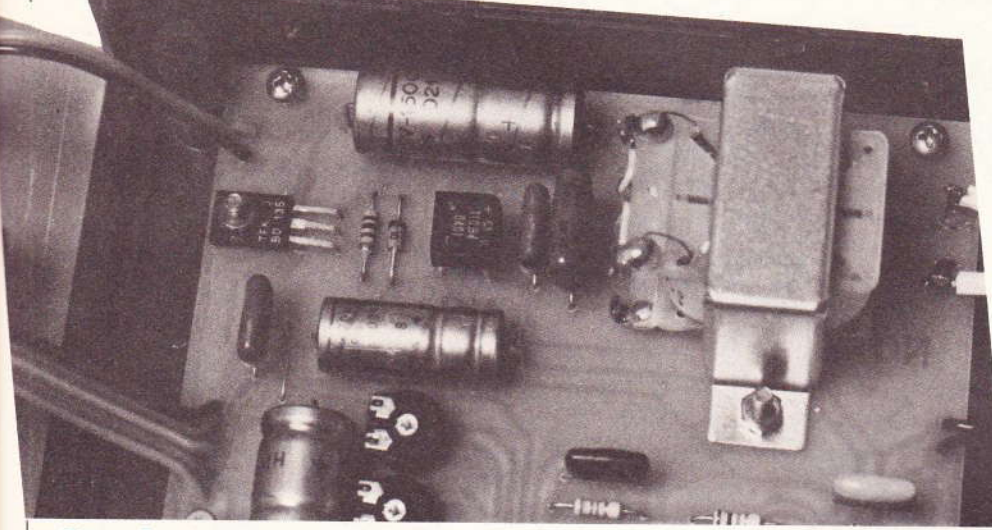

Photo 5. - La section alimentation.

rant, traversant cette résistance et le bobinage du relais, est donc équivalent à 6 V/RΩ (R étant la résistance du relais 6 V que l'on aura réussi à se procurer). En conséquence, la résistance R44 peut être calculée par la relation suivante :

$$
R_{44} = \frac{3,5 \times R}{6} \neq 0,6 \times R
$$

Les contacts d'utilisation du relais peuvent être montés par exemple en série avec une sonnerie stridente, sirène ou tout autre circuit. La temporisation « t<sub>3</sub> » évite un fonctionnement illimité de l'alarme.

Par contre, il est nécessaire de mémoriser le fonctionnement de l'alarme, même lorsque cette dernière a cessé. Cette fonction est assurée par les portes NAND III et IV de IC<sub>5</sub> montées en portes de mémorisation.

En effet, toute impulsion positive en provenance de D<sub>6</sub> se trouve

maintenue grâce à la diode de verrouillage D<sub>7</sub>, qui assure la mémorisation même lorsque le signal qui lui a donné naissance a disparu. L'effacement de cette mémorisation se réalise par l'apparition d'une impulsion négative sur l'entrée 8 de la porte Nand III, ce qui se produit au moment de la mise sous tension de l'ensemble grâce à l'impulsion positive disponible à la sortie de la porte NOR IV de IC<sub>4</sub>, et inversée en impulsion négative par la porte NOR III de IC<sub>6</sub>. Il est donc nécessaire, pour démémoriser une alarme, de couper pendant quelques secondes l'alimentation, le temps de décharger C<sub>24</sub>, et de la remettre ensuite en service.

Enfin, remarquons que la mémorisation de l'alarme se trouve matérialisée par la LED de signalisation L<sub>2</sub>. montée dans le circuit collecteur de T<sub>11</sub> dont la base est reliée par l'intermédiaire de R<sub>46</sub> à la sortie de la logique de mémorisation.

#### **III. LA REALISATION PRATIQUE**

#### a) Circuits imprimés (figure 7)

Ils sont au nombre de trois :

- un module « émetteur »
- un module « logique »
- un module « réception »

Leur réalisation ne présente pas de difficulté particulière, la configuration des pistes n'étant pas particulièrement serrée. Tous les trous seront percés à l'aide d'un foret de 0.8 mm de diamètre. Par la suite. certaines pastilles destinées à recevoir des composants aux connexions plus importantes en diametre seront percées à 1 mm de diamètre ; il s'agit essentiellement de certaines capacités, ajustables, relais... A ce propos, il est prudent de se procurer le relais avant d'attaquer la réalisation du circuit imprimé destiné à le recevoir. Ainsi, si le relais utilisé par l'auteur n'était pas disponible, il serait toujours possible d'en implanter un autre movennant une modification de l'implantation.

Enfin, signalons également à ce niveau qu'il est toujours avantageux d'étamer un circuit imprimé. Cette opération peut d'ailleurs se réaliser directement au fer à souder et au fil de soudure, ce qui oblige par ailleurs l'amateur à bien contrôler toutes les pistes, aussi bien en continuité qu'en liaison éventuelle avec une piste voisine. Cette précaution évite bien des déboires pour le fonctionnement ultérieur.

Rappelons également que les traces de vernis laissées par le décapant du fil de soudure peuvent être enlevées facilement à l'aide d'un pinceau imbibé d'un peu d'acétone ou de trichloréthylène.

#### b) Implantation des composants (figure 8)

Après avoir mis en place les quelques straps, on montera d'abord les résistances, les diodes, les transistors, puis les capacités. Attention à l'orientation des composants polarisés, et rappelons que toute erreur à ce niveau est souvent fatale pour le composant concerné. Les circuits

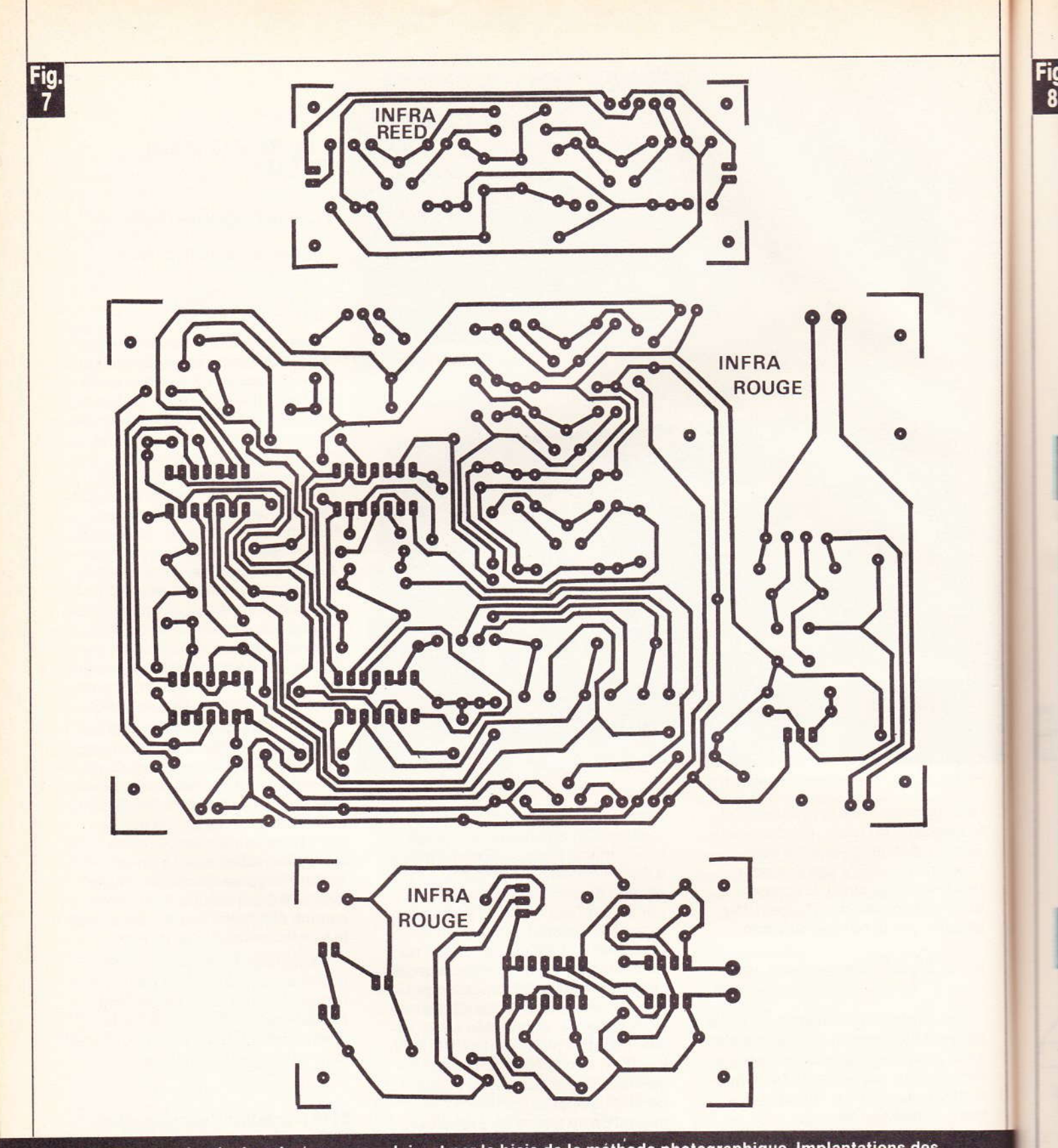

Les tracés des circuits imprimés se reproduiront par le biais de la méthode photographique. Implantations des éléments.

intégrés seront implantés un dernier lieu. Lors de cette opération, il convient de ménager un temps de refroidissement suffisant entre deux soudures consécutives sur le même circuit.

D'une manière générale, on ne répétera sans doute jamais assez que l'implantation, et la soudure des composants, est une opération qui doit être menée avec beaucoup de soin et d'attention : il ne sert à rien

de vouloir aller vite si on risque continuellement de faire des erreurs et de compromettre ainsi les chances d'un bon fonctionnement du montage.

 $\ddot{\cdot}$ 

u v

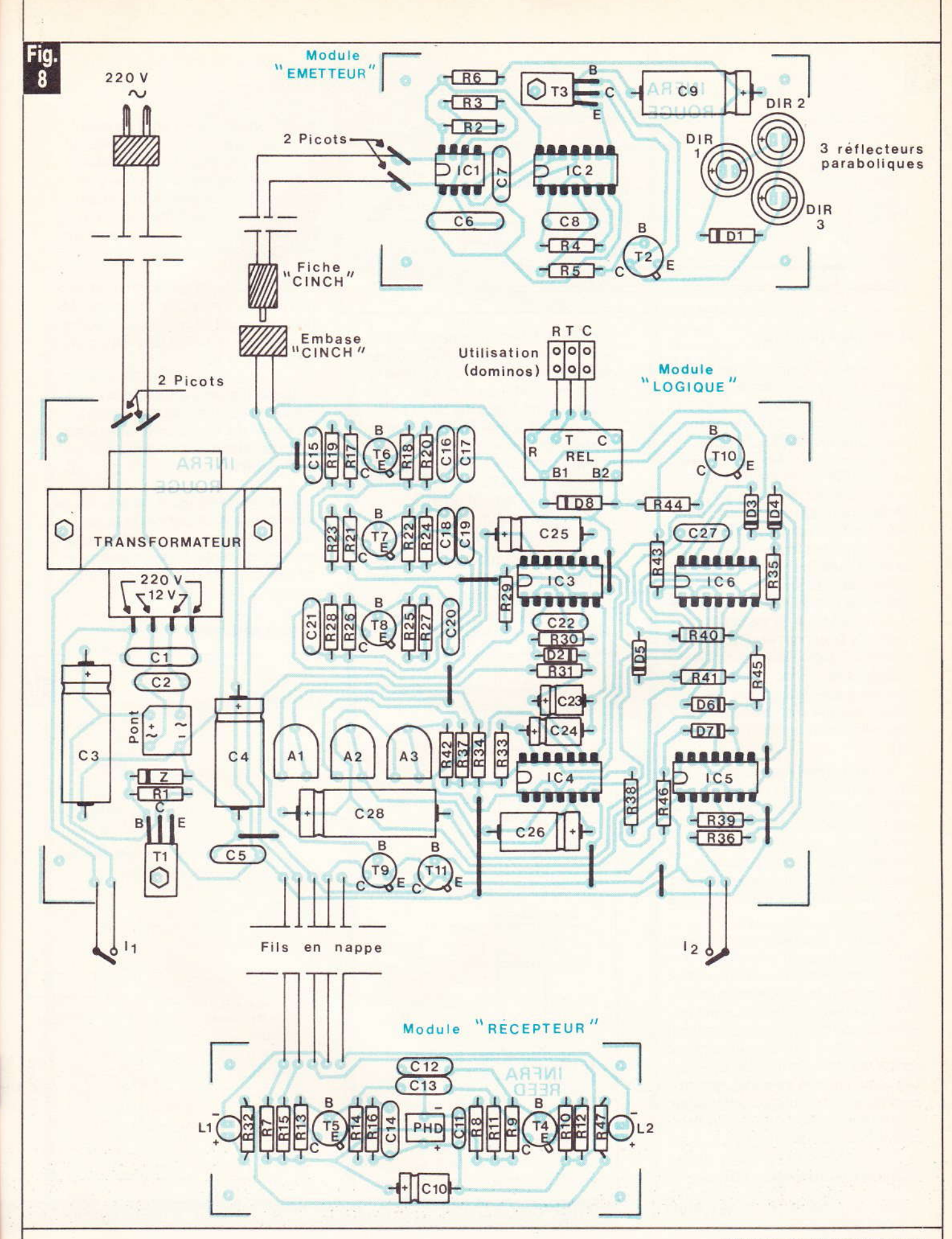

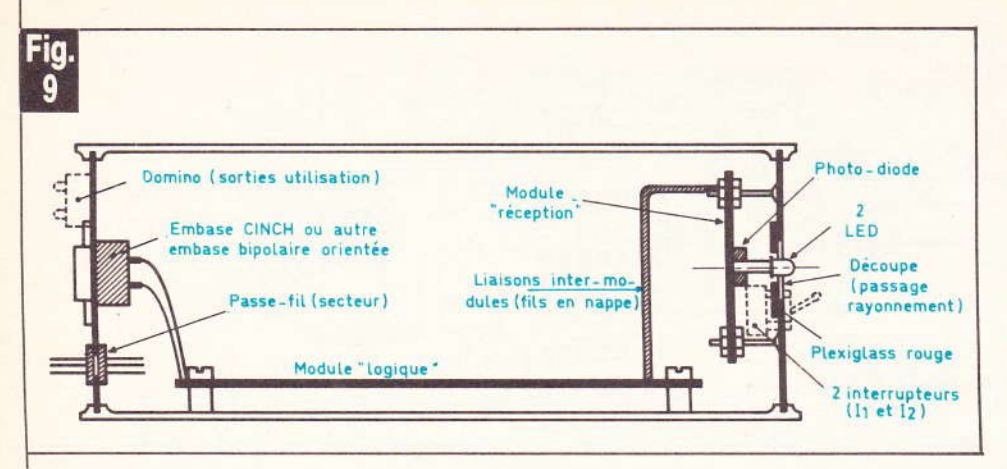

#### c) Montage (figure 9)

 $\frac{1}{2}$ 

Le module « logique » est installé au fond du boîtier, tandis que le module « réception » sera installé en position verticale derrière la face avant. Une technique possible consiste à utiliser des vis, collées par exemple côté tête sur l'envers de la face avant, et de se servir d'écrans formant entretoises pour régler l'écartement. Les deux LED L<sub>1</sub> et L<sub>2</sub> devront légèrement dépasser de la face avant du boîtier. De même, une découpe circulaire d'une dizaine de millimètres de diamètre est à prévoir en face de la photodiode. Ce trou peut être obturé par la suite, à l'aide d'une chute de plexiglass rouge, pour éviter la rentrée des poussières. Enfin, les modules « logique » et « réception » sont reliés entre eux par des fils en nappe.

Peu de commentaires sont à faire en ce qui concerne l'émetteur, qui constitue un boîtier séparé. Egalement dans le couvercle du boîtier « émetteur », une découpe est à pratiquer pour laisser passer le rayonnement infrarouge et là aussi un morceau de plexiglass peut être mis en place.

Le boîtier émetteur est relié au module logique par deux liaisons : le « plus » et le « moins » alimentation. Toute erreur de polarisation dans l'alimentation de l'émetteur est fatale pour ce dernier : c'est la raison pour laquelle il faut absolument utiliser un système de fiche et d'embase, qui impose mécaniquement une orientation obligée... et vérifier plutôt deux fois qu'une le bon branchement de ces éléments.

#### d) Essais et utilisations (figure 10)

Afin de ne pas être obligé d'attendre des temps trop longs pour véri-94 Nº 74 ELECTRONIQUE PRATIQUE

fier le bon fonctionnement de l'ensemble, on placera les trois curseurs des ajustables A<sub>1</sub>, A<sub>2</sub> et A<sub>3</sub> dans la position résistance minimale, c'està-dire à fond à gauche, sens inverse des aiguilles d'une montre. L'interrupteur l<sub>2</sub> étant en position ouverte, et l'émetteur étant placé à une distance de l'ordre du mètre du récepteur et correctement orienté, on fermera l'interrupteur I<sub>1</sub>. La LED verte L<sub>1</sub> devrait aussitôt s'allumer.

Par la suite, on coupera temporairement la barrière infrarouge, par exemple en passant au travers. Aussitôt, on entendra la fermeture du relais et on constatera l'allumage de

la LED rouge L<sub>2</sub>. Au bout de quelques secondes, le relais s'ouvre de nouveau, mais L<sub>2</sub> doit rester allumée ; son effacement ne peut, en effet, se produire que si on coupe l'alimentation par l'interrupteur I<sub>1</sub>, pour le remettre en service au bout de quelques secondes.

 $\overline{P}$ 

Par la suite, le dispositif peut être mis en place pour son utilisation définitive, ce qui nécessitera le réglage aux valeurs désirées des temporisations  $t_1$ ,  $t_2$  et  $t_3$ .

La portée peut atteindre jusqu'à une quinzaine de mètres, surtout si on a réussi à se procurer des réflecteurs paraboliques coiffant les diodes infrarouges.

La figure 10 illustre deux types de possibilités d'utilisation de la barrière infrarouge ; il en existe certainement d'autres, que nos lecteurs ne manqueront pas de mettre en œuvre.

#### **Robert KNOERR**

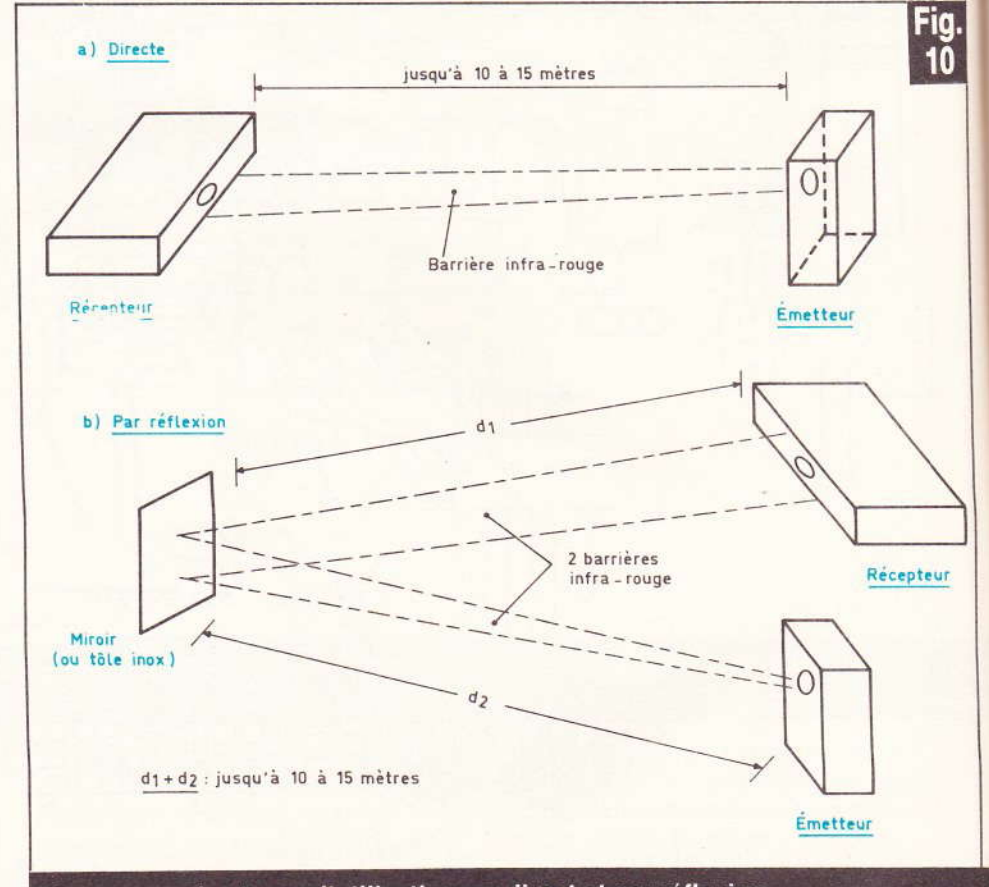

Deux exemples types d'utilisation, en direct et par réflexion.

#### Liste des composants

#### a) Module « Emetteur » :

 $R_2$ : 270 k $\Omega$  (rouge, violet, jaune)  $R_3$  et  $R_4$ : 2 × 33 k $\Omega$  (orange. orange, orange)  $R_5$ : 4,7 k $\Omega$  (jaune, violet, rouge)  $R_6$ : 100  $\Omega$  (marron, noir, marron) D<sub>1</sub>: diode 1N4004 ou 4007 DIR<sub>1</sub> à DIR<sub>3</sub> : 3 diodes infrarouges (LD27, LD271, CQY77) 3 réflecteurs paraboliques (éventuellement pour une plus grande portée)  $C_6$ : 0,22 µF mylar (rouge, rouge, jaune)  $C_7$ : 10 nF mylar (marron, noir, orange)  $C_8$ : 1 nF mylar (marron, noir, rouge)  $C_9$ : 220 µF/10 V électrolytique T<sub>2</sub>: transistor NPN 2N1711  $T_3$ : transistor NPN BD135  $IC<sub>1</sub>$ : NE 555 IC<sub>2</sub>: CD4011 (4 portes NAND à 2 entrées) 2 picots

#### b) Module « logique » :

orange)

10 straps (2 horizontaux, 8 verticaux)  $R_1$ : 220  $\Omega$  (rouge, rouge, marron)  $R_{17}$ : 82 k $\Omega$  (gris, rouge, orange)  $R_{18}$  et  $R_{19}$ : 2 × 10 kΩ (marron, noir, orange)  $R_{20}$ : 470  $\Omega$  (jaune, violet, marron)  $R_{21}$ : 100 k $\Omega$  (marron, noir, jaune)  $R_{22}: 4, 7 k\Omega$  (jaune, violet, rouge)  $R_{23}$ : 10 k $\Omega$  (marron, noir, orange)  $R_{24}$ : 470  $\Omega$  (jaune, violet, marron)  $R_{25}: 4, 7 k\Omega$  (jaune, violet, rouge)  $R_{26}$ : 100 k $\Omega$  (marron, noir, jaune)  $R_{27}$ : 150  $\Omega$  (marron, vert, marron)  $R_{28}$ : 33 k $\Omega$  (orange, orange, orange)  $R_{29}$ : 470 k $\Omega$  (jaune, violet, jaune)  $R_{30}$ : 1 k $\Omega$  (marron, noir, rouge)  $R_{31}$ : 33 k $\Omega$  (orange, orange,

 $R_{33}$  à  $R_{35}$  : 3  $\times$  10 kΩ (marron, noir, orange)  $R_{36}$ : 100  $\Omega$  (marron, noir, marron)  $R_{37}$  et  $R_{38}$ : 2 × 10 kΩ (marron, noir, orange)  $R_{39}$ : 100 k $\Omega$  (marron, noir, jaune)  $R_{40}$  et  $R_{41}$ : 2 × 33 k $\Omega$  (orange. orange, orange)  $R_{42}$ : 10 k $\Omega$  (marron, noir, orange)  $R_{43}$ : 4,7 k $\Omega$  (jaune, violet, rouge)  $R_{44}$ : 68  $\Omega$  (bleu, gris, noir)  $R_{45}$ : 10 k $\Omega$  (marron, noir, orange)  $R_{46}$ : 33 k $\Omega$  (orange, orange, orange)  $A_1$ à  $A_3$ : 3 ajustables de 470 k $\Omega$ (implantation horizontale) Pont redresseur 500 mA Z : diode Zener de 10 V D<sub>2</sub> à D<sub>7</sub> : 6 diodes-signal (1N914 ou équivalent) D<sub>8</sub>: diode 1N4004 ou 4007  $C_1$ : 0,1  $\mu$ F/400 V mylar (marron. noir, jaune)  $C_2$ : 0,1  $\mu$ F mylar (marron, noir, jaune)  $C_3$ : 1 500 µF/25 V électrolytique C<sub>4</sub>: 470 µF/10 V électrolytique  $C_5$ : 0,1 µF mylar (marron, noir, jaune) C<sub>15</sub>: 4,7 nF mylar (jaune, violet, rouge)  $C_{16}$ : 1nF mylar (marron, noir, rouge) C<sub>17</sub>: 10 nF mylar (marron, noir, orange)  $C_{18}$ : 15 nF mylar (marron, vert, orange) C<sub>19</sub>: 1nF mylar (marron, noir, rouge)  $C_{20}$  et  $C_{21}$ : 2  $\times$  22 nF mylar (rouge, rouge, orange)  $C_{22}$ : 0,1 µF mylar (marron, noir, jaune)  $C_{23}$ : 2,2 µF/10 V électrolytique C<sub>24</sub> : 47 µF/10 V électrolytique. C<sub>25</sub> et C<sub>26</sub> : 2 × 100 µF/10 V électrolytique  $C_{27}$ : 0, 1 µF mylar (marron, noir, jaune)  $C_{28}$ : 1 000 µF/10 V électrolytique

Alarme

T<sub>1</sub>: transistor NPN BD135 ou **BD137** T<sub>6</sub> et T<sub>7</sub> : 2 transistors NPN (BC108C, 109C) T<sub>8</sub>: transistor PNP 2N2907

T<sub>9</sub>: transistor NPN (BC108, 109, 2N2222)

T<sub>10</sub>: transistor NPN 2N1711  $T_{11}$ : transistor NPN (BC108, 109, 2N2222)  $IC<sub>3</sub>$  et  $IC<sub>4</sub>: 2 \times CD4001$  (4 portes NOR à 2 entrées) IC<sub>5</sub>: CD4011 (4 portes NAND à 2 entrées)  $IC<sub>6</sub>$ : CD4001 (4 portes NOR à 2 entrées) Relais « National » 6 V/1 RT/  $R$  bobine:  $100 \Omega$ Transformateur: 220 V/12 V-

c) Module « Récepteur » :

 $0.2 A - 2.5 VA$ 

2 picots

 $R_7$ : 2,2 k $\Omega$  (rouge, rouge, rouge)  $R_8$ : 470 k $\Omega$  (jaune, violet, jaune)  $R_9$ : 180 kΩ (marron, gris, jaune)  $R_{10}$ : 15 k $\Omega$  (marron, vert, orange)  $R_{11}$ : 33 k $\Omega$  (orange, orange, orange)  $R_{12}$ : 1 k $\Omega$  (marron, noir, rouge)  $R_{13}$ : 180 k $\Omega$  (marron, gris, jaune)  $R_{14}$ : 15 k $\Omega$  (marron, vert, orange)  $R_{15}$ : 33 k $\Omega$  (orange, orange, orange)  $R_{16}$ : 1 k $\Omega$  (marron, noir, rouge)  $R_{32}$  et  $R_{47}$ : 2  $\times$  560  $\Omega$  (vert, bleu, marron)  $L_1$ : LED verte  $\varnothing$  3  $L_2$ : LED rouge  $\emptyset$  3  $PHD:$ **BP104**  $C_{10}$ : 22 µF/10 V électrolytique  $C_{11}$ : 68 pF céramique  $C_{12}$ : 1nF mylar (marron, noir, rouge)  $C_{13}$ : 2,2 nF mylar (rouge, rouge, rouge)  $C_{14}$ : 15 nF mylar (marron, vert. orange)  $T_4$  et  $T_5$ : 2 transistors NPN BC108C, BC109C

#### d) Divers:

Fil blindé (1 conducteur + masse) 1 embase femelle CINCH 1 fiche mâle CINCH 1 fiche secteur Fil secteur 1 passe-fil 3 dominos 2 interrupteurs monopolaires Fil en nappe **Boîtier Retex ELBOX RE2**  $170 \times 145 \times 55$  (réception) Boîtier Retex BOX plastique  $110 \times 55 \times 35$  (émetteur)

L'électronique intéresse aujourd'hui de plus en plus de jeunes débutants. C'est à eux en particulier que s'adresse ce dé électronique. Il y a déjà eu de nombreux schémas de dés. mais celui-ci est original par son boîtier, mais aussi par son affichage et surtout sa mise en œuvre qui étonnera, comme la magie...

# DE ALEATOIRE MAGIQUE

#### **I-Fonctionnement**

n se référera au schéma synoptique de la figure 1. On remarque aussitôt une pile de 9 V... mais pas de surprises ! Celleci aura une durée de vie prolongée, grâce à la particularité du schéma.

Un sous-ensemble, référencé « Allumage temporisé », permet l'alimentation des autres étages, seulement si on joue avec le dé. Quand on veut jouer avec le dé, il suffit de manœuvrer l'interrupteur sensitif!

Sur ce dé, il y a un nombre qu'on ne rencontre pas sur les autres.

c'est le 0 ! En fait, ce sera l'affichage éteint, qui correspondra au « cassé ». Celui-ci arrive très rarement. La partie aléatoire est réalisée par le compteur rapide, et son ralentissement.

La partie affichage reste de structure classique et constituée des

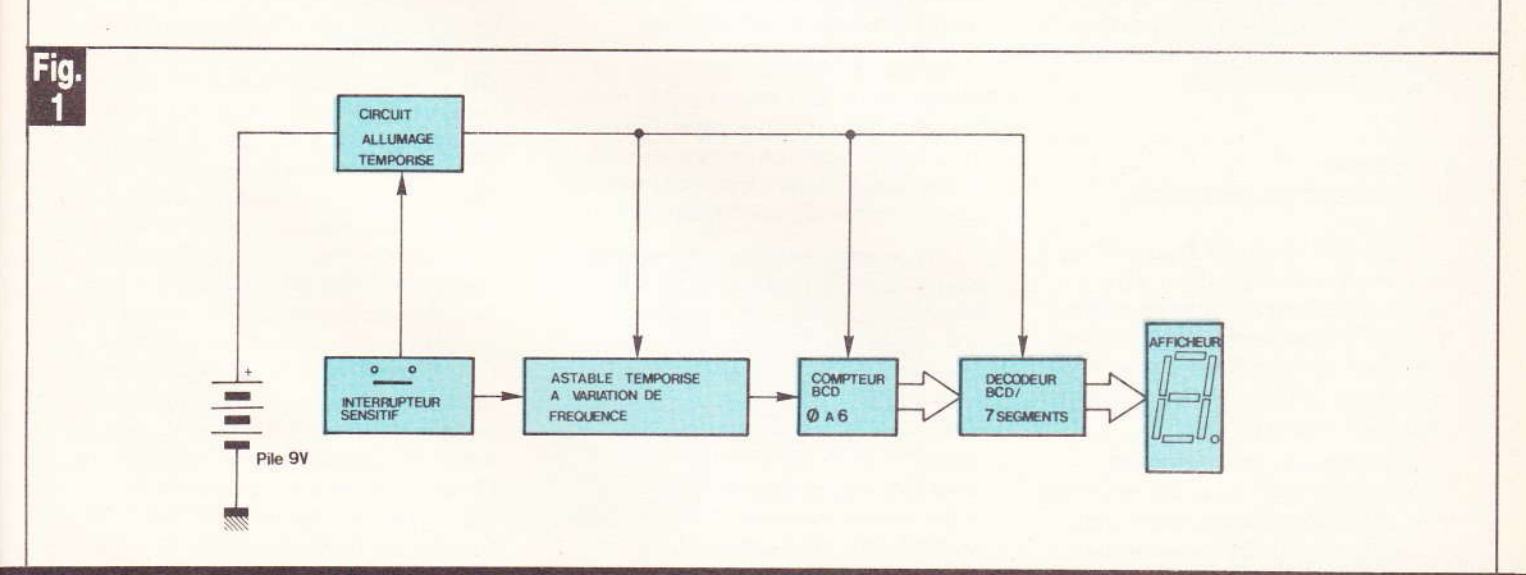

Schéma synoptique du dé aléatoire, dont le principe reste très simple.

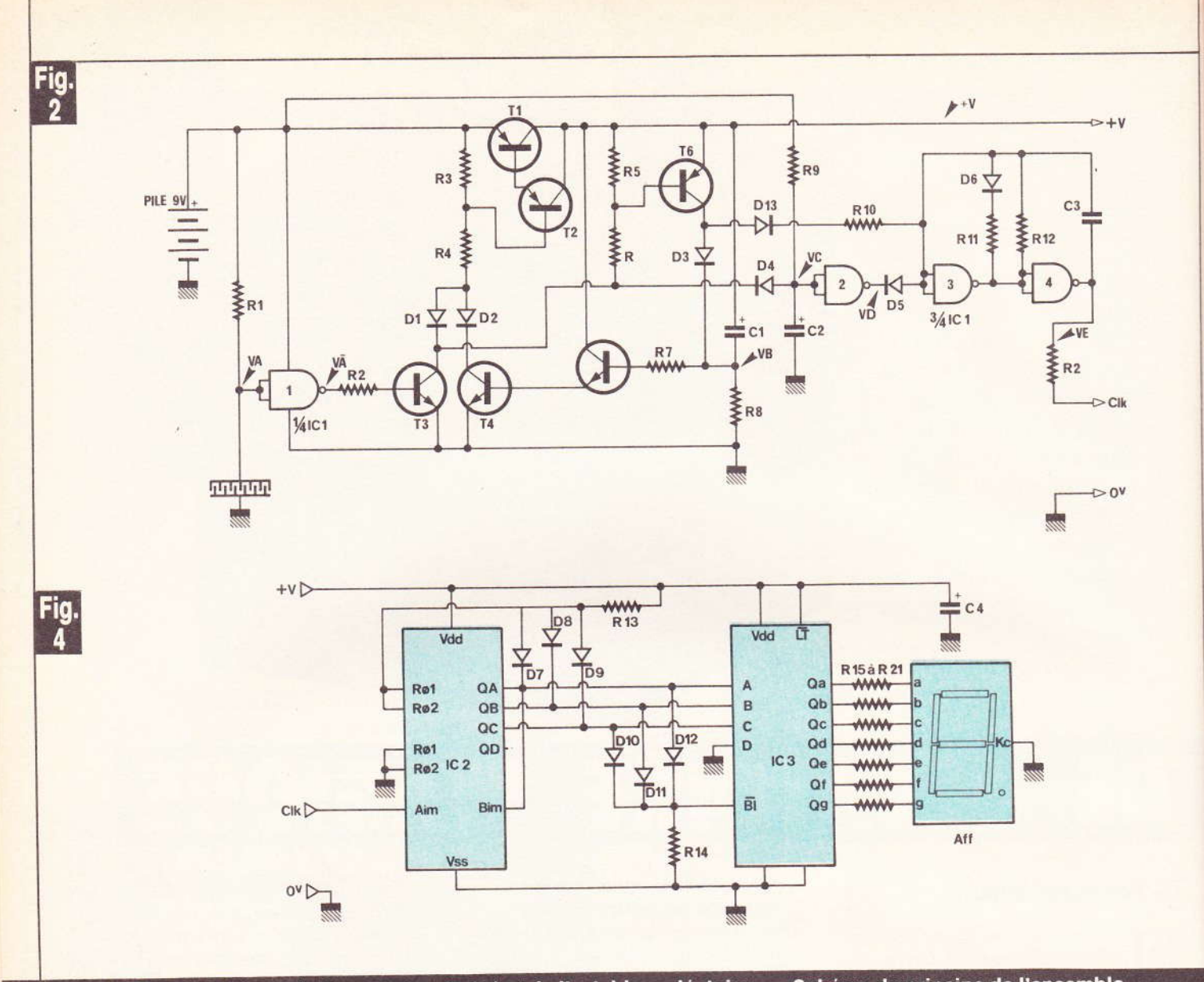

#### Schéma de principe de l'allumage temporisé et de l'astable « aléatoire » - Schéma de principe de l'ensemble affichage et compteur.

bases de la logique numérique. La partie analogique est plus particulière. On va donc en étudier le schéma de principe.

#### $II - Etude$ du schéma de principe

On se reportera aux figures 2 et 4. Notre première étape va être l'étude du circuit de mise en route du dé et la génération de nombres aléatoires. On se référera aux chronographes de la figure 3 pour bien comprendre le principe.

On remarque que toutes les portes de IC<sub>1</sub> sont montées en inverseur. On pourra donc choisir sans problème un CD 4001 (quadruple porte NOR) ou CD 4011 (quadruple port NAND), ceci en cas de pro-98 Nº 74 ELECTRONIQUE PRATIQUE

blème de disponibilité, ou si vous avez fait l'acquisition d'un lot.

La porte 1 de IC<sub>1</sub> est utilisée en interrupteur. Elle joue aussi le rôle d'adaptateur d'impédance. On notera que IC<sub>1</sub> est toujours alimenté, mais uniquement lui, ce qui limite la consommation à quelques  $\mu$ A.

Si on tient le dé dans la main, la résistance de la peau (40 k $\Omega$  à 2 M $\Omega$ environ) va faire chuter la tension VA, créée par R<sub>1</sub>, jusqu'au niveau logique « 0 ». VA', la sortie complémentée, passe donc à 1 et sature T3 ainsi que T<sub>6</sub>, et fait conduire D<sub>4</sub>. Au repos T<sub>1</sub> et T<sub>2</sub> sont bloqués et +V vaut 0 V. Si T<sub>3</sub> est saturé, comme c'est le cas, les transistors  $T_1$  et  $T_2$ conduisent, et se saturent, car ils sont montés en darlington (grand gain en courant). On a donc maintenant + V établi à environ + 8,2 V, car il y a une certaine chute de tension aux bornes de T<sub>1</sub>, T<sub>2</sub>. La capacité C<sub>1</sub> était déchargée, donc on retrouve instantanément + 8,2 V en V<sub>B</sub>. Mais C<sub>1</sub> va se charger à travers R<sub>8</sub> et cette tension va diminuer. V<sub>B</sub> commande un autre étage darlington  $T_4T_5$  qui maintient  $T_1$  et  $T_2$  en saturation même si on arrête de toucher le dé. Tant qu'on touche le dé, T<sub>6</sub> aussi est saturé, car T<sub>3</sub> tire un courant de R<sub>6</sub>. D<sub>3</sub> conduit et on retrouve en  $V_B$  environ + 7,6 V.  $C_1$  ne peut pas se charger, mais dès qu'on relâche le dé, la tension en VB va diminuer jusqu'à tendre vers 0 V. Mais dès qu'elle est inférieure à 1,2 V environ, elle bloque T<sub>4</sub> et T<sub>5</sub>. Comme on a relâché le dé, T<sub>3</sub> aussi est bloqué ; alors T<sub>1</sub> et T<sub>2</sub> se bloquent à leur tour et + V disparaît.

**Fig** 

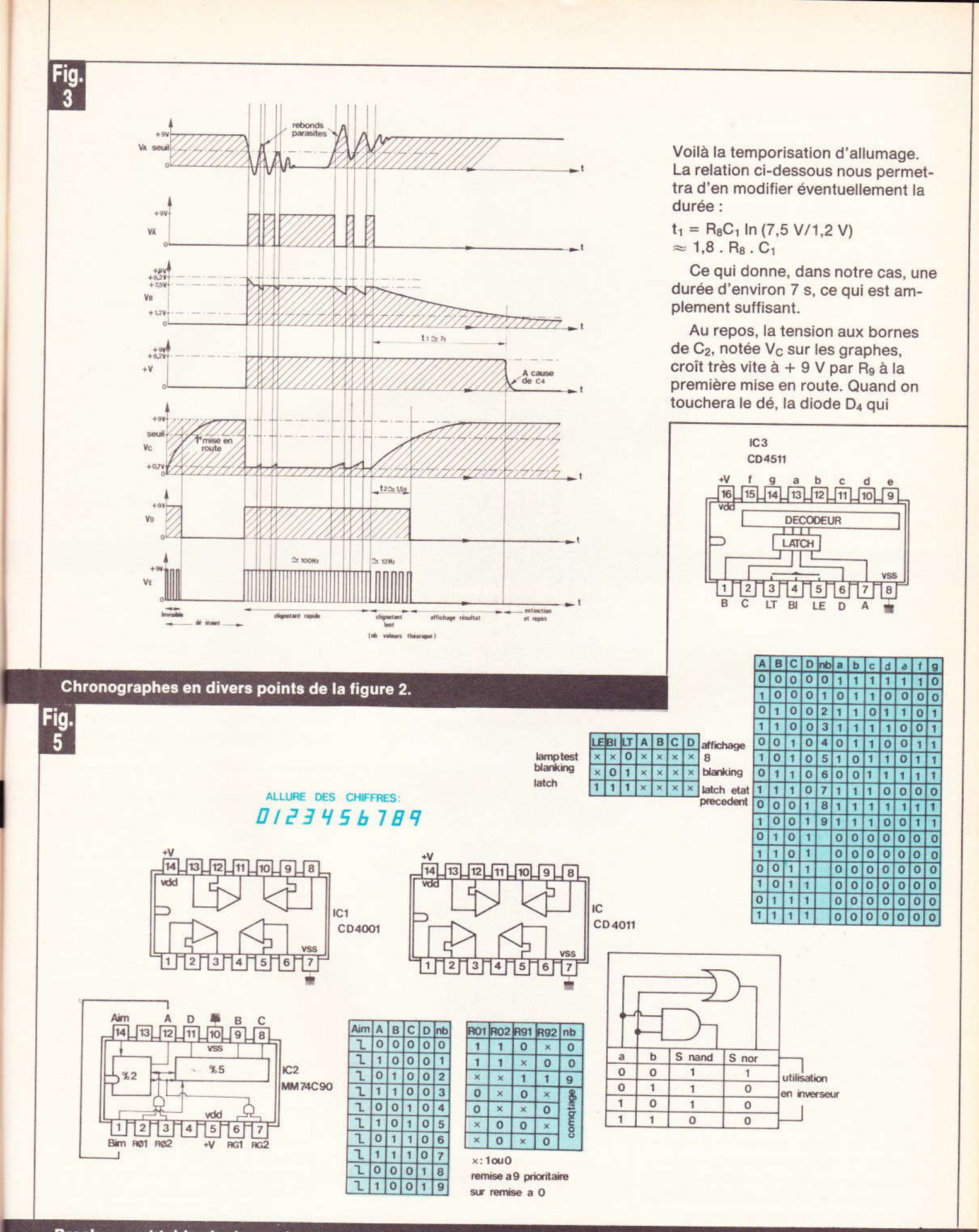

Brochages et tables logiques des composants utilisés.

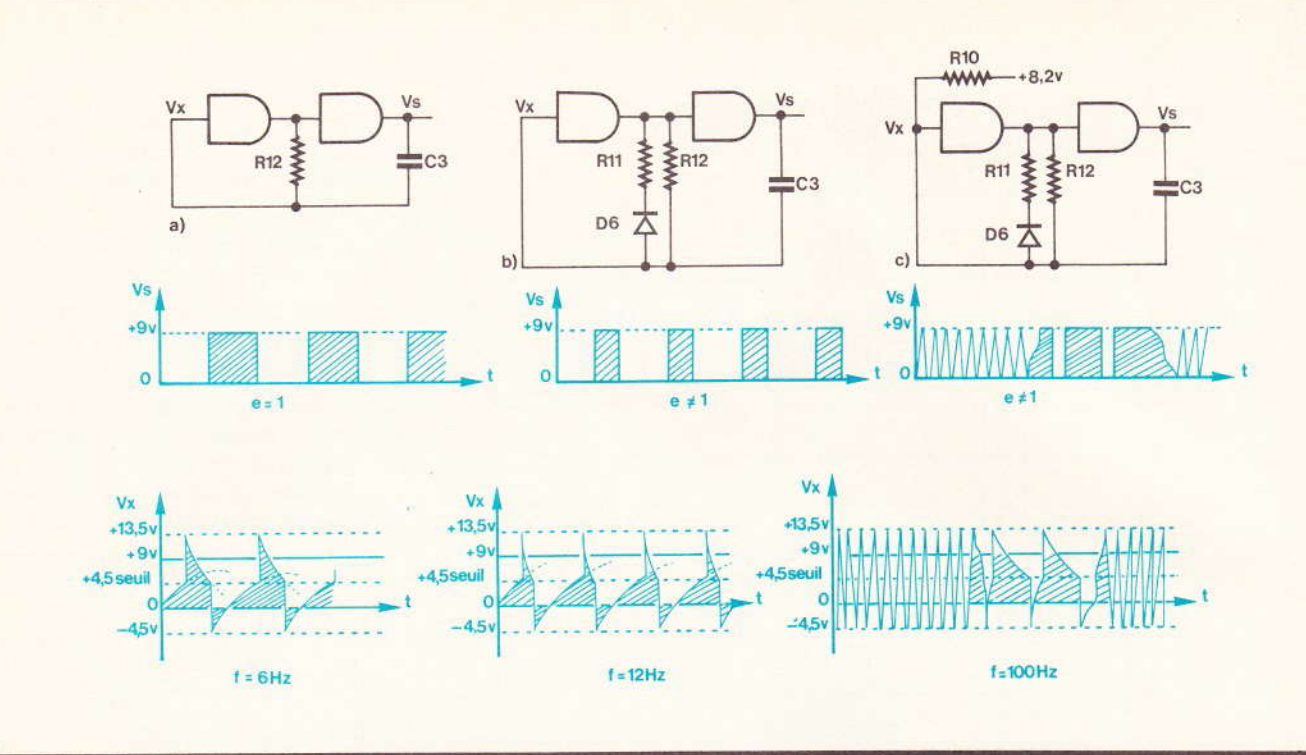

#### Rappels sur l'étude de l'oscillateur et oscillogrammes caractéristiques.

conduisait grâce au transistor T3 va décharger C<sub>2</sub>. Tant que D<sub>4</sub> conduira, V<sub>c</sub> vaudra donc environ 0,7 V. Quand on va relâcher le dé, C<sub>2</sub> pourra à nouveau se charger à travers R<sub>9</sub>. Si V<sub>C2</sub> est inférieur au seuil de la porte 2 ( $\approx$  4,5 V), V<sub>D</sub> vaudra + 9 V (« 1 » logique), sinon, au repos et après la charge de C<sub>2</sub>, la sortie V<sub>D</sub> sera à 0 V. Si V<sub>D</sub> est à 0 V, l'oscillateur constitué par les portes 3 et 4 de IC<sub>1</sub> sera bloqué. Quand V<sub>D</sub> vaudra + 9 V, D<sub>5</sub> sera bloquée et l'oscillateur fonctionnera. On verra alors le dé rouler. On remarque donc que la durée où le dé va « rouler » est liée à R<sub>9</sub>, C<sub>2</sub> et à la porte 2.

On se reportera à la figure 6 pour les différentes versions et leurs avantages.

Si on considère l'astable de la figure 6a, ou sortie, on obtiendra des signaux carrés symétriques. La fréquence est déterminée par R<sub>12</sub> et C<sub>3</sub> et vaut :  $f = 1/(1, 4 \cdot R_{12} \cdot C_3)$ , environ 6 Hz. C'est la structure normale.

Quand on passe à la figure 6b, on rajoute le circuit R<sub>11</sub> D<sub>6</sub>. Le but est d'obtenir un signal de sortie non symétrique. R<sub>11</sub> intervient uniquement quand D<sub>6</sub> conduit, donc, dans le cas choisi, quand la sortie vaut « 1 ». On obtient donc un temps de décharge de  $C_3$  plus faible, car alors  $R_{12}$  se retrouve en parallèle à R<sub>11</sub>.

100 Nº 74 ELECTRONIQUE PRATIQUE

C'est cette fréquence qui est appliquée sur l'oscillateur quand la touche sensitive est relâchée. Il est possible de la ralentir ou de l'accélérer en changeant la valeur de R<sub>12</sub>. Mais il faudra alors réajuster R<sub>10</sub> pour conserver l'effet aléatoire.

Par contre, quand on appuie sur la touche sensitive, le transistor T<sub>6</sub>

étant saturé, la diode D<sub>13</sub> conduit et charge beaucoup plus rapidement C<sub>3</sub> par l'intermédiaire de R<sub>10</sub>. Le rôle de D<sub>13</sub> est d'isoler l'oscillateur du reste du montage quand T<sub>6</sub> est bloqué. La valeur de R<sub>10</sub> est assez critique, car le montage est perturbé par une valeur trop faible. Dans le cas du prototype et avec  $R_{11}$ ,  $R_{12}$  et  $C_3$ 

ch

l'oi

VOI

Av

 $m<sub>5</sub>$ 

co

dé

 $f \approx$ 

 $+$ 

vé

pio

sic

 $S'$ sig

 $C($ 

рe

sy

de

VC

to

pa

 $C$ 

gr ef

 $p($ 

le

m

 $\overline{D}$ 

m

 $\overline{e}$ 

S

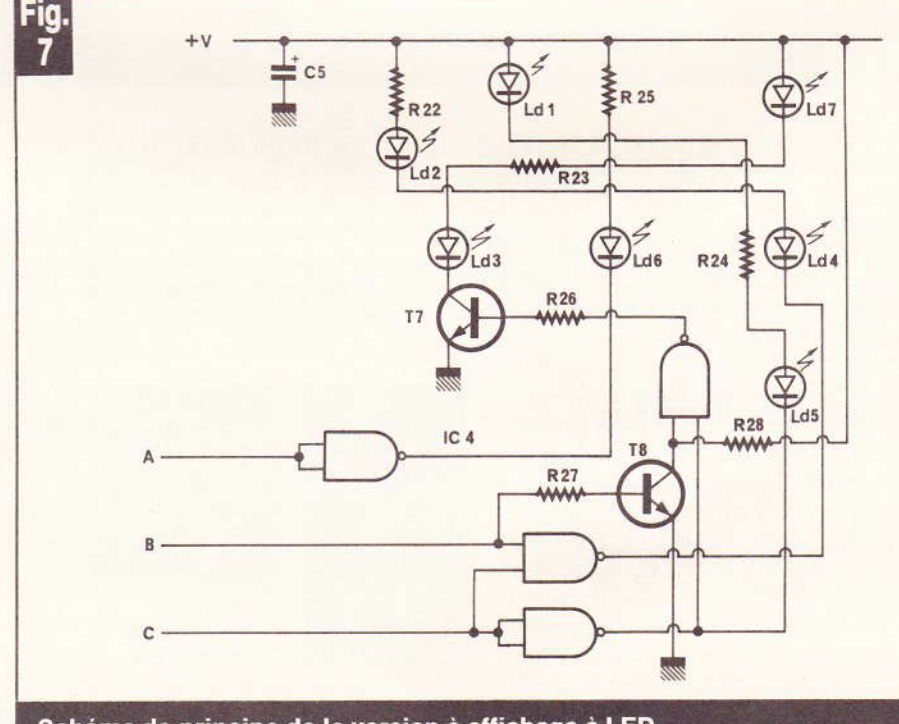

Schéma de principe de la version à affichage à LED.

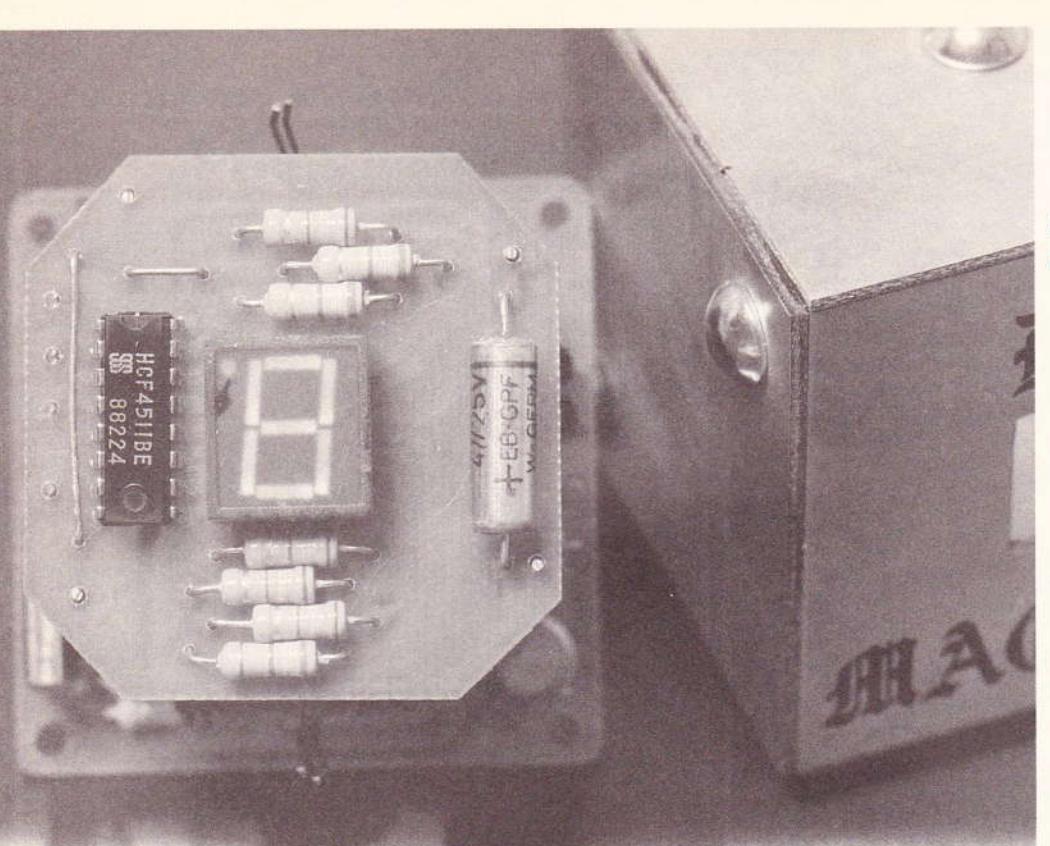

Photo 1. - Apercu de la carte imprimée de l'affichage.

Photo 2. - Les modules se superposeront.

choisis, une valeur minimale était de l'ordre de 47 kΩ. Attention alors si vous voulez modifier les valeurs. Avec celles-ci, l'effet est agréable, mais vous pourriez préférer un comptage plus rapide...

La fréquence, lors du maintien du dé, est donnée par la relation :  $f \approx 1/(0.7 \cdot C_3 \cdot ((R_{10}/R_{12}))$  $+$  (R<sub>11</sub>/R<sub>12</sub>))  $\approx$  100 Hz.

Cette fréquence dix fois plus élevée permet donc un comptage rapide.

Sur les graphes de la figure 3, le signal VA aura pu vous étonner. On s'attend, lors du contact, à avoir un signal franc. Or, il n'en est rien. Comme avec les interrupteurs, il peut y avoir des rebonds, ce qui est symbolisé sur le graphe, mais aussi des parasites (50 Hz) amenés par votre corps et la sensibilité de la touche sensitive. Il ne faudra donc pas une valeur élevée de R<sub>1</sub>. Mais, comme on peut le remarquer sur les graphes, ces parasites n'ont aucun effet, ceci grâce à T<sub>6</sub>.

Un autre rôle de T<sub>6</sub> est celui de pouvoir rejouer à tout moment. Que le dé soit éteint, en oscillation ou en mode affichage, un nouveau contact provoquera une réinitialisation automatique, donc un nouveau départ en vitesse accélérée. R<sub>29</sub> est nécessaire car les signaux de l'oscillateur

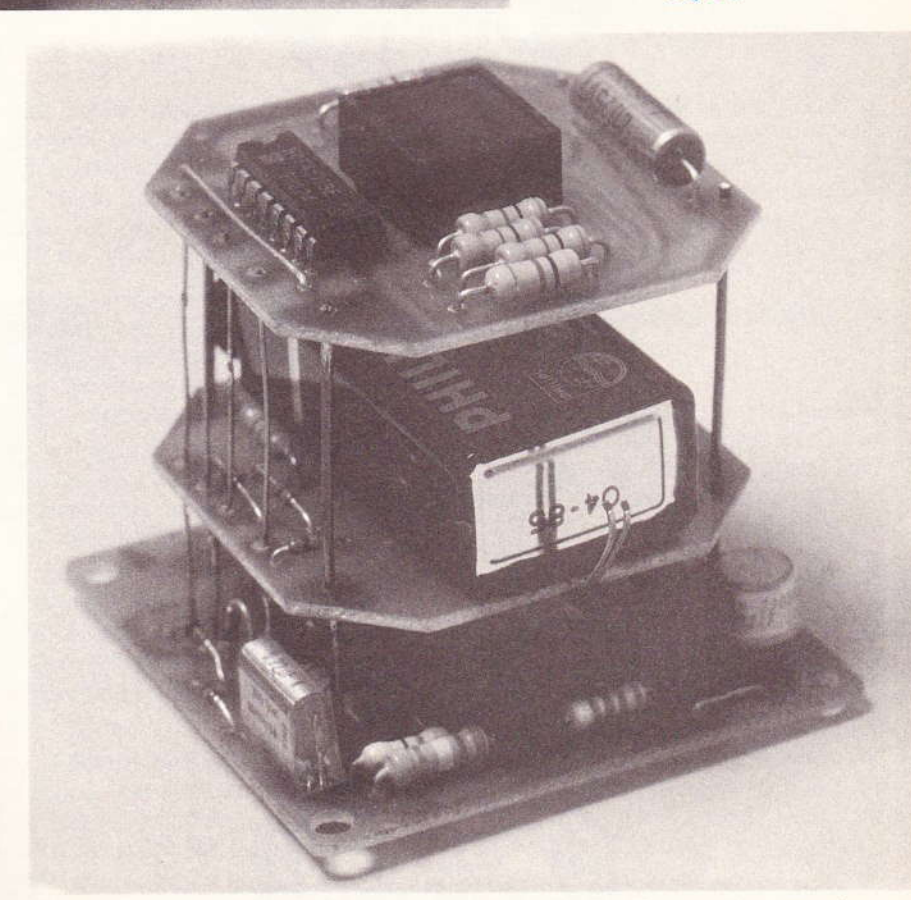

sont supérieurs en amplitude à Vdd d'alimentation de IC<sub>2</sub>.

Maintenant que la partie analogique a été traitée, on passe à la partie numérique de comptage et d'affichage.

Pour la première version, on utilise des circuits spécialisés très courants, donc économiques. On se reportera au schéma de la figure 4, et aux caractéristiques en figure 5. Le schéma reste très simple, comme

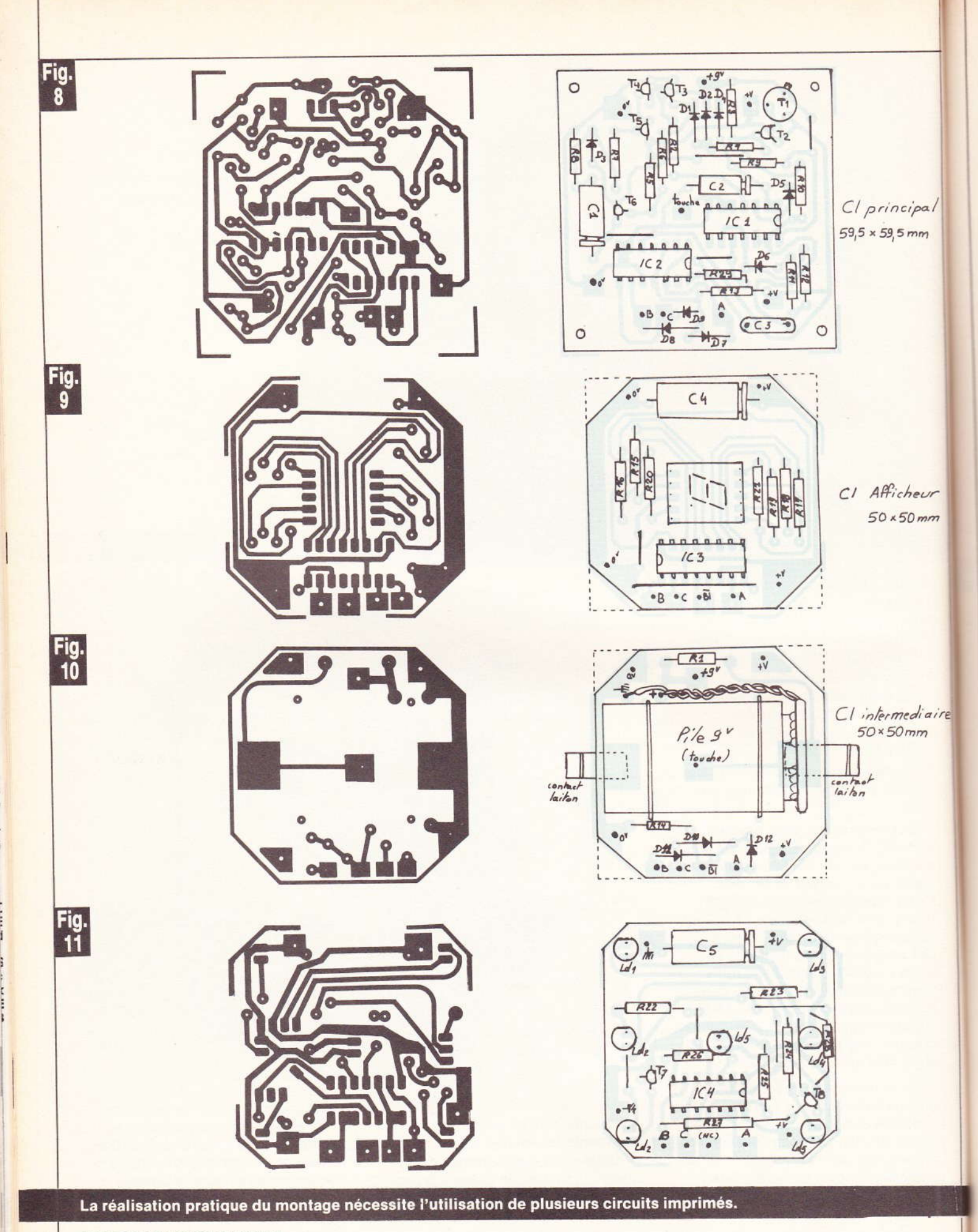

Photo 3. - La face avant en version LED.

vous pouvez le voir, et déjà de nombreuses fois traité.

re

Le circuit intégré IC<sub>2</sub> est la version C.MOS du circuit très connu 7490. C'est un compteur binaire décimal, c'est-à-dire qu'il compte de 0 à 9 et ainsi de suite, mais avec des sorties codées BCD, sur quatre bits. On retrouvera, en figure 5, le brochage et la table logique de fonctionnement. En plus de ses sorties, il dispose de quatre autres entrées permettant la remise à zéro ou à neuf suivant les besoins. Dans notre cas, on utilisera le fait que la remise à 0, donc les deux entrées de remise à neuf, seront reliées à la masse.

Un dé affiche des nombres compris entre 1 à 6 inclus. Notre compteur doit donc compter uniquement de 1 à 6. En fait, pour des raisons de simplicité, il comptera de 0 à 6 ; le 0 correspondra au « cassé », mais il n'apparaîtra que très rarement en pratique. (Serait-il vraiment magique ?) Pour ce faire, on interdit tout nombre supérieur à 6. C'est le rôle du ET à diodes, constitué par D<sub>7</sub>, D<sub>8</sub>, D<sub>9</sub> et R<sub>13</sub>. Tant qu'une de ces diodes au moins conduit, les broches remise à zéro sont  $\dot{a}$  + 0,7 V, niveau logique « 0 ». Le compteur fonctionne correctement. Mais quand

elles sont toutes bloquées, ce qui apparaît avec le chiffre 7, l'entrée Ro voit un niveau logique « 1 » appliqué par R<sub>13</sub> et le compteur est remis à zéro. Son cycle sera donc 0, 1, 2, 3, 4, 5, 6 et ainsi de suite.

Il est nécessaire de relier l'entrée Bin à la sortie A, car en réalité le compteur est composé d'un compteur par deux et d'un compteur par cinq, indépendants.

Le circuit intégré IC<sub>3</sub> qui est relié aux sorties de IC<sub>2</sub> est la version MOS plus performante des circuits TTL de la série 7447.

Avant de passer à la réalisation pratique, il reste à voir le principe de l'affichage à LED. On trouvera le schéma en figure 7. On retrouve toujours la capacité réservoir, notée  $C<sub>5</sub>$ .

Le décodage s'effectue cette foisci avec IC<sub>4</sub> et T<sub>7</sub> et T<sub>8</sub> car il est un peu particulier. On ne s'y attachera pas trop, sauf qu'il se limite à un banal problème de logique combinatoire. On a trois paires de LED en série car elles s'allumeront toujours ensemble, ce qu'on pourra aisément vérifier. On utilise T<sub>7</sub> et T<sub>8</sub> en inverseur car il n'y avait plus de portes disponibles dans IC<sub>4</sub>. Les résistan-

ces R<sub>22</sub> à R<sub>25</sub> limitent le courant dans les LED à environ 10 mA, ce qui est suffisant car les LED ont désormais un bon rendement lumineux

DF

MAGIQUE

#### III - Réalisation pratique

Première étape, comme toujours, la réalisation du circuit imprimé : son tracé est donné sur plusieurs figures, car le circuit se compose de trois plaquettes en vue d'une miniaturisation et d'un montage dans un petit boîtier de 60 mm de côté. Le tracé du circuit principal nécessaire aux deux versions est donné en figure 8. Son tracé est assez précis à cause de la miniaturisation. Les plaquettes en figure 9 et 10 sont nécessaires pour la version afficheur. Pour la version à LED, on utilisera la plaquette de la figure 11 avec celle de la figure 10 qui ne supportera plus que R<sub>1</sub> et la pile.

Plusieurs méthodes sont possibles et assez souvent décrites dans la revue.

La procédure photographique et gravure reste classique. Ne pas ou-

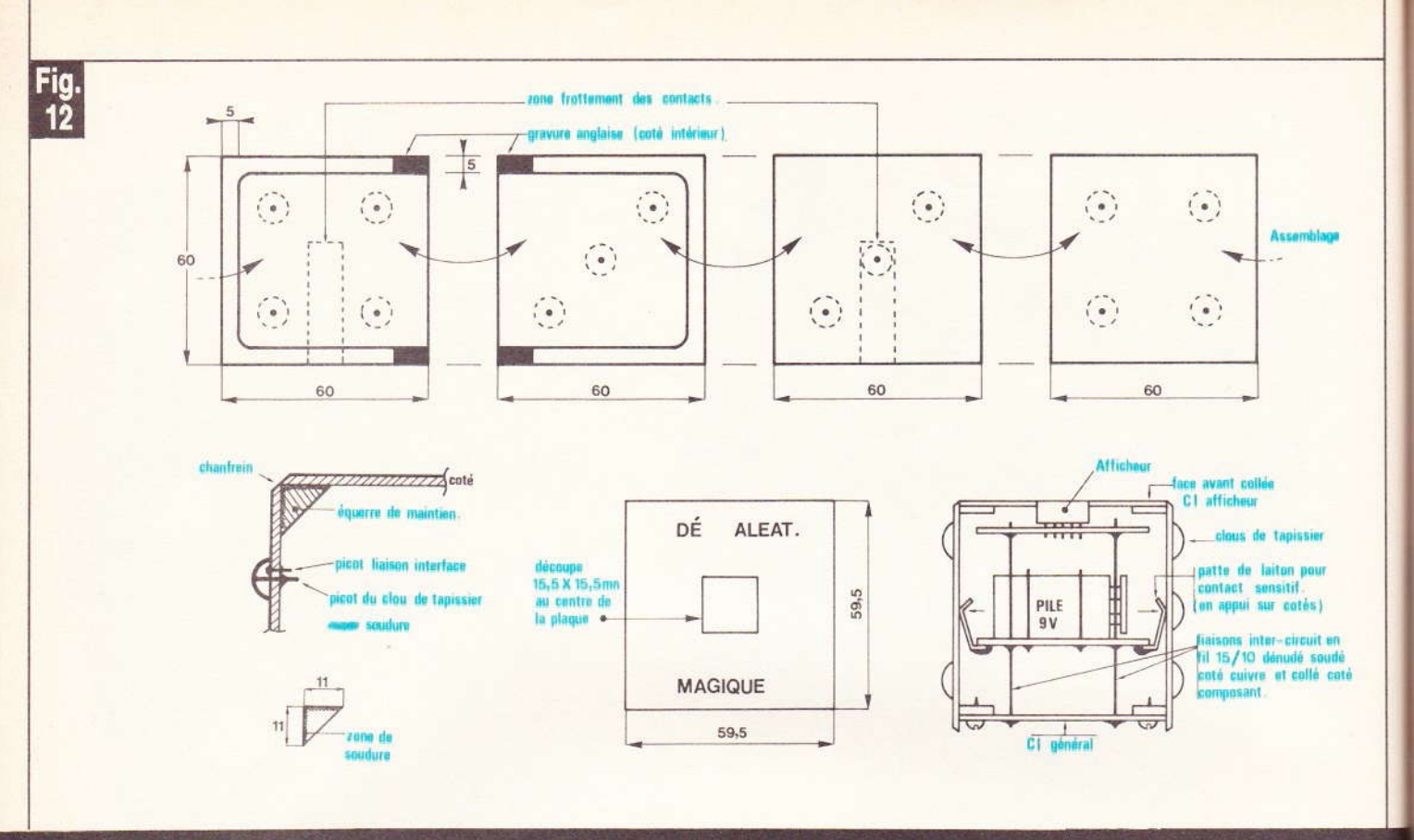

#### Exemple possible de réalisation du dé à l'aide d'époxy double face.

blier de réchauffer le perchlorure ( $\approx$  40°) pour une gravure rapide. Un circuit qui reste trop longtemps dans le perchlorure présentera de nombreuses microcoupures et induira longtemps en erreur en cas de panne.

Le câblage se fait donc comme indiqué sur les figures respectives. Seules remarques : n'oublier aucun strap, ne pas oublier de couper la broche 11 du circuit intégré IC<sub>2</sub> (inutilisée dans ce cas) ou de la replier sous le circuit intégré (le trou ne sera pas percé) ; T2 devra être un transistor en boîtier plastique TO92.

Le reste des composants ne posera pas de problèmes. Les soudures devront être fines et brillantes.

Pour ceux que le boîtier décrit ciaprès rebuterait, ils pourront monter ce dé dans un boîtier Teko, par exemple. Dans ce cas, ils devront rajouter un bouton-poussoir au lieu de la touche sensitive. Mais ils perdront ainsi tout le charme de cette réalisation.

Sur la figure 10, vous aviez sans doute remarqué la présence de contacts en laiton. Ce sont eux qui vont servir à la touche sensitive.

On se référera à la figure 12. 104 Nº 74 ELECTRONIQUE PRATIQUE

#### Nomenclature des composants

 $R_1$ : 3,3 M $\Omega$  max. cf. texte (orange, orange, vert)  $R_2$ : 15 k $\Omega$  (brun, vert, orange)  $R_3$ : 68 k $\Omega$  (bleu, gris, orange)  $R_4$ : 18 k $\Omega$  (brun, gris, orange)  $B<sub>5</sub>$ : 120 k $\Omega$  (brun. rouge, jaune)  $R_6$  : 22 k $\Omega$  (rouge, rouge, orange)  $R_7$  : 820 kΩ à 2,2 MΩ  $R_8$ : 82 k $\Omega$  (gris, rouge, orange)  $R_9$  : 220 k $\Omega$  (rouge, rouge, jaune)  $R_{10}$ : 68 k $\Omega$  (bleu, gris, orange)  $R_{11}$ : 4,7 k $\Omega$  (jaune, violet, orange)  $R_{12}$ : 560 k $\Omega$  (vert, bleu, jaune)  $R_{13}$ : 15 k $\Omega$  (brun, vert, orange)  $R_{14}$ : 15 k $\Omega$  (brun, vert, orange)  $R_{15}$ à  $R_{21}$ : 1 k $\Omega$  (brun, noir, rouge)  $R_{22}$  à  $R_{24}$ : 390  $\Omega$  (orange, blanc, brun)

 $R_{25}$ : 560  $\Omega$  (vert, bleu, brun)

 $R_{26}$ : 15 k $\Omega$  (brun, vert, orange)  $R_{27}$ : 15 k $\Omega$  (brun, vert, orange)  $R_{28}$ : 10 k $\Omega$  (brun, noir, orange)  $R_{29}$ : 15 k $\Omega$  (brun, vert, orange)  $C_1$ ,  $C_4$ ,  $C_5$ : 47  $\mu$ F/12 V min.  $C_2$ : 10  $\mu$ F/12 V min.  $C_3$ : 0,22  $\mu$ F mylar  $D_1$ à  $D_{13}$ : 1N 4148, 1N 914...  $T_1$ : 2N 2904, 2N 2905...  $T_2$ : BC 308, BC 558... T<sub>3</sub>, T<sub>4</sub>, T<sub>6</sub>: BC 107, 2N 2222, BC 547... T<sub>6</sub>: BC 177, 2N 2907, BC 308... T<sub>7</sub>, T<sub>8</sub>: BC 107, 2N 2222, BC 547... IC<sub>1</sub>: CD 4001, CD 4011 IC<sub>2</sub>: MM 74C90  $IC_3$ : CD 4511 IC<sub>4</sub>: CD 4011 Aff<sub>1</sub>: MAN 500 (Afficheur cathode commune)  $Ld_1$ à  $Ld_7$ : LED  $\emptyset$  5 mm couleur au choix

**P. WALLERICH** 

# LECON 14 :<br>La haute définition graphique

INITIATION AU BASIC

Le nouveau Spectrum dispose sur l'écran du téléviseur de 22 lignes comportant chacune 32 colonnes, soit 704 carrés ou positions de caractères possibles. Rien de bien différent en somme du ZX 81.

L'instruction PRINT AT bien connue permet de matérialiser ceci :

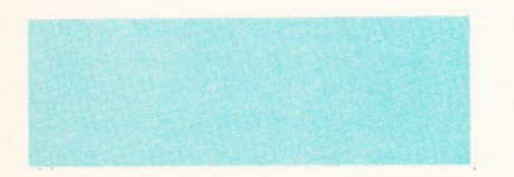

ZX Spectrum

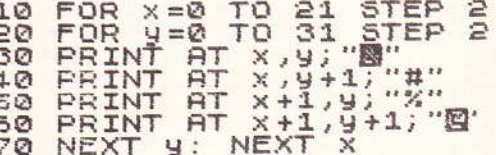

Chaque caractère est constitué d'une matrice de 8 x 8 points encore appelés « pixels ». Nous aurons donc pour la haute définition :

 $22 \times 8 = 176$  lignes de  $\emptyset$  à 175  $32 \times 8 = 256$  colonnes de  $\emptyset$  à 255

#### **PLOT**

La fonction PLOT permet à l'aide de 2 coordonnées seulement « d'allumer » un minuscule point sur l'écran ; il suffit simplement de veiller à donner X (colonnes) en premier, puis Y (lignes) sans déborder des limites de l'écran. Faites l'essai suivant :

106 Nº 74 ELECTRONIQUE PRATIQUE

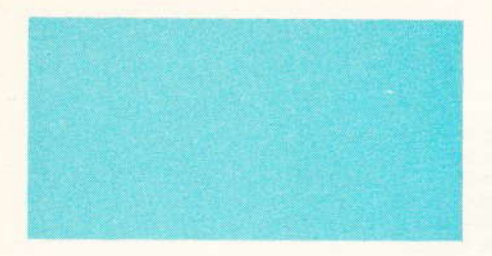

10 BORDER 0: PAPER 0: INK 1: C  $L5$ 20 LET X=INT (RND**\*256)**<br>30 LET 9=INT (RND**\*166)+10**<br>40 PLOT INK 7;X,Y**\*166)+10**<br>50 PRINT AT 0,0;"PLOT ";X;" ,  $\frac{1}{\sqrt{2}}\frac{1}{\sqrt{2}}\frac{1}{\sqrt{2}}\frac{\sqrt{2}}{2}$  $\frac{36}{20}$  PRINT FLASH 1; AT INT (23-y/<br>8) INT (x/8); "1"<br>70 PAUSE 50: CLS : GO TO 10

Vous venez donc de constater que la haute définition s'accommode fort bien de nombreuses instructions se rapportant à la couleur (voir leçon13).

Les quelques programmes suivants vous donneront un autre aperçu des talents de dessinateur de votre machine :

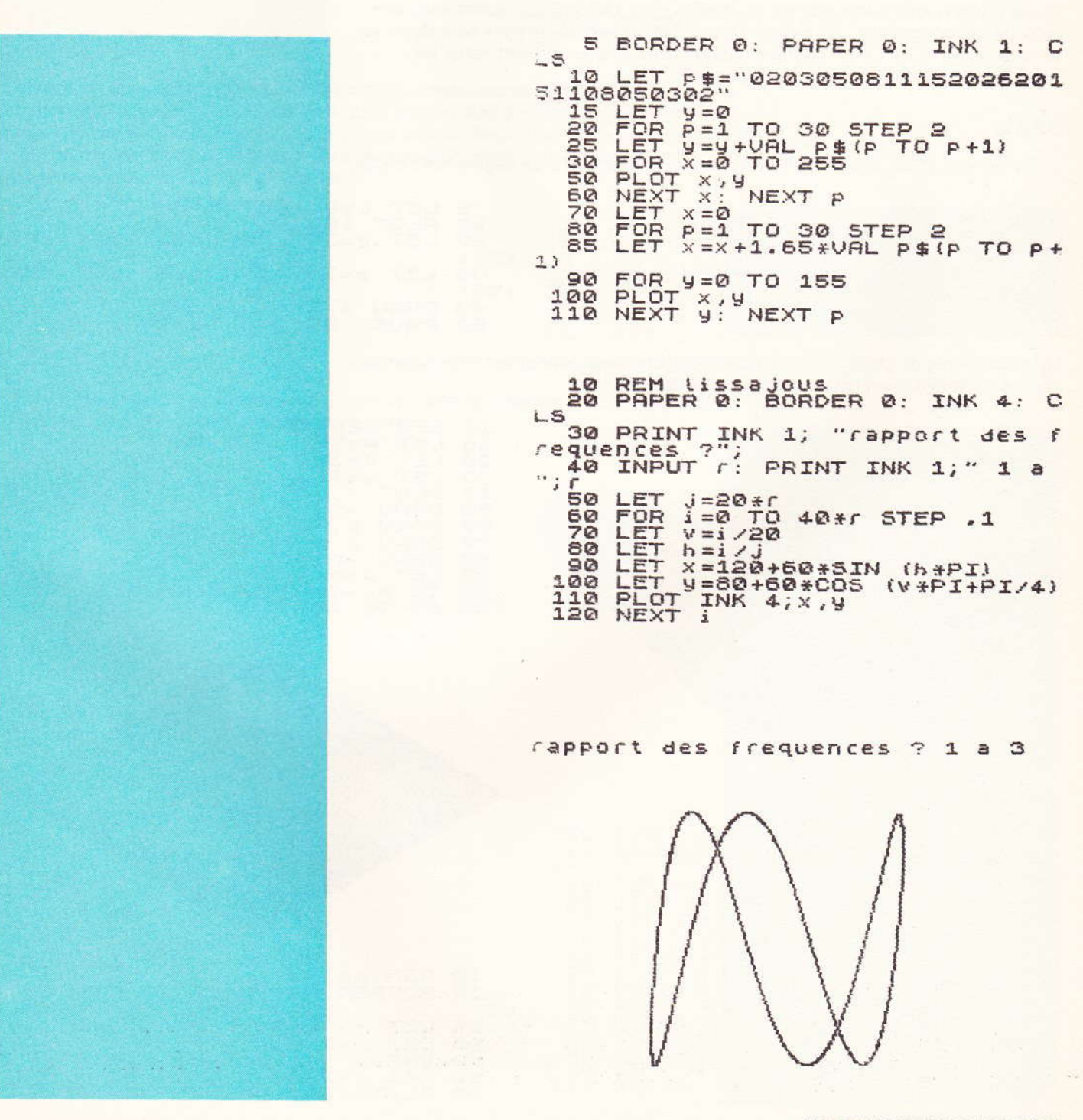

Le programme suivant permet de dessiner un simple cercle, puis de matérialiser 2 diamètres perpendiculaires. L'utilisation des fonctions trigonométriques simplifie notablement cette exécution :

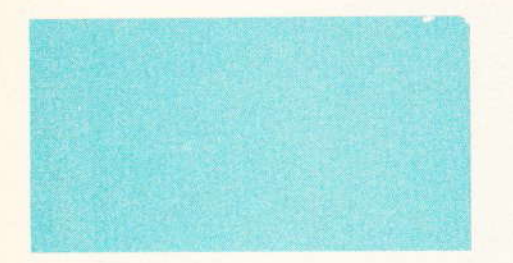

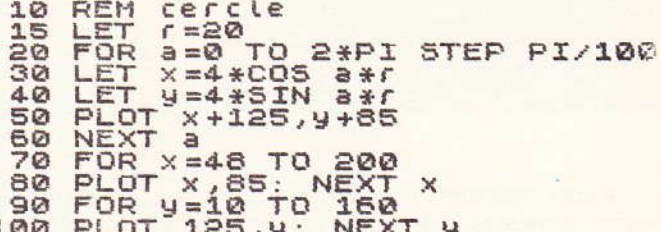

Il est grand temps à présent de dévoiler les instructions « vedettes » de la haute définition, à savoir DRAW, d'une part, qui permet de tracer un segment de droite d'une manière instantanée et, d'autre part, CIRCLE qui réalise avec une rapidité déconcertante... un cercle. Le point de départ d'une ligne sera défini au préalable par PLOT ; puis il suffit d'indiquer de combien doivent varier les coordonnées de X et Y, en positif ou négatif.

#### **DRAW**

En somme, Draw détermine la longueur et la direction d'un segment de droite.

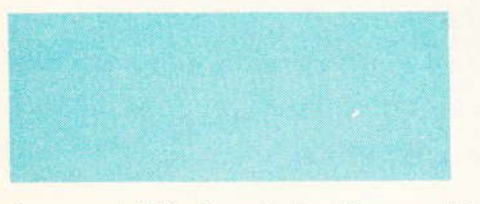

LET a=0: LET b=0<br>PLOT 125,85<br>LET a=TM+  $rac{10}{20}$ (RND \*55) - INT (RND  $$55)$ (RND \*55) - INT (RND 30 LET  $b = INT$  $*55$ DRAW a, b<br>PAUSE 25:  $40$ GO TO 10 50

 $ce$ 

pr pc

da

 $C_{l}$ 

Les possibilités de cette fonction graphique sont particulièrement intéressantes comme en témoignent les programmes suivants :

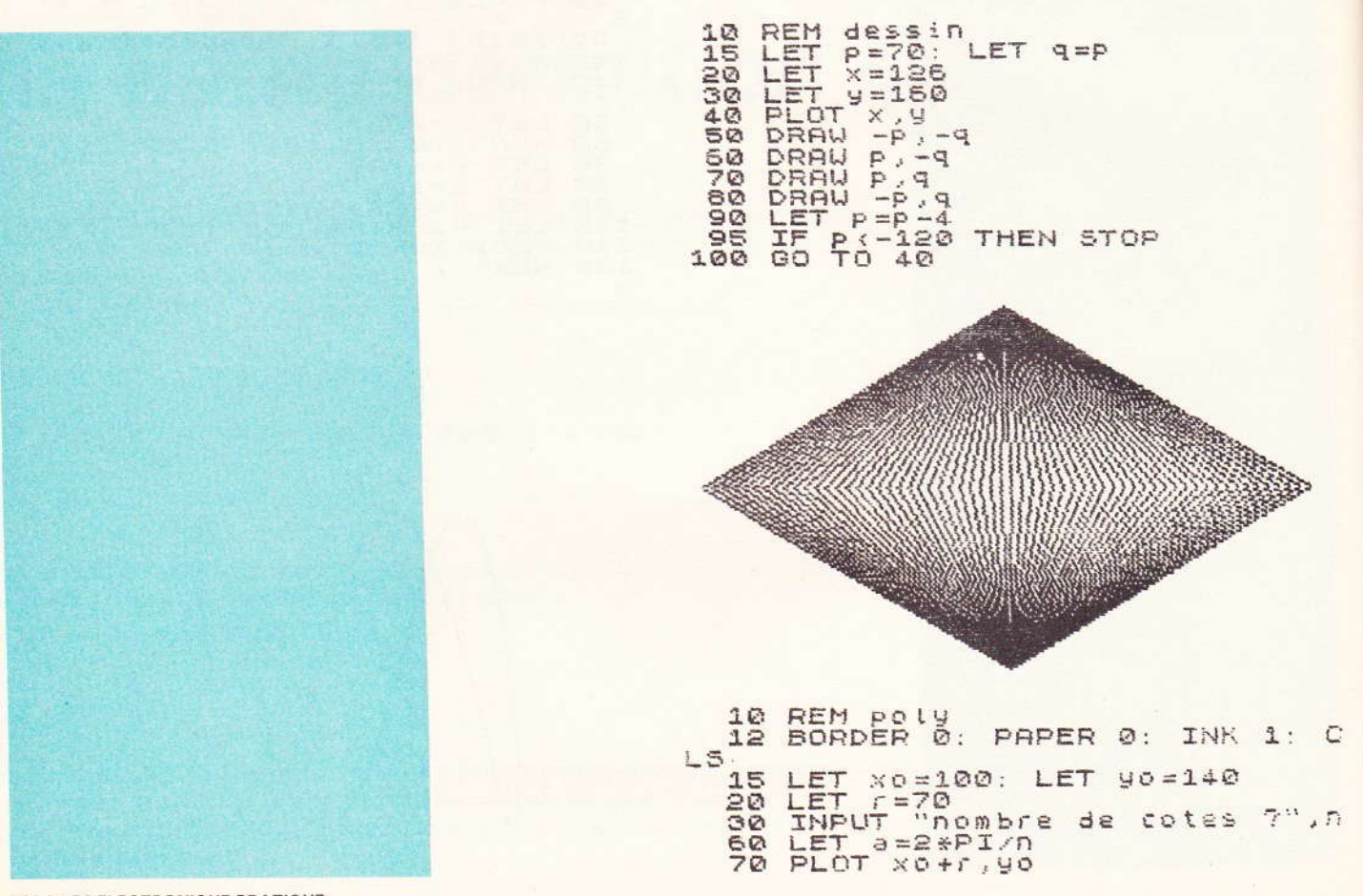

108 Nº 74 ELECTRONIQUE PRATIQUE

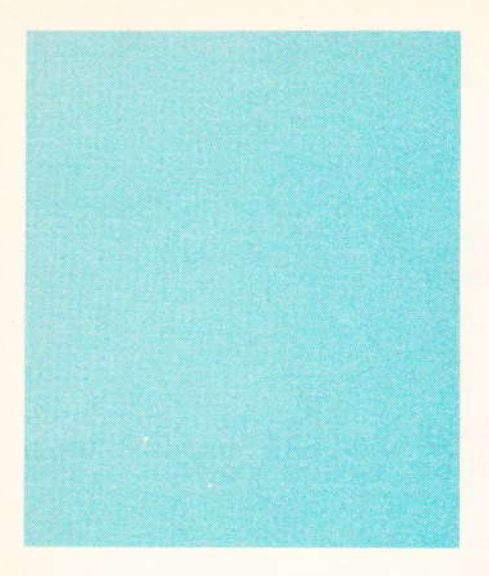

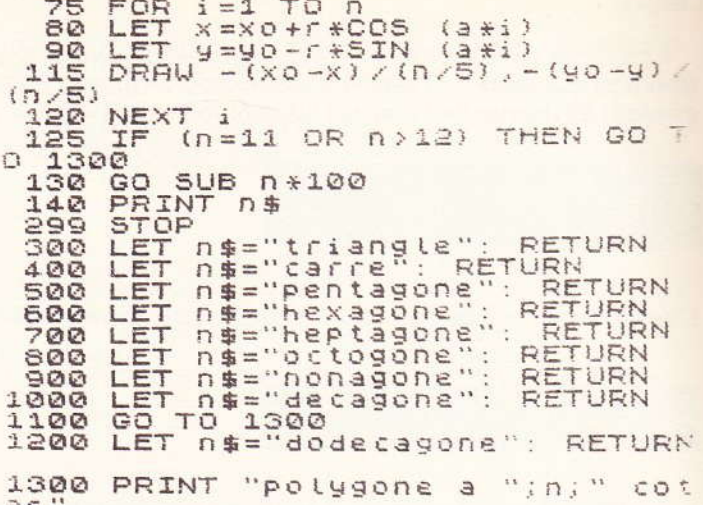

Mais il est une autre variante de DRAW qui ne manque pas d'intérêt elle aussi, cette forme d'écriture permet de tracer aussi simplement des arcs de cercle en précisant l'angle de rotation en radians (Basic oblige). Selon que celui-ci sera positif ou négatif, la rotation se fera dans le sens des aiguilles d'une montre ou dans le sens inverse. Expérimentons ceci :

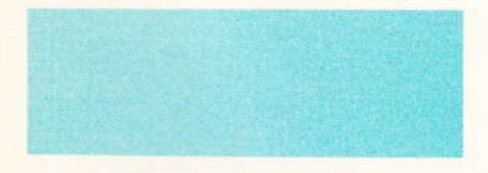

D

Ď

 $y = 15$  $10$ TO 70 STEP  $\geq$ FOR  $125,85$ PLOT  $IQ - (X + II4 + SI)$ DRAW Pause 25  $x = -x$ NEXT

Pour ne pas visualiser un segment, il suffit d'utiliser la notation INVERSE 1 comme en témoigne le petit programme suivant :

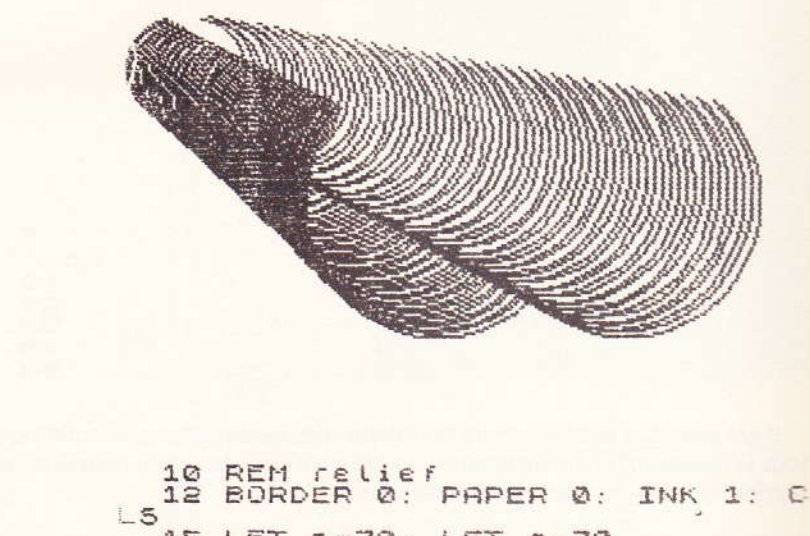

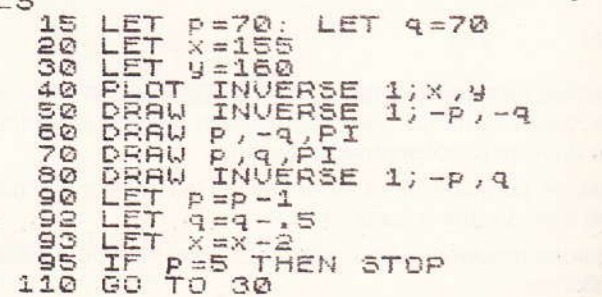

#### **CIRCLE**

Il n'est pas difficile de deviner que le tracé d'un cercle sera à peine plus laborieux que celui d'un segment associé à une rotation de 360 degrés. Il convient de donner tout d'abord les coordonnées du centre, puis le rayon :

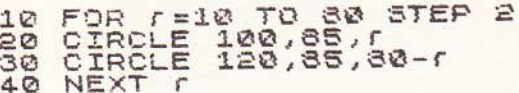

L'un des programmes précédents peut à présent se modifier ainsi :

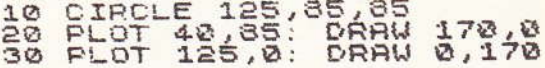

Voici d'autres exemples mettant en œuvre cette instruction très pratique :

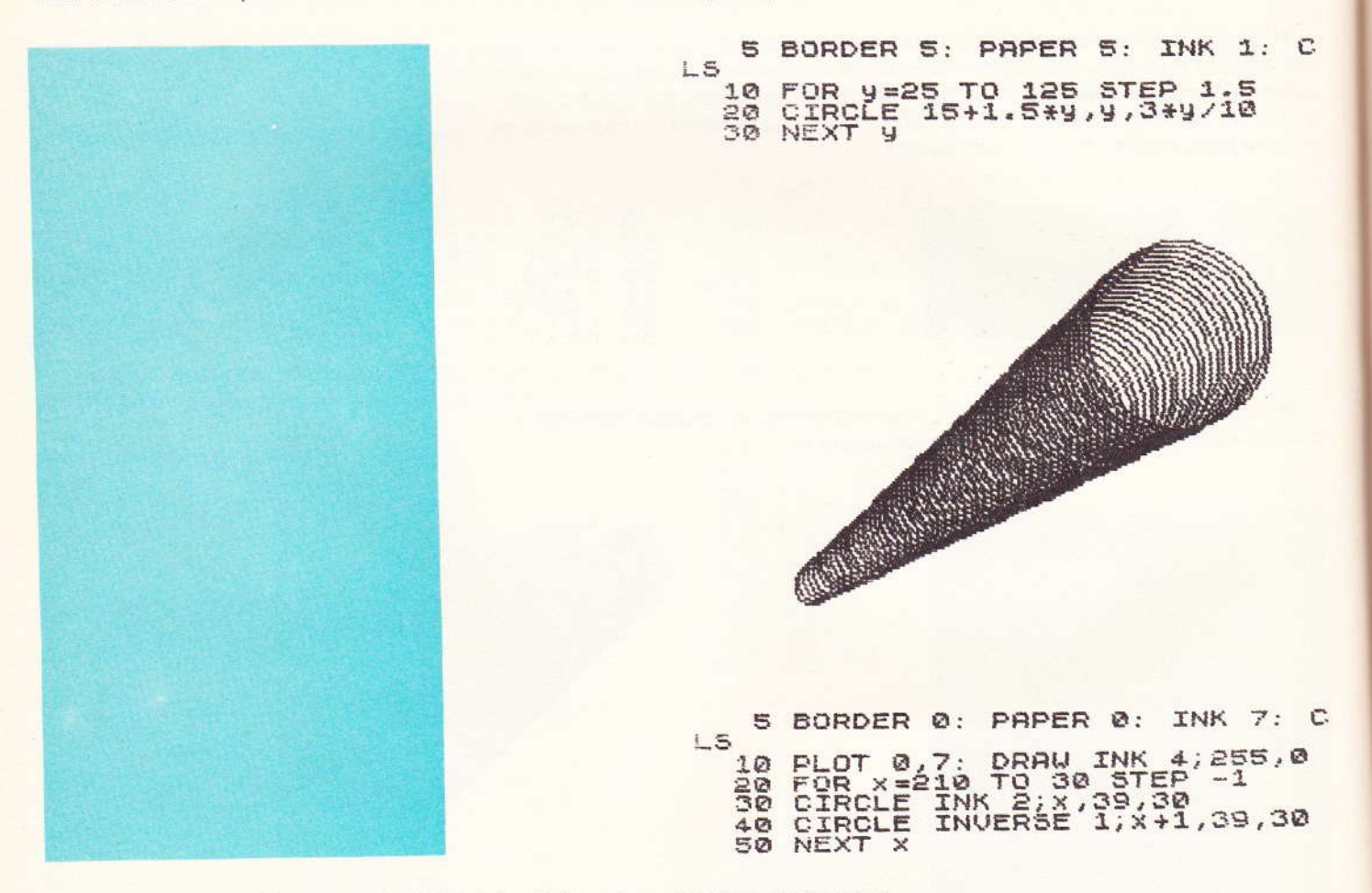

Il est possible sur Spectrum de définir très aisément une fonction quelconque, tout simplement en lui affectant un nom qu'il sera possible ultérieurement d'appeler aussi souvent que nécessaire.

#### **DEF FN**

Il convient tout d'abord de la créer à l'aide de DEF FN suivi du nom choisi, cette seconde instruction servira à appeler la nouvelle fonction, suivie bien entendu du nom précédemment attribué.

Toutes les fantaisies sont autorisées et les passionnés de mathématiques pourront s'en donner à cœur joie...

Nous vous proposons pour notre part ces deux modestes exemples, pourtant fort explicites :

110 Nº 74 ELECTRONIQUE PRATIQUE

**FN** 

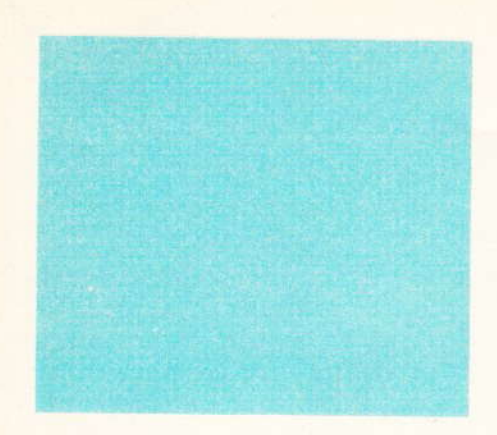

5 REM creation d'une fonction<br>qui donne la racine d'un nombre<br>avec 3 decimales<br>10 DEF FN f(x)=INT (1000\*50R x 1000 20 FOR X=2 TO 10<br>30 PRINT FN f(x), x<br>40 NEXT x

10 DEF FN f(x)=a\*x+2+b\*x+c<br>20 INPUT "donnez les valeurs a<br>b,c, et x "dalb,,c,x"<br>30 PRINT "valeur de f(x) = ";F f (x) N 40 PAUSE 484: CLS : GO TO 10

Pour en terminer avec la haute définition graphique, il convenait, nous semble-t-il, de vous laisser entrevoir quelques-unes des nombreuses et spectaculaires possibilités de cette machine fantastique.

Tout d'abord quelques programmes de courbes exprimées en coordonnées polaires :

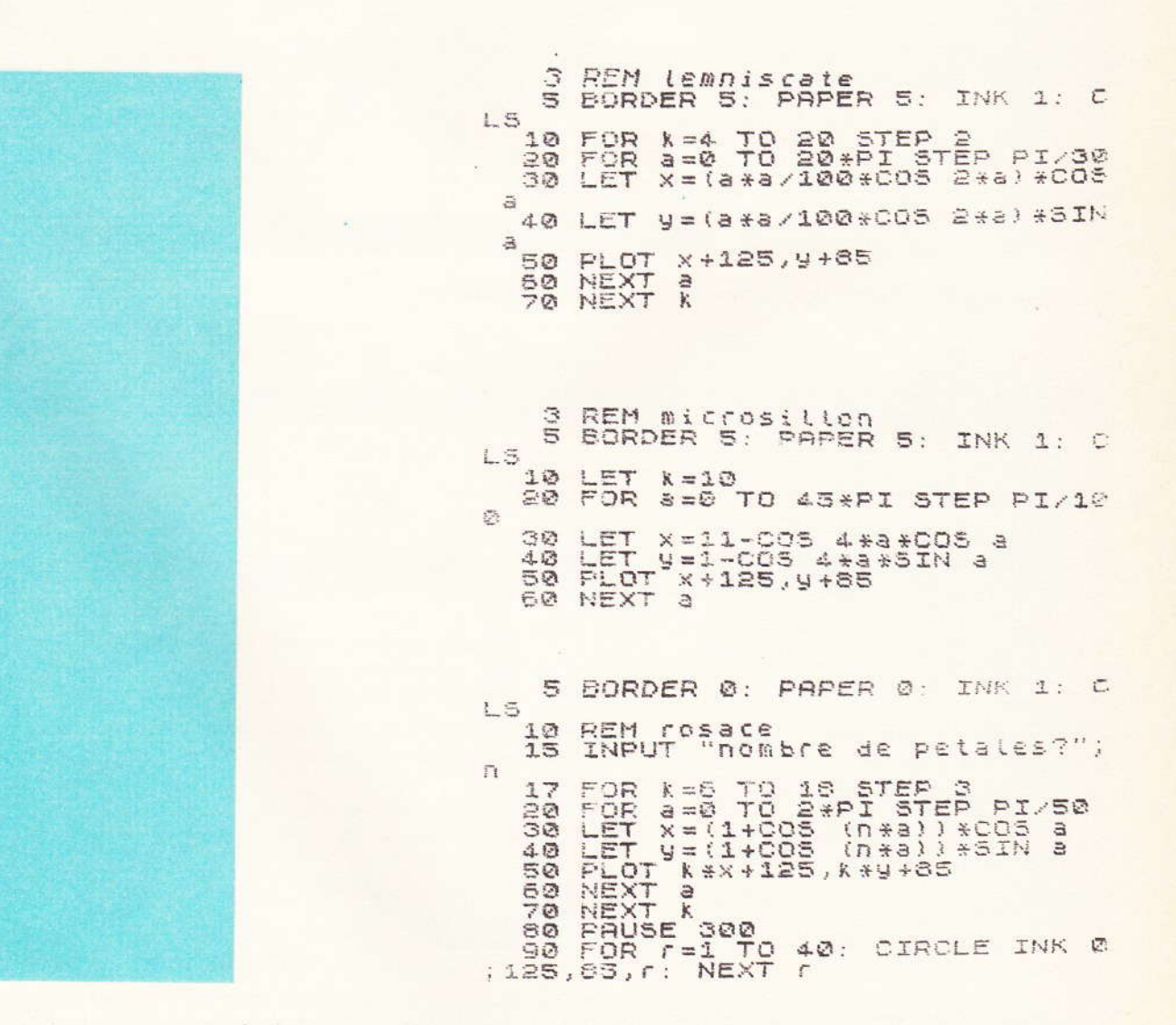

Puis quelques surfaces plus complexes et non contenues dans un plan (nous parlerons dans ce cas de surfaces gauches). Inutile de vous préciser que les relations trigonométriques sont largement utilisées ici.

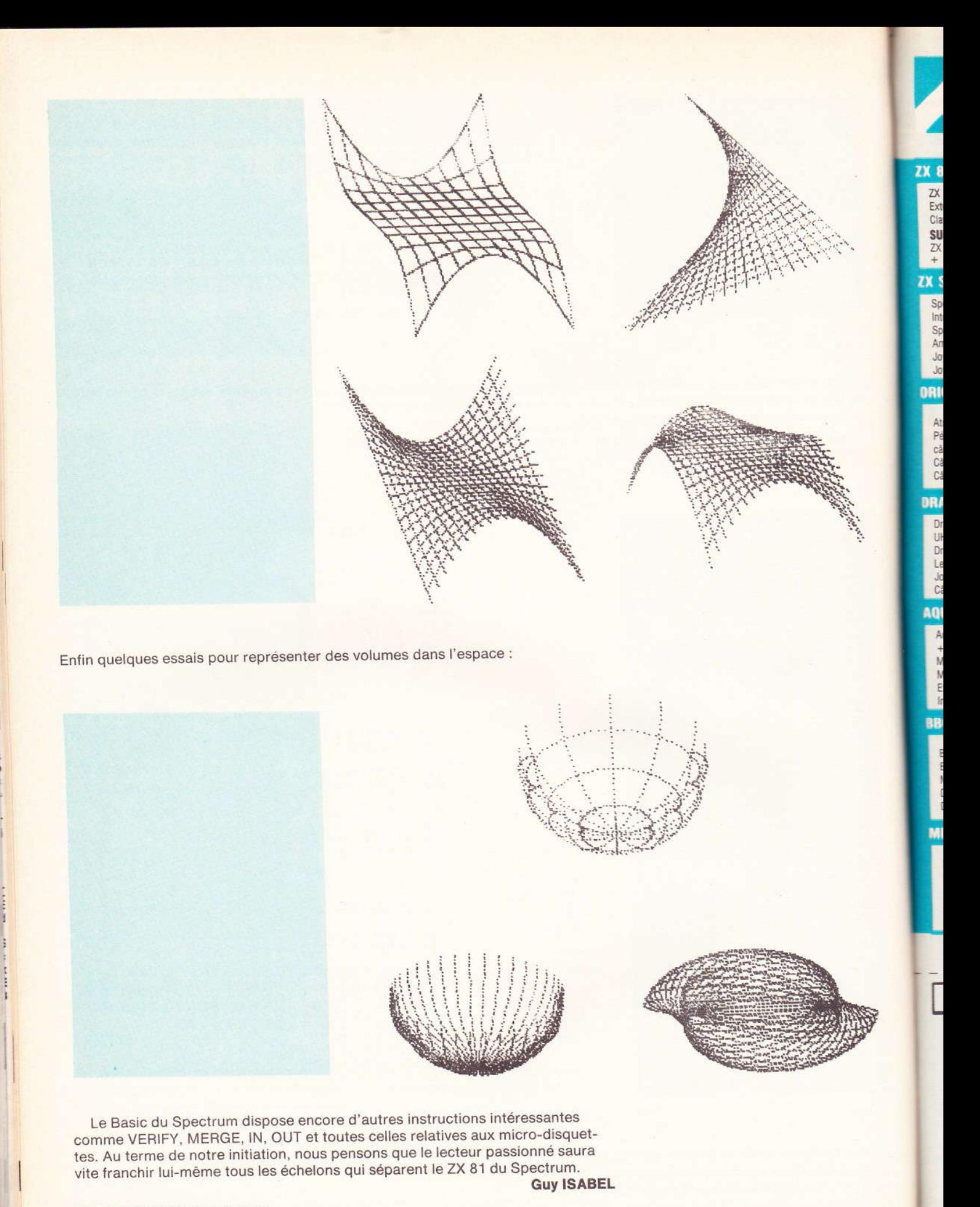

### A propos du micro-ordinateur SINCLAIR ZX 81

'''

Sans vouloir entrer dans le détail de la construction de ce micro-ordinateur domestique, nous proposons aux lecteurs intéressés par le phénomène informatique quelques programmes simples (et testés) en langage Basic spécifique au ZX 81. Cette rubrique ne prétend pas vous initier vraiment à la programmation, mais elle pourra aider certains d'entre vous à utiliser leur nouveau jouet, et, qui sait, peut-être verrons-nous se généraliser un échange d'idées originales ? Nous attendons vos réactions sur cette initiative. Les programmes proposés se contentent de la mémoire RAM de 1 K disponible sur la version de base.

#### CISEAU, CAILLOU. **PAPIER**

(Sinclair ZX 81, RAM 1 K)

Ce célèbre jeu populaire vous opposera à l'ordinateur qui, à défaut de moins, affichera son choix sur l'écran, et le comparera au vôtre, introduit bien entendu à l'aide du clavier (touches numériques 1, 2 ou 3).

- les ciseaux coupent le papier:

- le papier enveloppe le caillou :

- le caillou casse les ciseaux.

Les lignes 40 à 60 de notre programme permettent de « saisir » le choix du joueur d'une manière très rapide, sans qu'il actionne la touche NEW/LINE.

Voici la règle à suivre :

Attention, prêts ?

10 REM CCP 20 PRINT "CISEAU 1 CAILLOU 2 PAPIER 3 ?" 21 PRINT 22 PRINT TAB 3; "X"; TAB 13; "0"; TAB 24; "#" 25 LET A\$="XOB"<br>30 LET 2=INT (RND%3)+1<br>40 IF INKEY\$()"" THEN GOTO 40<br>50 IF INKEY\$="" THEN GOTO 50 60 LET J=VAL (INKEY#)<br>65 PRINT AT 7,4;"ZKS1";TAB 17;"JOUEUR"<br>70 PRINT AT 10,5;A\$(Z TO Z);TAB 19;A\$(J TO J)<br>80 IF J=Z THEN GOTO 1000<br>90 IF (Z=1 AND J=3 OR Z=3 AND J=2 OR Z=2 AND J=1) THEN GOTO 200 98 PRUSE 300<br>100 PRINT AT 10,5;A\$(J TO J);TAB 19;"<br>105 PRINT AT 10,5;A\$(J TO J);TAB 19;"<br>110 PRUSE 300 120 RUN 200 PAUSE 300 205 PRINT "ZX GAGNE"<br>210 PRINT AT 10.5," ";TAB 19;A\$(Z TO Z); 220 PAUSE 300 230 RUN CISEAU 1 CAILLOU 2 PAPIER 3 7 999 STOP 1000 PRINT , "EGALITE"  $\ddot{u}$ 1100 PAUSE 300 1200 RUN

> 75091 JOUEUR

> > $\alpha$

CISEAU 1 CAILLOU 2 PAPIER 3 7  $\alpha$  $\blacksquare$ 

> 7881 JOUEUR

奖 JOUEUR GAGNE

CISERU 1 CAILLOU 2 PAPIER 3 7 Ò.  $\mathbf{u}$ 

> JOUEUR  $2\times81$

> > EGREITE

×

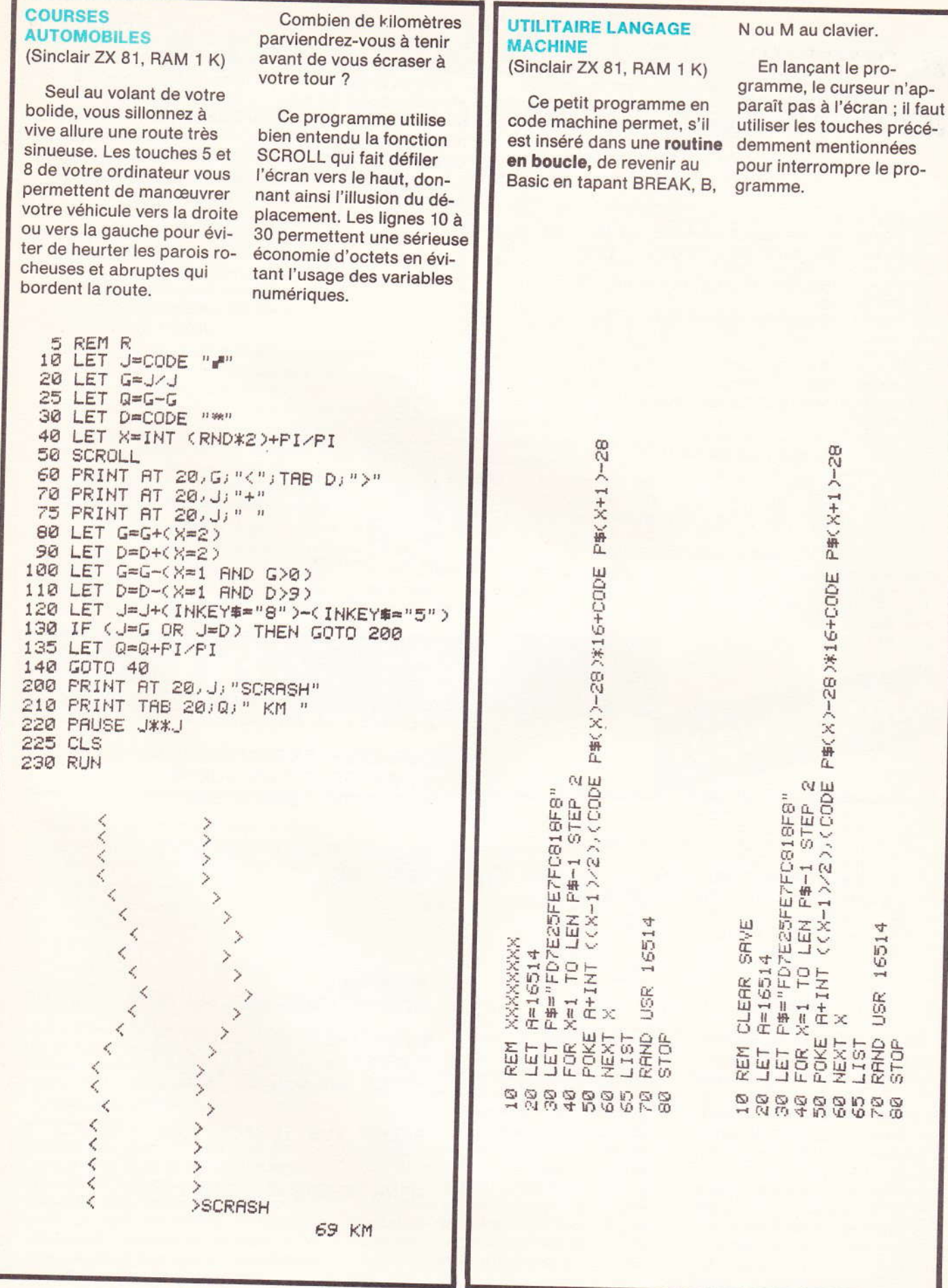

Nº 74 ELECTRONIQUE PRATIQUE 115

16514

USR

RAND

**STOP** 

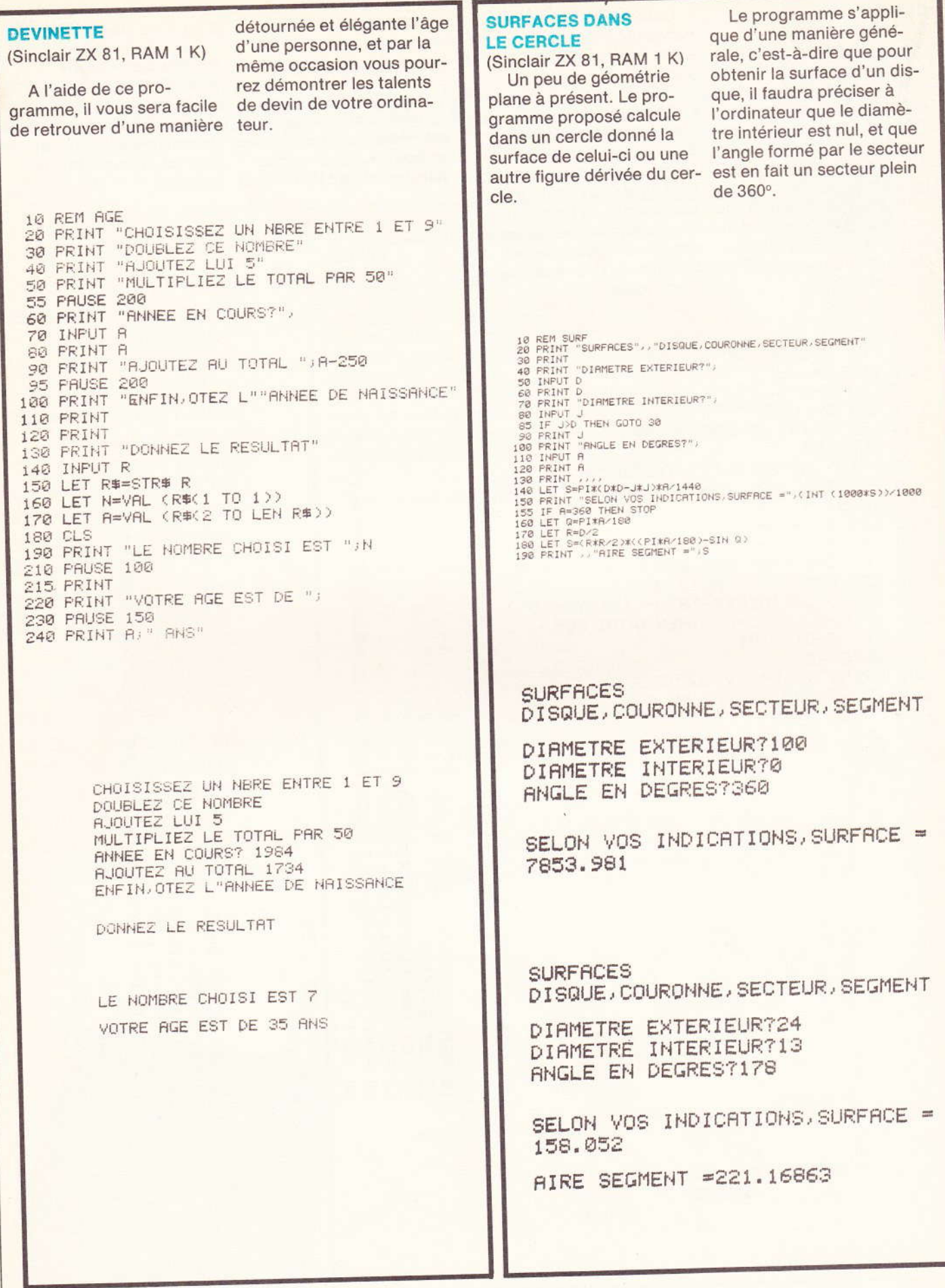

### **LED 05**

# Commande indirecte de LED, à courant constant TECHNIGRAMMES

Avantages : Permet la commande individuelle des éléments d'un chapelet de LED, avec possibilité d'un ou plusieurs allumages simultanés, et cela à partir de tensions de commande, provenant, par exemple, d'un commutateur rotatif, d'un système d'indication de niveaux (de liquide, d'intensité sonore, d'éclairement, etc.), d'un circuit logique...

Inconvénients : Le nombre des diodes qu'on peut commander, dans une même série, est limité par la valeur de U<sub>CC</sub> dont on dispose.

Autres solutions : Faire fonctionner plusieurs chapelets de LED sur une même source U<sub>CC</sub>. Il existe également des circuits intégrés qui permettent de commander un élément donnée (et un seul) d'une série de LED par une tension continue.

Procédure : Comme pour LED 04 quant au choix de U<sub>CC</sub> (ou détermination du nombre de LED qu'on peut alimenter

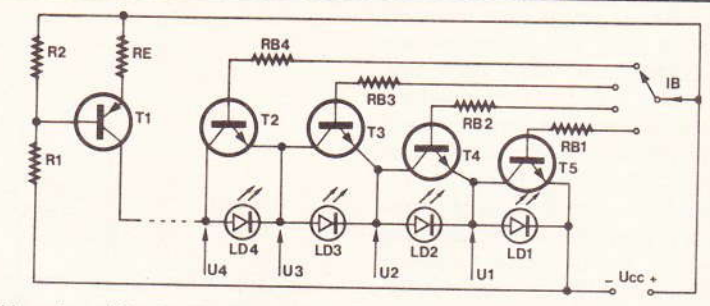

avec une U<sub>CC</sub> donnée), choix de I, calcul de R<sub>E</sub>, de R<sub>1</sub> et de R<sub>2</sub>.

Déterminer les tensions U<sub>1</sub> (chute directe sur LD<sub>1</sub>), U<sub>2</sub> (somme des chutes sur  $LD_1$  et  $LD_2$ ),  $U_3$  (somme des chutes sur LD<sub>1</sub>, LD<sub>2</sub> et LD<sub>3</sub>),..., en prenant ces chutes égales à 1,8 V pour une LED rouge ou orange, 2,5 V pour une verte ou jaune. Calculer  $R_1 = B$  (U<sub>CC</sub> - U<sub>1</sub> -0,7 V)/l, R<sub>2</sub> = B (U<sub>CC</sub> - U<sub>2</sub> - 0,7 V)/l,..., si B est le gain en courant (valeur satique minimale) de T<sub>2</sub>... T<sub>n</sub> et l l'intensité nominale dans les LED.

Exemple de calcul : On voudrait LD<sub>1,2,3</sub> rouge, LD<sub>4.5</sub> vert. On détermine U<sub>CCmin</sub>  $= 1,2 (3 \times 1,8 + 2 \times 2,5) + 2 = 14,48$  V et on alimente sous 15 V,  $I = 15$  mA,  $T_1$ = BC 308 B (B<sub>min</sub> = 180),  $T_{2...6}$  $= BC 238 B (B<sub>min</sub> = 180)$ . Les valeurs des résistances seront R<sub>E</sub> = 68  $\Omega$ , R<sub>2</sub> = 2,2 k $\Omega$ , R<sub>1</sub> = 15 k $\Omega$ , et respectivement 150, 120, 100, 82 et 47 kΩ pour R<sub>B1...4</sub>.

La dissipation dans T<sub>1</sub> sera inférieure à 225 mW et négligeable dans les transistors de commutation T<sub>2...6</sub>. Pour la commande, il faut  $I_B \geq 1/B = 83 \mu A$ .

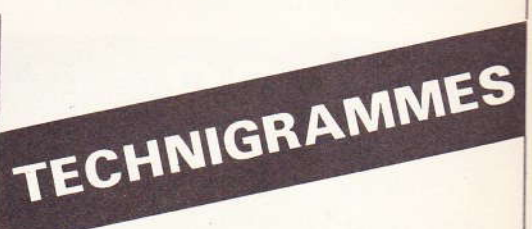

### Commande Multiplex de deux LED

Avantages : Le montage proposé permet de commander, avec seulement deux fils de liaison, quatre états de signalisation :

- 1º LED A allumée seule :
- 2° LED B allumée seule :
- 3° LED A et B allumées ;
- 4° Aucun allumage.

Les deux LED peuvent être de couleur différente

Inconvénients : Le circuit de commande étant relativement complexe, le montage ne saurait être avantageux que si la notion de ligne bifilaire de liaison est importante. Sauf complication supplémentaire. les intensités dans les deux LED doivent être identiques.

Autres solutions : S'il n'est pas important d'effectuer la liaison par seulement deux fils, il peut être plus simple de procéder par commande directe en continu (voir LED 01). Un fonctionnement en commande indirecte est possible, si on commande les deux LED du montage par deux transistors, alimentés à part.

 $\sqrt{\frac{2}{2}}$ R<sub>1</sub> mm  $R<sub>2</sub>$  $0<sub>o</sub>$ К  $R<sub>3</sub>$  $A + R$ 

Procédure : Choisir un transformateur d'alimentation qui fournit au moins 2 x 5 V et une intensité au moins égale à celle prévue pour les LED (5 à 30 mA. suivant type et luminosité souhaitée). Si U<sub>1</sub> est la tension (demi-secondaire) du transformateur et l<sub>1</sub> l'intensité dans les LED, prendre  $R_1 = R_2 = (U_1 - 2 V)/I_1$  et  $R_3 = (U_1 - 2 V)/(2 I_1)$ . Retrancher, le cas échéant, la résistance propre de la ligne de liaison des valeurs ainsi trouvées. La dissipation dans les résistances sera R1 1<sup>2</sup><sub>1</sub> pour R<sub>1</sub> et R<sub>2</sub>, et égale au double pour  $R<sub>3</sub>$ .

Utiliser un commutateur sans courtcircuit entre positions successives ou intercaler, à défaut, une seconde position «0» entre «A» et «B».

Exemple de calcul : On désire expérimenter le montage proposé avec un transformateur de 2 x 15 V, 0,1 A. Avec I = 20 mA, on trouve R<sub>1</sub> = R<sub>2</sub> = 650  $\Omega$ (prendre 680  $\Omega$ ), R<sub>3</sub> = 325  $\Omega$  (prendre 330 Ω), la puissance dissipée maximale étant respectivement de 0,3 et de 0,6 W. Si la ligne présente une résistance de 100  $\Omega$ , on prend R<sub>1</sub> = R<sub>2</sub> = 560  $\Omega$  (dissipation < 0,25 W) et R<sub>3</sub> = 220  $\Omega$  (0,5 W).

### LED 07

### Allumage d'une LED par une photorésistance

Principe : Sous un éclairement faible ou moven, on ne peut faire passer qu'une intensité relativement faible dans une photorésistance. Moyennant amplification, cette intensité peut être portée à une valeur suffisante pour commander une LED. En voisinage du seuil de réponse (ajustable par R<sub>2</sub>), cette commande sera progressive, c'est-à-dire que la LED brillera d'autant plus fortement que la photorésistance est plus intensément éclairée.

Le principe décrit peut être adapté à des résistances qui varient en fonction d'une grandeur autre que la lumière (température, humidité, pression, etc.).

Version A: Utilisable pour lumière du jour et lumière artificielle forte ou movenne.

Version B : Surtout destinée à l'utilisation nocturne (sensible au clair de lune si  $U_{CC}$   $>$  30 V).

Procédure A: Si on a un choix entre diverses valeurs pour U<sub>CC</sub>, prendre la

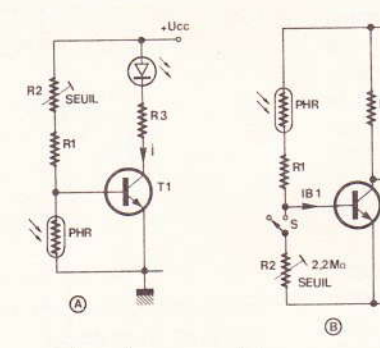

plus forte, si on veut obtenir une sensibilité élevée. Même remarque pour le gain en courant du transistor, B. Si I est l'intensité de fonctionnement prévue pour la LED, prendre  $R_3 = (U_{CC} - 2 V)/1$  et  $R_1$ (résistance de protection pour PHR et transistor) égale à U<sub>CC</sub> divisée par 1 mA. L'intensité l<sub>B</sub>, correspondant au seuil d'allumage de la LED, sera de l/B, et le transistor dissipera toujours moins que  $(U_{CC} - 2 V)^2/(1/4)$ .

Procédure B: Comme précédemment

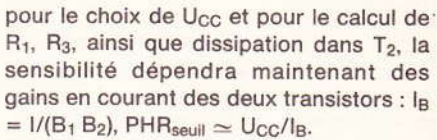

TECHNIGRAMMES

 $+Ucc$ 

Exemple de calcul: On donne Ucc  $= 9 V$ ,  $1 = 10 mA$ . On détermine R<sub>3</sub> = 680  $\Omega$  (0,1 W ou plus), R<sub>1</sub> = 10 k $\Omega$ . Le transistor dissipera moins de 20 mW. La LED s'allumera quand PHR  $\leq 180$  kΩ, si  $R_2$  est ajustée au maximum et si B = 200 (version A).

TECHNIGRAMMES

# **Extinction d'une LED**

(立) SEUI  $\sum$ 100 Kg **B**  $\Omega$ 

par une photorésistance

Principe : Les indications données pour LED 07 restent valables, sauf que la LED se trouve maintenant allumée quand la photorésistance n'est pas éclairée, ou seulement d'une façon très faible.

La commande étant toujours progressive, on assiste, en voisinage du seuil (ajustable par R<sub>2</sub>), à une augmentation de la brillance de la LED, quand on diminue l'éclairement de la photorésistance.

Version A : Sensibilité moyenne (lumière du jour ou lumière artificielle au moins suffisante pour lire).

Version B : Forte sensibilité (utilisable au clair de lune si PHR de bonne qualité et U<sub>CC</sub> élevée).

Procédure A: Prendre U<sub>CC</sub> au moins égale à 3,5 V. La sensibilité ne dépend pas de U<sub>CC</sub>. Si I est l'intensité nominale dans la LED et B le gain en courant (valeur statique minimale) de T<sub>1</sub>, prendre R<sub>3</sub> =  $(U_{CC} - 2 V)/I$ , R<sub>2</sub>  $\simeq$  B R<sub>3</sub>, R<sub>1</sub> = R<sub>2</sub>/10. Les dissipations seront de l<sup>2</sup> R<sub>3</sub> pour R<sub>3</sub> et le quart de cette valeur pour T<sub>1</sub>.

Exemple de calcul A: On donne Ucc  $= 4.5 V, l = 20 mA, B = 180 (transistor)$ BC 238 B). On détermine successivement  $R_3 = 120 \Omega$ ,  $R_2 = 22 k\Omega$ ,  $R_1 = 2.2 k\Omega$ . Les dissipations (50 et 12 mW) seront négligeables.

Procédure B : La sensibilité augmente avec U<sub>CC</sub>. Pour R<sub>3</sub> et dissipations, procéder comme pour la version A. Déterminer R<sub>1</sub> en divisant U<sub>CC</sub> par 1 mA. Si B<sub>1</sub> est le

gain en courant de T<sub>1</sub>, B<sub>2</sub> celui de T<sub>2</sub> (valeurs statiques minimales), déterminer  $R_L \leq B_2 R_3$  et  $I_{B1} = U_{CC}/(B_1 R_L)$ . A sensibilité maximale (interrupteur S ouvert), le montage répondra alors à une valeur de  $PHR \simeq U_{CC}/I_{B1}$ .

Exemple de calcul B: Reprenant les données de l'exemple précédent, on arrive à  $R_L = 18 k\Omega$ . Si  $B_1 = 100$  (prendre le B<sub>1</sub> qui correspond à  $I_{C1} \simeq U_{CC}/R_L$ = 250  $\mu$ A),  $I_{B1}$  = 2,5  $\mu$ A et PHR<sub>seuil</sub>  $\simeq$  1.6 M $\Omega$ .

### LED 09

#### Commande de LED par amplificateur opérationnel

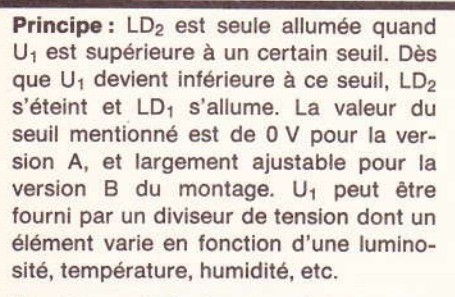

Avantages : Très haute précision, effet de température pratiquement nul, très faible zone de transition en voisinage immédiat du seuil.

Si on n'a besoin que d'une indication unilatérale, on peut sans inconvénient omettre l'une des deux LED.

Inconvénients : La version A demande deux sources d'alimentation (égales si on désire même luminosité pour LD<sub>1</sub> et LD<sub>2</sub>). La version B ne peut servir pour des seuils négatifs par rapport à la masse, à moins de mettre cette masse sur le positif de l'alimentation, +  $U_{A1}$ .

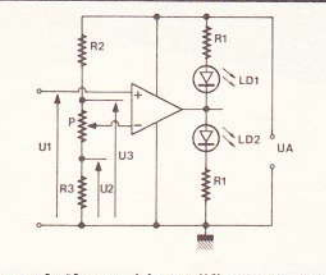

Autre solution : L'amplificateur opérationnel des montages proposés peut être remplacé par un comparateur analogique.

**Procédure A :** Se fixer  $U_{A1} = U_{A2}$ , ainsi que l'intensité nominale de fonctionnement des LED, I. Calculer  $R_1 = (U_A$ - 3 V)/I. Si l'amplificateur utilisé admet le branchement d'un potentiomètre d'offset, on peut s'en servir pour aiuster le seuil exactement à 0 V (tarer à entrée court-circuitée).

**Exemple de calcul A :** Soit  $U_{A1} = U_{A2} =$ 10 V,  $1 = 20$  mA. On calcule R<sub>1</sub> = (10)  $-3/0,02 = 350$  Ω (prendre 330 Ω), dissi-

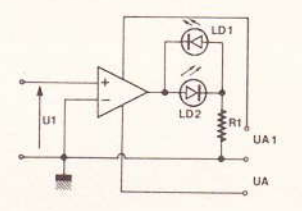

TECHNIGRAMMES

pation  $I^2 R_1 = 330 \times 0.0004 = 0.132 W$ .

Procédure B : Calculer R<sub>1</sub> comme précédemment. Se fixer les tensions U<sub>2</sub> et U<sub>3</sub>, entre lesquelles le seuil doit être aiustable par P. Prendre pour R<sub>3</sub> autant de k $\Omega$ que U<sub>2</sub> fait de volts, pour P autant que U<sub>3</sub> - U<sub>3</sub>. Avec un op-amp de type courant, il n'est pas possible d'obtenir un fonctionnement correct avec  $U_2 < 2$  V ni avec  $U_A$  $-U_3 < 2 V$ .

Exemple de calcul B : On donne UA  $= 20$  V,  $1 = 15$  mA, U<sub>1</sub> ajustable entre 5 et 15 V. On détermine  $R_1 = (20 - 3)/15$ =  $1,13 \text{ k}\Omega$  (prendre  $1,2 \text{ k}\Omega$ , 0,3 W ou plus),  $R_2 = R_3 = 4.7$  kΩ, P = 10 kΩ.

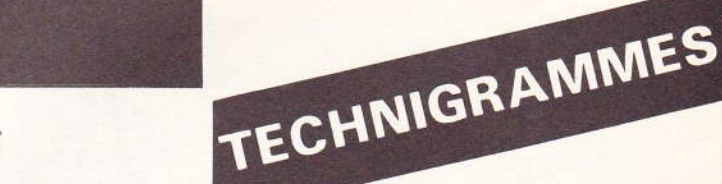

### Commande de LED par timer NE 555

Principe : Le NE 555 est un circuit intégré de temporisation (timer) se prêtant à un grand nombre d'utilisations. L'exemple ci-contre est celui de la commande de LED par un multivibrateur (clignotant). Beaucoup d'autres possibilités existent. quant au fonctionnement du circuit et quant à la charge qu'il commande.

Avantages : Possibilité de commander, de façon alternante, deux LED, éventuellement de couleurs différentes. La fréquence de clignotement ne change pas, quand on coupe soit LD<sub>1</sub>, soit LD<sub>2</sub>. De plus, cette fréquence est pratiquement indépendante de la température. En rendant R<sub>1</sub> variable, il est possible d'ajuster cette fréquence.

Inconvénient : L'ajustage mentionné agit sur le rapport cyclique (durée relative d'allumage des deux LED).

Autres solutions : Multivibrateurs à transistors discrets ou à opérateurs CMOS.

Procédure : Se fixer la tension d'alimen-

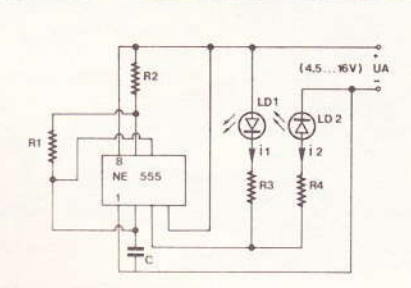

tation UA qui doit être obligatoirement comprise entre 4,5 et 16 V. Se donner l'intensité nominale de fonctionnement des deux LED, l<sub>1</sub> et l<sub>2</sub>. On les prendra égales tant qu'on ne veut pas observer de différences de luminosité.

Calculer  $R_3 = (U_A - 2 V)/I_1$  ainsi que  $R_4$  $= (U_A - 2 V)/I_2$ , les puissances respectives de dissipation étant données, respectivement, par  $1^2$ <sub>1</sub> R<sub>3</sub> et  $1^2$ <sub>2</sub> R<sub>4</sub>.

Prendre, pour R<sub>2</sub>, un nombre de k $\Omega$ égal à 5... 6 fois le nombre de volts de U<sub>A</sub>. A moins qu'on ne cherche des valeurs particulières pour les durées d'allumage (voir ci-dessous), prendre R1 = 10 R<sub>2</sub>. La fréquence de clignotement étant alors  $f = 0.07$  (R<sub>2</sub> C), prendre C  $= 0.07/(R_2f)$ .

Un calcul plus détaillé montre que LD1 est allumée pendant une durée égale à  $0,74$  C (R<sub>1</sub> + R<sub>2</sub>), cette durée étant de  $0,67$  C R<sub>1</sub> pour LD<sub>2</sub>.

**Exemple de calcul :** On donne  $U_A = 9 V$ .  $I_1 = I_2 = 20$  mA et on demande une fréquence de clignotement voisine de 2 Hz (chaque LED s'allume deux fois par seconde). On calcule  $R_3 = R_4 = (9 - 2)/0,02$ = 400  $\Omega$  (prendre 390  $\Omega$ ), dissipation 0,16 W ou plus. On détermine R<sub>2</sub> = 47 kΩ, R<sub>1</sub> = 470 kΩ, C = 0,74  $\mu$ F (prendre 0,82 ou 1  $\mu$ F).

On peut également s'imposer C = 1  $\mu$ F et calculer R<sub>2</sub> = 0,07/(f C) = 35 k $\Omega$  et prendre R<sub>2</sub> = 33 k $\Omega$ , R<sub>1</sub> = 330 k $\Omega$ . Si on veut alors rendre la fréquence ajustable. remplacer R<sub>1</sub> par une résistance ajustable de 470 k $\Omega$  en série avec 47 k $\Omega$ .

**Nº 74 ELECTRONIQUE PRATIQUE 121** 

## a page du courrier

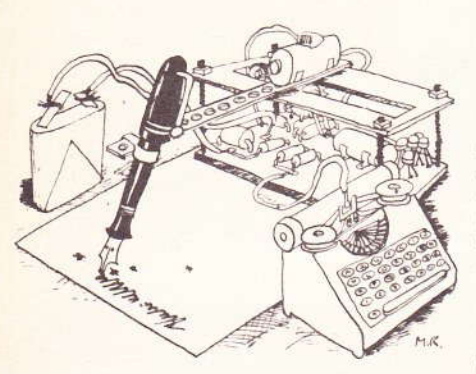

Le service du Courrier des Lecteurs d'Electronique Pratique est ouvert à tous et<br>est entièrement gratuit. Les questions d' « intérêt commun » feront l'objet d'une réponse par l'intermédiaire de la revue. Il sera répondu aux autres questions par des réponses directes et personnelles dans les limites du temps qui nous est imparti. **COLLABORATION DES LECTEURS** 

Tous les lecteurs ont la possibilité de collaborer à « Electronique Pratique ». Il suffit pour cela de nous faire parvenir la description technique et surtout pratique d'un montage personnel ou bien de nous communiquer les résultats de l'amélioration que vous avez apportée à un montage déjà publié par nos soins (fournir schéma de principe et réalisation pratique dessinés au crayon à main levée). Les articles publiés seront rétribués au tarif en vigueur de la revue. **PETITES ANNONCES** 

24,60 F la ligne de 33 lettres, signes ou espaces, taxe comprise.

Supplément de 24,60 F pour domiciliation à la Revue.

Toutes les annonces doivent parvenir avant le 5 de chaque mois<br>à la Sté AUXILIAIRE DE PUBLICITÉ (Sce EL Pratique), 70, rue Compans, 75019 Paris C.C.P. Paris 3793-60. Prière de joindre le montant en chèque C.P. ou mandat poste.

### **RECTIFICATIF**

**AMPLIFICATEUR DE « PUBLIC-ADDRESS »** Nº 72, Nouvelle Série, p. 69

Sur le schéma de principe, il manquait un point de liaison. La borne (12) du circuit intégré doit être reliée à  $C_{11}$  et  $R_{10}$  comme le montre le tracé du circuit imprimé.

Par ailleurs, les valeurs de  $C_5 = C_7$  n'ont pas été mentionnées. Il s'agit de condensateurs de 4.7  $\mu$ F/12 V.

#### **TEMPORISATEUR DE PLAFONNIER** Nº 73, Nouvelle Série, p. 73

La liste des composants ne comprenait pas  $D_7 = 1N4004$ .

Composition Photocomposition ALGAPRINT, 75020 PARIS Distribution S.A.E.M. TRANSPORTS PRESSE

Le Directeur de la publication : A. LAMER

Dépôt légal : Septembre 1984 Nº 826

Copyright © 1984<br>Société des PUBLICATIONS RADIOELECTRIQUES et SCIENTIFIQUES

La reproduction et l'utilisation même partielles de tout article (communi-<br>cations techniques ou documentation) extrait de la revue « Electronique Pratique » sont rigoureusement interdites ainsi que tout procédé de reproduction mécanique, graphique, chimique, optique, photographique, ciné-<br>matographique ou électronique, photostat tirage, photographie, microfilm,

Toute demande à autorisation pour reproduction quel que soit le procédé, doit être adressée à la Société des Publications Radio Electriques et Scientifiques.

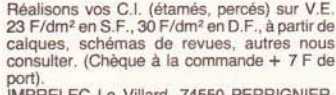

rd, 74550 PERRIGNIER Tél.: (50) 72.76.56.

Il nous reste quelques LECTEURS<br>COMPACT-DISCLASER de - Haute musicalité

Haut de gamme<br>PRIX SACRIFIES : 2 500 F.<br>Si vous êtes intéressés tél. : 535.73.96.

#### **EXPLOITEZ VOS IDEES**

Expérience équipe d'inventeurs consignée<br>dans traité pratique 150 p. De l'Idée aux protecdans una praiade non m. négociations.<br>
Edit mars 84. Préfacé par l'I.N.P.I. (INSTITUT NATIONAL DE LA PROPRIETE INDUS-TIONAL DE LA PROPRIETE INDUS-<br>
43 - 38242 MEYLAN Cédex.

**RECHERCHONS POUR PARIS NENDEURS QUALIFIES expériences Bouti-<br>que ELECTRONIQUE envoyer C.V. et préten-<br>tions à Madame GASCOIN : 29, rue Ampère,** 92320 CHATILLON

VENDS tout ou partie (association) affaire composants micro informatique cause double vité situation Romans (Drôme). Tél. : (75) 02.68.72/71.35.62.

#### **BREVETEZ VOUS-MEME VOS INVENTIONS**

Grâce à notre guide complet vos idées nouvelles peuvent nous rapporter gros, mais pour cela il faut les brevetez. Demandez la notice 78 « Comment faire breveter ses inventions »,<br>contre 2 timbres à ROPA, B.P. 41, 62101 CA- $AIS$ 

Méthode pratique de formation accélérée au dépannage télévision par technicien spécia-<br>liste. HENRY, 20, route de Fère, 02202 BEL-LEU.

#### On recherche **ELECTRONICIEN RESPONSABLE SERVICE ENTRETIEN EN FABRICATION**

Pour une société effectuant pesage, stockage,<br>mélange et conditionnement de poudres non toxiques en atmosphère propre.<br>Le poste convient à un Cadre, ou à un Agent

de Maîtrise expérimenté voulant devenir Cadre, qui sera l'Adjoint du Directeur d'Exploitation

L'unité s'oriente vers la gestion informatisée en temps réel.

Connaissances indispensables en planifica-<br>tion et ordonnancement d'entretien ainsi qu'en gestion de magasin rigoureuse.<br>Autorité naturelle par la compétence reconnue

nécessaire. Connaissances électricité, électromécanique, électropneumatique, électronique et automa-

tismes nécessaires.<br>Connaissances mécaniques et tôlerie souhai-

Pratique du dessin industriel appréciée.

Poste disponible.<br>Adresser C.V., description expérience, réfé-

rences et évaluation salaire souhaité à :

Société FABENREV Monsieur le P.D.G.

38, rue du 14-Juillet<br>91100 Corbeil Essonnes

Vends SPE 5 complète 220 V. Bon état à<br>prendre sur place 300 F. CJ METAUX chemin des Postes 95500 Bonneuil en France, Tél. (1) 867.56.56.

Achats. Tous déchets électronique, ordinateurs à la casse, tous métaux bruts et précieux.

> **BARCO-TV STOCK PIECES DETACHEES**

Tous modèles : SECAM - PAL/SECAM<br>Tristandards et Quadristandards<br>SLORA - B.P. 91 - 57602 Forbach. Tél.: (8) 787.67.55

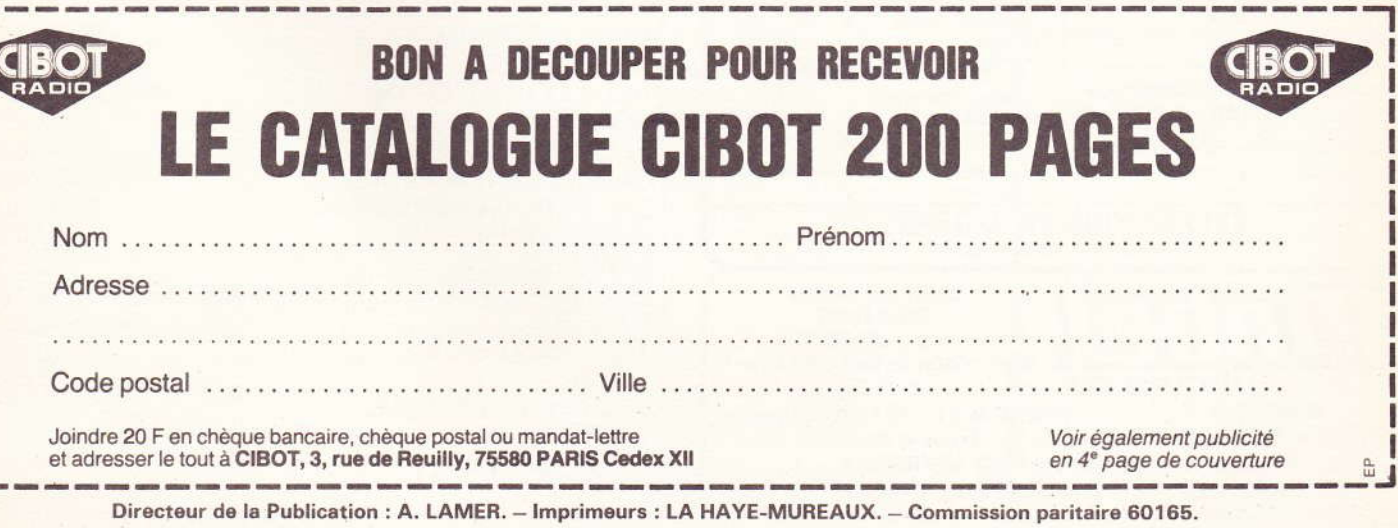

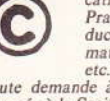

E

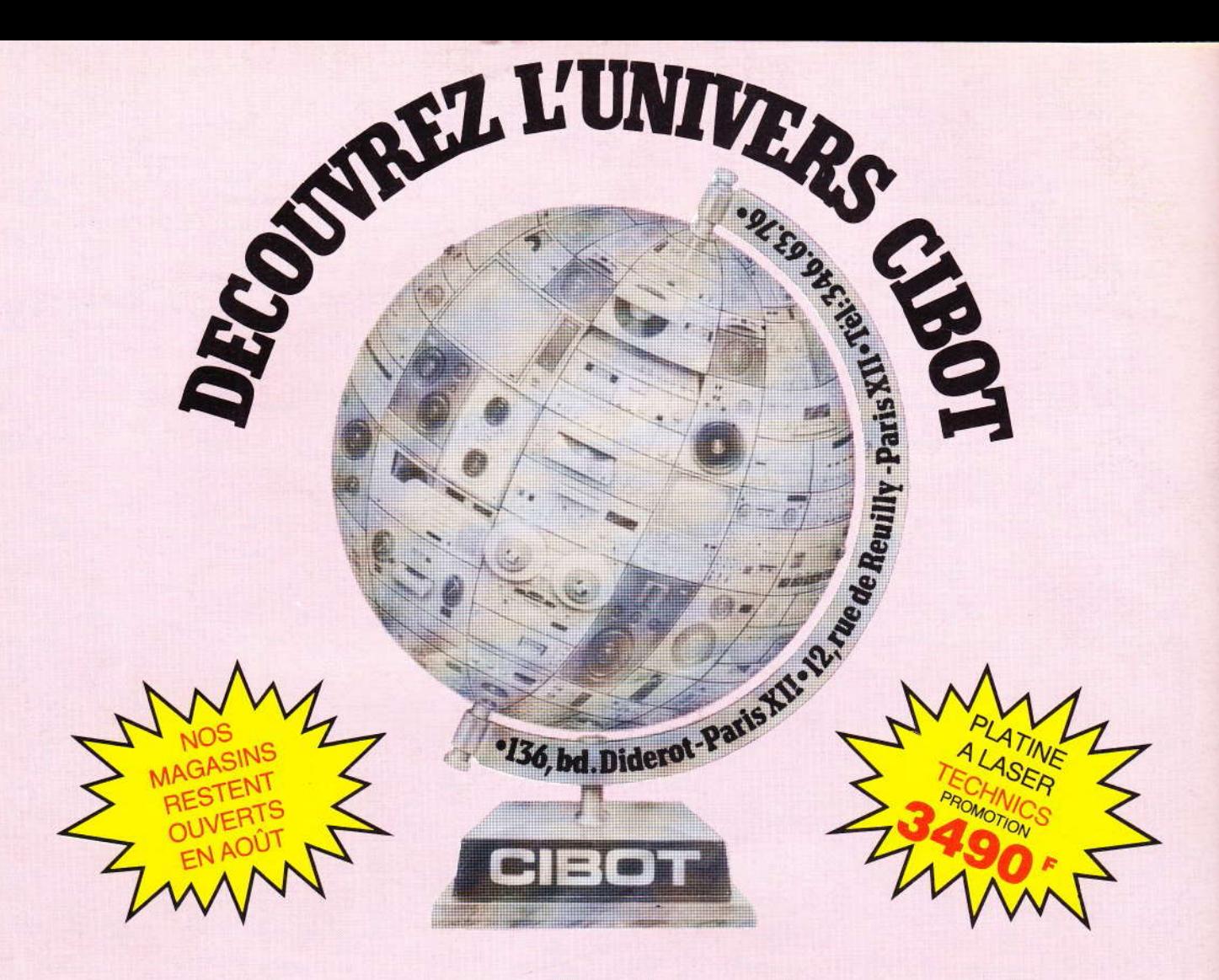

### Un espace unique en France

entièrement consacré à la hi-fi, la vidéo, l'électronique, la sono et le light-show.

- · Un choix absolument fantastique en HIFI et en vidéo : environ 200 marques !
- · Tous les composants électroniques y compris les plus rares : 20 000 références!
- Des prix parmi les moins chers de Paris!
- · Des spécialistes qui ne vous poussent jamais au-delà de votre budget.
- · Trois auditoriums pour vivre une véritable aventure musicale...

#### **DEMANDEZ NOTRE TARIF GRATUIT: DES PRIX VRAIMENT FAN - TAS - TI - QUES! APPAREILS DE MESURE - ALARMES ELECTRONIQUES**

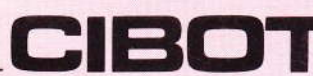

136, bd Diderot 75580 Paris XII, 12, rue de Reuilly 75580 Cedex Paris XII / Tél. 346.63.76. ouvert tous les jours, sauf dimanche, de 9 h à 12 h 30 et de 14 h à 19 h.

A Toulouse : 25, rue Bayard, 31000 Toulouse / Tél. (61) 62.02.21. ouvert tous les jours, sauf dimanche et lundi matin, de 9 h à 12 h 30 et de 14 h à 19 h.

#### **Exportation - Service province**